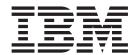

# Messages and Codes

Version 3 Release 2

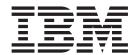

# Messages and Codes

Version 3 Release 2

#### Note!

Before using this information and the product it supports, be sure to read the general information under "Notices" on page vi.

#### Second Edition (December 1999)

This edition applies to Version 3, Release 2, Modification Level 1 of IBM MQSeries Workflow for OS/390 (product number 5565-A96) and to all subsequent releases and modifications until otherwise indicated in new editions.

Order publications through your IBM representative or the IBM branch office serving your locality. Publications are not stocked at the address given below.

IBM welcomes your comments. A form for your comments appears at the back of this publication. If the form has been removed, address your comments to:

IBM Deutschland Entwicklung GmbH Department 3248 Schoenaicher Strasse 220 D-71032 Boeblingen Federal Republic of Germany

FAX (Germany): 07031+16-3456

FAX (Other Countries): (+49)+7031-16-3456

IBM Mail Exchange: DEIBMBM9 at IBMMAIL

Internet: s390id@de.ibm.com

When you send information to IBM, you grant IBM a nonexclusive right to use or distribute the information in any way it believes appropriate without incurring any obligation to you.

#### © Copyright International Business Machines Corporation 1999. All rights reserved.

US Government Users Restricted Rights – Use, duplication or disclosure restricted by GSA ADP Schedule Contract with IBM Corp.

### Contents

| About this book                                | Directory                                                                                                    |
|------------------------------------------------|----------------------------------------------------------------------------------------------------|
| Notices vi                                     | Chapter 10. System Completion                                                                                                    |
| Trademarks viii                                | Codes                                                                                                    |
| Chapter 1. API Messages (00001 - 09999) 1      | 1C2.       .       .       .       .       .       .       .       .       .       .       .       .       .       .       .       .       .       .       .       .       .       .       .       .       .       .       .       .       .       .       .       .       .       .       .       .       .       .       .       .       .       .       .       .       .       .       .       .       .       .       .       .       .       .       .       .       .       .       .       .       .       .       .       .       .       .       .       .       .       .       .       .       .       .       .       .       .       .       .       .       .       .       .       .       .       .       .       .       .       .       .       .       .       .       .       .       .       .       .       .       .       .       .       .       .       .       .       .       .       .       .       .       .       .       .       .       .       . |
| Chapter 2. ADMIN Messages (10000 -             | System Action                                                                                                    |
| 19999)                                         | Programmer Response                                                                                                    |
| 10000, 1 1 1 1 1 1 1 1 1 1 1 1 1 1 1 1         | System Programmer Response 108                                                                                                    |
| Chapter 3. Import/Export Messages              | 2C2                                                                                                    |
|                                                | Explanation                                                                                                    |
| (20000 - 29999)                                | Source                                                                                                    |
|                                                | System Action                                                                                                    |
| Chapter 4. Framework Messages                  | Programmer Response                                                                                                    |
| (31000 - 31999) 43                             | System Programmer Response                                                                                                    |
|                                                | 3C2                                                                                                    |
| Chapter 5. Program Execution                   | Explanation                                                                                                    |
| Messages (32000 - 32999) 45                    | Source                                                                                                    |
| PEA Messages (32000 - 32099):                  | System Action                                                                                                    |
| PES Directory Import Utility Messages (32100 - | Programmer Response                                                                                                    |
| 32199):                                        | System Programmer Response                                                                                                    |
| PES Messages (32200 - 32299)                   | 4C2, 3C2, 6C2, 7C2, 6C2, 9C2, AC2                                                                                                    |
| Mapping Parser and Utility Messages (32500 -   | Dibliography 111                                                                                                    |
| 32999)                                         | Bibliography                                                                                                    |
| ,                                              | MQSeries Workflow for OS/390 publications 111                                                                                                    |
| Chapter 6. Installation Messages (33000        | MQSeries Workflow publications                                                                                                    |
| - 33999)                                       | MQSeries publications                                                                                                    |
| 00000)                                         | Other useful publications                                                                                                    |
| Chantar 7 OS/200 Sarvar Address                | Licensed books                                                                                                    |
| Chapter 7. OS/390 Server Address               | Electised books                                                                                                    |
| Space Messages (35000 - 35999) 73              | Readers' Comments — We'd Like to                                                                                                    |
| OL                                             | Hear from You                                                                                                    |
| Chapter 8. Buildtime Messages (50000 - 59999)  | near nom rou                                                                                                    |
| Chapter 9. Additional Program                  |                                                                                                    |
| Execution Messages 97                          |                                                                                                    |

© Copyright IBM Corp. 1999

#### About this book

This book describes messages you may receive from IBM MQSeries Workflow for OS/390. The OS/390 and non-OS/390 ("LAN") versions of MQSeries Workflow share a common message base. Therefore, some of the messages listed herein might apply only in a LAN environment or might use terminology or program references that are meaningful only in such an environment. For example, Version 2 compatibility does not apply to MQSeries Workflow for OS/390.

**Note:** The licensed books that were declassified in OS/390 Version 2 Release 4 appear on the OS/390 Online Library Collection, SK2T-6700. The remaining licensed books for OS/390 Version 2 appear on the OS/390 Licensed Product library, LK2T-2499, in unencrypted form.

#### Who should read this book

This book is intended as a general reference for all persons dealing with MQSeries Workflow for OS/390: administrators, users, and programmers.

#### How this book is organized

All messages are listed in numerical order and sorted according to the topic they are referring to.

- "Chapter 1. API Messages (00001 09999)" on page 1.
- "Chapter 2. ADMIN Messages (10000 19999)" on page 9.
- "Chapter 3. Import/Export Messages (20000 29999)" on page 19.
- "Chapter 4. Framework Messages (31000 31999)" on page 43.
- "Chapter 5. Program Execution Messages (32000 32999)" on page 45.
- "Chapter 6. Installation Messages (33000 33999)" on page 57.
- "Chapter 7. OS/390 Server Address Space Messages (35000 35999)" on page 73.
- "Chapter 8. Buildtime Messages (50000 59999)" on page 75.
- "Chapter 9. Additional Program Execution Messages" on page 97.
- "Chapter 10. System Completion Codes" on page 107.

#### Conventions used in this book

Whenever you will get a message (information, error, warning) from MQSeries Workflow you can look it up in this reference. Each message or code is listed in the following format:

msg\_code msg\_text

**Explanation:** msg\_explanation **User Action:** msg\_user\_action

msg\_code

Except in "Chapter 9. Additional Program Execution Messages" on page 97, the message code consists of three parts:

- 1. 'FMC' is the product code for IBM MQSeries Workflow for OS/390
- 2. The following 5 digits give the message number (for example 25650)

© Copyright IBM Corp. 1999

3. The last character indicates the *severity* of the message, which can be error ('E'), information ('I') or warning ('W').

For example FMC00001E means product code 'FMC', message number 00001 and severity 'E' (error).

In Chapter 9, the message ID has two parts:

- 1. The first character indicates the PES component:
  - D (PES Directory)
  - M (Program mapping)
  - I (Invocation)
  - N (Notification)
- 2. The remainder is a 4-position alphanumeric value.

All messages in this chapter have a severity level of "Error".

#### msg\_text

The message text is the message which is displayed from the system to the user on the screen.

**Note:** The message itself can contain control sequences in the form of "%n", where n is a digit. These represent variable data (such as a number, name, server name, activity designation) pertaining to the specific situation when the message is generated.

#### msg\_explanation

This text gives additional information about the message.

#### msg\_user\_action

This text suggests necessary actions to solve the problem. Usually messages of severity 'information' and 'warning' do not require any user actions.

#### Notices

This information was developed for products and services offered in the U.S.A. IBM may not offer the products, services, or features discussed in this document in other countries. Consult your local IBM representative for information on the products and services currently available in your area. Any reference to an IBM product, program, or service is not intended to state or imply that only that IBM product, program, or service may be used. Any functionally equivalent product, program, or service that does not infringe any IBM intellectual property right may be used instead. However, it is the user's responsibility to evaluate and verify the operation of any non-IBM product, program, or service.

IBM may have patents or pending patent applications covering subject matter described in this document. The furnishing of this document does not give you any license to these patents. You can send license inquiries, in writing, to:

IBM Director of Licensing IBM Corporation North Castle Drive Armonk, NY 10504-1785 U.S.A.

Licensees of this program who wish to have information about it for the purpose of enabling: (i) the exchange of information between independently created programs and other programs (including this one) and (ii) the mutual use of the information which has been exchanged, should contact:

**IBM** Corporation Mail Station P300 522 South Road Poughkeepsie New York 12601-5400 U.S.A.

Such information may be available, subject to appropriate terms and conditions, including in some cases payment of a fee.

The licensed program described in this document and all licensed material available for it are provided by IBM under terms of the IBM Customer Agreement, IBM International Program License Agreement or any equivalent agreement between us.

For license inquiries regarding double-byte (DBCS) information, contact the IBM Intellectual Property Department in your country or send inquiries, in writing, to:

IBM World Trade Asia Corporation Licensing 2-31 Roppongi 3-chome, Minato-ku Tokyo 106, Japan

The following paragraph does not apply to the United Kingdom or any other country where such provisions are inconsistent with local law: INTERNATIONAL BUSINESS MACHINES CORPORATION PROVIDES THIS PUBLICATION "AS IS" WITHOUT WARRANTY OF ANY KIND, EITHER EXPRESS OR IMPLIED, INCLUDING, BUT NOT LIMITED TO, THE IMPLIED WARRANTIES OF NON-INFRINGEMENT, MERCHANTABILITY OR FITNESS FOR A PARTICULAR PURPOSE. Some states do not allow disclaimer of express or implied warranties in certain transactions, therefore, this statement may not apply to you.

This information could include technical inaccuracies or typographical errors. Changes are periodically made to the information herein; these changes will be incorporated in new editions of the publication. IBM may make improvements and/or changes in the product(s) and/or the program(s) described in this publication at any time without notice.

Any pointers in this publication to non-IBM Web sites are provided for convenience only and do not in any manner serve as an endorsement. IBM accepts no responsibility for the content or use of non-IBM Web sites specifically mentioned in this publication or accessed through an IBM Web site that is mentioned in this publication.

This information contains examples of data and reports used in daily business operations. To illustrate them as completely as possible, the examples can include the names of individuals, companies, brands, or products. All of these names are fictitious and any similarity to the names and addresses used by an actual business enterprise is entirely coincidental.

If you are viewing this information in an online form, the photographs and color illustrations may not appear.

#### **Trademarks**

The following terms are trademarks of the IBM Corporation in the United States, or other countries, or both:

- CICS
- DB2
- FlowMark
- IBM
- IMS
- MQSeries
- MVS
- OS/2
- OS/390
- RACF
- VTAM

Microsoft, Windows, Windows NT and the Windows logo are registered trademarks of Microsoft Corporation.

UNIX is a registered trademark in the United States and other countries licensed exclusively through The Open Group.

Java and all Java-based trademarks and logos are trademarks of Sun Microsystems, Inc., in the United States and/or other countries.

Other company, product, and service names may be trademarks or service marks of others.

### Chapter 1. API Messages (00001 - 09999)

FMC00001E Interface error

**Explanation:** The MQSeries Workflow API was called with incorrect parameter values.

**User Action:** Check the parameters used with the required parameter values in the corresponding API call.

#### FMC00010E Unknown user ID

**Explanation:** The specified user ID was not found in the database of the system group. Note that user IDs must be specified in uppercase letters and are not converted by MQSeries Workflow if code page conversion applies.

**User Action:** Check the spelling of the user ID. Check if this user ID is defined for the system group.

#### FMC00011E Already logged on to the system

**Explanation:** The logon request is not possible, because a session with the specified user ID and the session mode "Present" is already established. If you use the Version 2 compatibility API, you can control the default session mode via the V2\_SESSION\_MODE profile entry.

**User Action:** Check the specified user ID. Check whether you are logged on via a second client on a different machine. You can use the "Force" option of the MQSeries Workflow Runtime Client or the "PresentHere" session mode of the Logon() API call to establish a session.

#### FMC00012E Incorrect password

**Explanation:** The specified password does not match the password registered for the user ID.

**User Action:** Check the spelling of the password. Passwords are case-sensitive. Check whether code page conversion applies. Check whether the password was changed by the administrator. If you use the unified-logon feature, check that the client operating system is a trusted system (Windows NT or UNIX) and that the server settings allow you to use unified logon.

#### FMC00013E Communication error

**Explanation:** The client could not send a request to the server.

**User Action:** Check whether MQSeries is running. Check the MQSeries Workflow input and output queues. Check the profile entries for the user.

FMC00014E Timeout occurred

**Explanation:** The client did not receive a response from the server within the timeout interval.

**User Action:** Check whether the server is running. Check whether MQ Series is running.

FMC00100E Internal error

**Explanation:** An internal program error occurred. **User Action:** Use the tracing function to get further information. Contact your IBM representative.

FMC00101E Server not available or unknown

**Explanation:** None.

**User Action:** Correct the name if necessary.

#### FMC00103E Error in communication message format

**Explanation:** MQSeries Workflow found an incorrect message format in the communication between client and server.

**User Action:** Check that the client and the server run with compatible code versions.

#### FMC00105E Lack of resources

**Explanation:** One of the components needs more resources.

**User Action:** Use the trace to distinguish which component and which resource is affected. Provide additional resources or free locked resources and repeat your request.

#### FMC00106E Not logged on

**Explanation:** The call fails because you must first have a logon request for the service object that you use.

**User Action:** Log on to the system prior to the API call.

#### FMC00107E New owner not found: %1

**Explanation:** The specified user ID of a transfer request is unknown.

**User Action:** Check whether the user ID exists in the database. Check the spelling of the user ID.

© Copyright IBM Corp. 1999

FMC00110E New owner is absent: %1

**Explanation:** The target of the transfer operation is a

user who is absent.

User Action: Transfer the work item to another user

who is not absent.

#### FMC00111E PEA already started

Explanation: You tried to start a Program Execution Agent (PEA), but a PEA for this user ID is already

started.

User Action: Shut down the running PEA first before

starting the PEA again.

#### FMC00112E Container member not found

Explanation: The specified data member was not

found in the container.

**User Action:** Check the spelling of the member name. Check that you have used the fully qualified name in

the appropriate dot notation.

#### FMC00113E Container member not set

**Explanation:** You tried to query a container member value, but the member value was not set prior to the query.

**User Action:** Ensure that a value is assigned to the member, before you invoke a query. This can be done via the implicit assignment mechanism or explicitly via an API call. See the modeling documentation for implicit container member assignment.

#### FMC00114E Wrong type of container member

**Explanation:** The data member does not have the appropriate type for your request.

**User Action:** Check the defined type for the data member and use the appropriate API call.

FMC00115E Member is fixed and cannot be set

Explanation: The data member that you specified is

defined read only and cannot be set.

**User Action:** Do not try to modify the data member.

#### FMC00117E Format error (dot notation)

Explanation: The container element name that was specified in the query is incorrect.

**User Action:** Check the name of the container element. Use the appropriate dot notation.

FMC00118E Object does not exist

**Explanation:** The specified object does not exist.

**User Action:** Refresh your local set of transient

objects.

#### FMC00119E Not authorized

**Explanation:** You are not authorized to perform the

requested action.

User Action: Check your authorization for the

specified action.

#### FMC00120E State does not allow this action

**Explanation:** The object is not in the appropriate state

to perform the requested action.

User Action: Check the object state.

#### FMC00121E Name is not unique

**Explanation:** The process instance name already exists. The requested action requires a unique process instance

name.

**User Action:** Use a unique process instance name.

#### FMC00122E Object is empty

**Explanation:** You tried to perform an action on an

empty object.

**User Action:** Get the object from the server and retry

your request.

#### FMC00124E Profile or keyword in profile not found

**Explanation:** Your request cannot be performed because profile information is missing.

User Action: Check your profiles to determine what is

missing (see MQSeries Workflow for OS/390:

Customization and Administration).

#### FMC00125E Incorrect filter specification

**Explanation:** The filter that you specified does not

comply with the syntax rules for filters.

User Action: Check the syntax rules for filters in the

Programming Guide.

#### FMC00126E Program Execution Agent not running

**Explanation:** Your program activity has no connection to the Program Execution Agent. A possible reason is that the PEA is no longer running.

**User Action:** Make sure that your application runs under control of a Program Execution Agent.

#### FMC00128E Support tool uses incorrect method

**Explanation:** A support tool is trying to access an output container, which is not possible.

**User Action:** Change the support tool so that it only reads the input container.

### FMC00129E Support tool does not exist for work

**Explanation:** The support tool specified for the work item could not be found.

**User Action:** Check the definitions for the support tool you tried to start.

#### FMC00130E Incorrect object handle

Explanation: The handle that you provided in your request is not valid.

**User Action:** Check your handle parameter(s).

#### FMC00132E Incorrect user specified

**Explanation:** The specified user ID is not valid for

your request.

User Action: Use a valid user ID.

#### FMC00133E New owner already has the work item

Explanation: You tried to transfer a work item to a user who already has this work item on the worklist.

User Action: None

#### FMC00134E Name does not follow syntax rules

**Explanation:** The object name that you specified does not comply with the name syntax rules for such objects.

User Action: Check the name syntax rules of the object.

#### FMC00135E No valid program activity ID

Explanation: The program ID parameter that you used in the API call of your remote application is not known by the Program Execution Agent. Your remote application is therefore not accepted as an activity instance that is allowed to put requests to the PEA.

User Action: Check the program ID value that the PEA passed to your primary activity instance versus the value your remote application used.

#### FMC00136E Container size exceeds the limit of 32 **KB**

**Explanation:** The overall size of container values is 32 KB. You reached that limit when inserting a new value. This can also happen when the input container of an

activity is filled using the applicable mapping rules.

**User Action:** Reduce the overall size of your container. Simplify your mapping.

#### FMC00406E Incorrect type of implementation

Explanation: Your activity implementation has an incorrect implementation type.

User Action: Check the Programming Guide for valid implementation types.

#### FMC00500E User is not defined locally

Explanation: You tried to connect to the server with a user ID that is not defined locally for this system.

User Action: Use a locally defined UserID.

#### FMC00501E Object has wrong kind value

**Explanation:** Your request is not allowed for this kind of work item.

User Action: Check the Programming Guide for valid requests on work items.

#### FMC00502E Activity not valid

**Explanation:** A passthrough request was issued from an activity implementation, but the associated activity instance no longer exists.

User Action: None.

#### FMC00503E Check out is not allowed

**Explanation:** Work item is not defined for check-out request.

User Action: Modify the process model to allow check-out requests.

#### FMC00504E Program version %1 of the client is lower than the required minimum version %2.

Explanation: You tried to log on with a client that does not run with the correct program version supported by the server. For information about downward compatibility of clients, see the announcement information of MQSeries Workflow.

**User Action:** You need to upgrade the MQSeries Workflow client programs to a supported program version.

#### FMC00505E Program version %1 of the client is newer than program version %2 of the server.

**Explanation:** You tried to log on with a client that is not running the correct program version supported by

the server. MQSeries Workflow does not supported upward compatibility for clients.

**User Action:** You need to upgrade the server programs to the version of the client or install the required version of the client.

#### FMC00506E Incorrect correlation ID specification

Explanation: You specified a non-initialized correlation ID.

**User Action:** Initialize the correlation ID to X'00', that is, let it point to FMCJ\_NO\_CORRELID.

#### FMC00507E Action not allowed

**Explanation:** The action is not allowed. For example, you may have tried to delete a ready work item in a process instance that is not terminating or has not terminated and that work item represents the only work associated with the activity instance.

User Action: None

#### FMC00508E The action is not supported for this object

**Explanation:** You tried to execute an action on an object that originates from a previous version of MQSeries Workflow. For example, the query program template action that comes with MQSeries Workflow 3.2.1 can only be issued on already existing process templates that have been translated again after MQSeries Workflow 3.2.1 has been installed.

User Action: You need to import and translate the corresponding process template again.

#### FMC00509E Container %1 is incorrect

Explanation: The type of the input or output container specified is incorrect, that is, a container of this type is not expected by the program.

User Action: Check the program definition and specify a container of the correct type.

#### FMC00510E Container %1 is unexpected

**Explanation:** The input or output container passed is not used by the program.

User Action: Check the program definition and do not specify a container that is not accessed by the program.

#### FMC00511E No program definition for platform %1

**Explanation:** A program definition for the indicated platform was not found.

**User Action:** Add the program definition or execute the program on a program execution server on a platform for which a program definition exists.

#### FMC00800E Provided buffer is too small

Explanation: The buffer length value that you provided in your request is too small to hold an object of maximum length.

User Action: You must provide a buffer that is big enough to hold an object of maximum size. Look at fmcmxcon.h to check the maximum size of the different objects.

#### FMC00801E Session not valid

Explanation: The specified service object does not contain a valid session.

User Action: Check the service object. Retry the logon request.

#### FMC00802E Date/time not valid

Explanation: The date/time value that you provided is not a valid FmcjCDateTime structure.

User Action: See fmcjccom.h for a valid FmcjCDateTime structure.

#### FMC00804E Incorrect read past the end of list

**Explanation:** You tried to read past the end of a list.

User Action: Do not read more elements from a list than Size() of the list specifies. Set the cursor to the beginning of the list before you start reading the list.

#### FMC00805E OID for PersistentObject() not valid

**Explanation:** You tried to retrieve an object via its ObjectID but there was no object found with this OID value.

**User Action:** Use only OID values that you got from previous requests.

#### FMC00807E Incorrect threshold specification

**Explanation:** The threshold value that you provided in your request is not valid. The value must be between 0 and LONG\_MAX.

User Action: Use a correct threshold value.

#### FMC00808E Sort criteria not valid

Explanation: The sort that you specified does not comply with the syntax rules for sort criteria.

User Action: Check the syntax rules for sort criteria in the Programming Guide.

#### FMC00810E Description too long

**Explanation:** The description string that you provided is too long.

**User Action:** Do not use description strings that are longer than FMC\_DESCRIPTION\_LENGTH.

#### FMC00811E Incorrect implementation type specified

**Explanation:** You cannot start a program of an incorrect implementation type for the PEA.

**User Action:** Make sure that the PEA can use the implementation type that you specify to start the program.

#### FMC00812E Owner not found, e.g. of a private list

**Explanation:** The person that is registered as the owner of the object was not found in the database.

User Action: Check/modify the owner specification.

#### FMC00813E List type not valid

**Explanation:** You tried to create a list and did not specify a valid list type.

**User Action:** Lists must be created either with type Fmc\_LT\_Public or Fmc\_LT\_Private.

#### FMC00814E Incorrect result handle specified

**Explanation:** You specified a result object handle in your request that is not valid.

**User Action:** Use the handle that you got from the ObjectOfCurrentThread() call.

#### FMC00815E Message catalog cannot be accessed

**Explanation:** There was no message catalog found.

**User Action:** Check that your message catalog is installed correctly (see *MQSeries Workflow for OS/390: Customization and Administration*).

#### FMC00816E Parameter combination not supported

Explanation: You tried to check out a work item and used a combination of parameter values that is not valid. You used either requestedData == Fmc\_WS\_NotSet or requestedData == Fmc\_WS\_SpecifiedDefinitions AND platform == Fmc\_DP\_NotSet or pWorkitem->ImplKind() == FmcActImplKind::Information AND requestedData != Fmc\_WS\_CommonDataOnly

**User Action:** Avoid incorrect combinations of parameters.

### FMC00817E The result of the query is larger than allowed.

**Explanation:** The message returned as an answer to your query would have exceeded the maximum size allowed for query result messages, as specified by the MAXIMUM\_QUERY\_MESSAGE\_SIZE setting.

**User Action:** Change your query to make the search criteria more restrictive. If this is not possible, contact your system administrator to adapt the MAXIMUM\_QUERY\_MESSAGE\_SIZE setting.

#### FMC00818E There is no compatible version 2 filter.

**Explanation:** Filters in MQSeries Workflow Version 3 are potentially more complex than filters in FlowMark Version 2. The worklist you are accessing has been created with a Version 3 program so that its filter cannot be read by a Version 2 client program. Therefore only default values are returned for the criteria queried. The worklist may, however, be used by the Version 2 program to query items.

**User Action:** None, or lookup the filter with a Version 3 program.

#### FMC00819E Incorrect userContext specified.

**Explanation:** The userContext that you provided in your call does not comply with the syntax rules for userContext.

**User Action:** Check the syntax rules for userContext in the Programming Guide.

#### FMC00901E Incorrect session mode specified

**Explanation:** You specified an incorrect session mode value.

**User Action:** Use one of the following values: Fmc SM Default, Fmc SM Present

Fmc\_SM\_PresentHere.

#### FMC00905E Incorrect absence indicator specified

**Explanation:** You used an incorrect absence flag in your logon request.

**User Action:** Either use Fmc\_SA\_NotSet or Fmc\_SA\_Reset or Fmc\_SA\_Leave.

### FMC01000E Requested action is not supported by the server

**Explanation:** You requested an action that is not supported by your server version. Avoid this error by using the appropriate API header files.

**User Action:** Cancel the request.

### FMC01012E No pgm defined for this activity and platform

**Explanation:** There was no program defined for a program activity on the current platform.

**User Action:** Check the program definition for the activity implementation.

#### FMC01014E The PEA %1 is not available

**Explanation:** The server tried to start a program on a PEA, but the PEA was not logged on. Check which PEA is specified in your model.

**User Action:** Start the PEA in question and then restart the program.

#### FMC01015E Specified PES %1 is not valid

**Explanation:** You specified the program execution server (PES) in the input container of a program activity to run a program. This program execution server is not valid.

**User Action:** Define the program execution server. If it was specified incorrectly, correct the definition.

### FMC01016E PES specified in process model is not valid

**Explanation:** You specified the program execution server (PES) in the activity settings of a program activity to run a program. This program execution server is not valid.

**User Action:** Define the program execution server that you want to use. If it was specified incorrectly, correct the definition. Then, translate the process again.

### FMC01019E Sub-process %1 of activity %2 ended with an error.

**Explanation:** The subprocess associated with the process activity ended because an error occurred.

**User Action:** The process template could not be found or was not valid (outdated). Make sure there is a valid process template.

### FMC01020E No logged-on PEA for automatic program activity found

**Explanation:** An automatic program activity was started, but the server could not find a logged on program execution agent that could execute the program.

**User Action:** Start the program execution agent of a user on whose worklist the work item is available. Then restart the program activity.

### FMC01021E OutputCtnrAccess or InpCtnrAccess is set to false

**Explanation:** You are not allowed to access the requested container data.

**User Action:** Check the process definition.

#### FMC01022E Incorrect configuration identification

**Explanation:** Your configuration ID does not conform

to the syntax rules.

**User Action:** Check the configuration syntax rules.

### FMC01023E Program activity was set in state InError due to migration from V2.

**Explanation:** A program activity cannot remain running after being migrated to Version 3.

User Action: Restart or force-finish the activity.

### FMC01024E CheckedOut activity was set in state InError due to migration from V2.

**Explanation:** The Version 2 process is suspended and cannot have checked-out activities in Version 3.

**User Action:** Restart or force-finish the activity after the process is resumed.

### FMC01025E Process activity was set in state InError since the subprocess was not imported.

**Explanation:** A process activity cannot remain running since the subprocess has not been imported.

**User Action:** Import the subprocess.

## FMC01100E XML document is incorrect. The message that is returned by the XML parser is: %1

**Explanation:** An error occurred during the parsing of the XML document.

**User Action:** Check the XML document and correct it accordingly.

### FMC01101E The XML document is not a valid MQSeries Workflow XML document.

**Explanation:** The XML document does not conform to the MQSeries Workflow XML document format. For example, it does not start with the <WfMessage> element.

**User Action:** Check the XML document and correct it accordingly.

#### FMC01102E MQSeries Workflow message '%1' is not XML enabled.

**Explanation:** The specified MQSeries Workflow message is not supported by the XML interface.

User Action: Use only MQSeries Workflow messages that are XML-enabled by MQSeries Workflow.

#### FMC01103E Wrong data structure '%1' for container.

Explanation: The specified data structure does not correspond to the data structure that is specified in the Runtime database for the container.

User Action: Use the same data structure as specified in the Runtime database.

#### FMC01104E Data member '%1' of data structure '%2' not found.

Explanation: The specified data member of the data structure in the XML document is not a member of the data structure defined in the Runtime database.

User Action: Change the data member in the XML document to comply with the data member that exists in the data structure specified in the Runtime database.

#### FMC01105E Data member '%1' value of data structure '%2' has the wrong type.

**Explanation:** The specified data member of the data structure in the XML document has a different type from the one that is specified in the Runtime database.

**User Action:** Change the type of the data member value to comply with the type that is specified in the Runtime database.

#### FMC02000E Incorrect specification for queue scope

**Explanation:** Your request used an incorrect value for the queueScope parameter.

**User Action:** Use the value "FIRST" or "ALL".

### **Chapter 2. ADMIN Messages (10000 - 19999)**

FMC10000I System startup complete. System %1 in system group %2 is now running.

Explanation: The administration server completed the

system startup processing.

User Action: None

FMC10010I System starting.

**Explanation:** The administration server is performing startup processing as defined in the domain, system group, and system settings for this system.

User Action: None

FMC10020I System %1 in system group %2 stopped.

Explanation: The administration server has completely

and successfully shutdown the system.

User Action: None

FMC10030W System is being shutdown.

**Explanation:** The administration server is about to shut down the system. This includes stopping all running servers and program execution agents, cleaning up internal tables and deleting all sessions

records.

User Action: None.

FMC10040W System is being shutdown. The system shutdown will complete once all

running servers have stopped.

**Explanation:** The administration server is about to shut down the system. This includes stopping all running servers and program execution agents, cleaning up internal tables and deleting all sessions records. The system shutdown is completed, when all running servers have confirmed that they stopped. The administration servers waits the time specified for each server to complete (FDL keyword CHECK\_INTERVAL).

**User Action:** You should observe the system as it shuts down and take corrective actions if the shutdown is unsuccessful. If you are sure that no more servers are running, you can force the shutdown by requesting the system shutdown again. Also in this case stop requests are sent to each program execution agent and all session records are deleted.

FMC10100I Administration server starting.

**Explanation:** The administration server for this system is starting.

User Action: None.

FMC10110I Administration server for system %1

started.

**Explanation:** The administration server for this system

has started and is operational.

User Action: None.

FMC10120I Administration server stopping.

**Explanation:** The administration server is stopping. It

now begins with the system shutdown.

**User Action:** None.

FMC10130I Administration server for system %1

stopped.

**Explanation:** The administration server stopped.

User Action: None.

FMC10200I Execution server for system %1 started.

**Explanation:** The execution server is started.

User Action: None.

FMC10210I Execution server for system %1 stopped.

**Explanation:** All instances of the execution server have been stopped by the administration server.

User Action: None.

FMC10220E The execution server for system %1 could not be started.

**Explanation:** The execution server could not be started by the administration server. The administration server sent a start request to the MQSeries trigger monitor and received no confirmation from the execution server that it started.

**User Action:** Check whether the MQ Series trigger monitor is running.

FMC10300I Cleanup server for system group %2 started in system %1.

**Explanation:** The administration server has started the cleanup server.

User Action: None.

© Copyright IBM Corp. 1999

FMC10310I Cleanup server for system group %1

stopped.

**Explanation:** The administration server has stopped

the cleanup server. User Action: None.

FMC10320E The cleanup server for system group %2

could not be started in system %1.

**Explanation:** The cleanup server could not be started by the administration server. The administration server sent a start request to the MQSeries trigger monitor and received no confirmation from the execution server that it started.

User Action: None.

FMC10400I Scheduling server for system group %2

started in system %1.

**Explanation:** The administration server has started the

scheduling server.

User Action: None.

FMC10410I Scheduling server for system group %1

**Explanation:** The administration server has stopped

the scheduling server.

**User Action:** None.

FMC10420E The scheduling server for system group %2 could not be started in system %1.

**Explanation:** The scheduling server could not be started by the administration server. The administration server has sent a start request to the MQSeries trigger monitor and received no confirmation from the execution server that it started.

User Action: None.

FMC10500I Execution server instance started.

Explanation: The administration server has started

another instance of the execution server.

**User Action:** None.

FMC10510I Execution server instance stopped.

**Explanation:** The administration server has stopped

an instances of the execution server.

User Action: None.

FMC10520E Execution server instance could not be started.

**Explanation:** The additional instance of the execution server could not be started. The administration server has sent a start request to the MQSeries trigger monitor and received no confirmation from the execution server that it started.

User Action: None.

FMC11000W Administration server in system %1 recovering from a previous failure.

**Explanation:** The administration server has determined from its internal state table that it did not properly shut down before. This could have been caused by a failure of the operating system, the database, the message layer or by the administration server itself. The administration server now performs a different startup processing by restoring the system state to the last recorded state.

**User Action:** You should check the system and error log for more information about the causes of the error.

FMC11010W System %1 in system group %2 stopped with the force option.

**Explanation:** The system was stopped with the force option, which allows for an emergency shutdown. The administration server has sent shutdown requests to all servers and has then immediately terminated itself after cleanup processing but without checking whether outstanding requests were successful. Note: The administration server also uses a forced shutdown, when it receives a shutdown request from the Windows NT operating system.

User Action: You need to check whether all servers stopped successfully.

FMC11020W The trigger monitor for queue manager %1 is not available. Server start requests cannot be processed

**Explanation:** The trigger monitor is required to start MQSeries Workflow servers a) during system startup b) with the adminstration utility c) by exploiting the automatic restart facility of MQSeries Workflow

**User Action:** You should start the trigger monitor for the queue manager you have started for the current MQSeries Workflow system. The trigger monitor for the queue manager as defined by the MQSeries Workflow installation can be started with the command from the command line: runmqtrm /M FMCQM

FMC12000E The requested shutdown of system %1 could not be completed.

**Explanation:** The administration server could not completely shutdown the system. In this case either one or more of the controlled servers have not responded to a shutdown request or the administration server encountered an error while cleaning up its internal tables.

**User Action:** You should check the system and error log for further information about the causes of the incomplete shutdown. You can force a shutdown by stopping the administration server from the administration utility again.

#### FMC12010E One or more servers have stopped.

**Explanation:** The administration server has detected during its regular checks that the number of servers that should be available is higher than the number of servers actually running. The administration server will restart the required servers if this is still possible.

**User Action:** You need to analyze the error and take corrective actions.

FMC12020E No execution server defined for system %2 in database.

**Explanation:** The execution server is not defined in the database for this system.

**User Action:** Define the server in the database. A default execution server can be defined by loading the reference FDL into the database

FMC12030E No scheduling server defined for system %2 in database.

**Explanation:** The scheduling server is not defined in the database.

**User Action:** Define the server in the database. A default scheduling server can be defined by loading the reference FDL into the database

FMC12040E No modeling server defined for system %2 in database.

**Explanation:** The modeling server is not defined in the database.

**User Action:** Define the server in the database. A default modeling server can be defined by loading the reference FDL into the database

FMC12050E No cleanup server defined for system %2 in database.

**Explanation:** The cleanup server is not defined in the database.

**User Action:** Define the server in the database. A default cleanup server can be defined by loading the reference FDL into the database

FMC12060E No distribution server defined for system %2 in database.

**Explanation:** The distribution server is not defined in the database.

**User Action:** Define the server in the database. A default distribution server can be defined by loading the reference FDL into the database

FMC12070E No administration server defined for system %2 in database.

**Explanation:** The administration server is not defined in the database.

**User Action:** The administration server represents the system. Therefore an administration server must be defined for each system. A default administration server can be defined by loading the reference FDL into the database. If this is the first time you access this database, you need to run the bootstrap program fmxzbstr to initialize the database with an administration server definition.

FMC12100E The scheduling server is already started for system group %3 in system %2.

**Explanation:** The scheduling server is already starting or running. Only one instance of the scheduling server can run for one system group

User Action: None

FMC12110E The cleanup server is already started for system group %3 in system %2.

**Explanation:** The cleanup server is already starting or running. Only one instance of the cleanup server can run for one system group

User Action: None

FMC12120E The administration server is already started for system %2.

**Explanation:** The administration server is already starting or running. Only one instance of the administration server can run for one system.

User Action: None

FMC12130E The execution server is already started

for system %1.

Explanation: The Execution Server is already starting

or running.

User Action: None

FMC12140E System %1 is already started.

**Explanation:** The system is already starting or

running.

User Action: None

FMC12150E %1 messages have been moved to the execution server input queue.

Explanation: The number of messages indicated have been moved from the hold queue to the input queue of the execution server. To replay the messages, a running execution server instance must be available.

User Action: None

FMC12160E Execution server hold queue message %1 deleted upon request of user %2.

Explanation: The hold queue message has been

removed from the hold queue.

User Action: None

FMC12170E The processing of hold queue messages started.

**Explanation:** The hold queue messages are now moved from the hold queue to the execution server input queue for replay.

User Action: None

FMC12180E The processing of hold queue messages

failed.

**Explanation:** The processing of hold queue messages failed. Check the system log for potential reasons.

User Action: None

FMC12200I The completion of the program for activity '%1' was ignored.

**Explanation:** The execution server was notified that execution of a specific program was finished. However, the activity associated with the program was either not in the "running" state or no longer found. This can happen when an activity is force-restarted or force-finished while the implementing program is still running. This message is also generated when program execution encountered an error and the associated activity was no longer found.

User Action: None.

FMC12210E Could not execute program of activity

%1 ('%4') in process %2. The error was:

%3.

**Explanation:** The execution server was notified that program execution encountered an error when trying to invoke the specified program, which is associated with the named activity, in the named process. The associated activity is set to state "in error".

**User Action:** Correct the problem that prevented program execution. Then, locate the affected activity and force-restart it. Alternatively, force-finish the activity.

FMC12230I An invalid passthrough was attempted for activity '%1'.

Explanation: An API program implementing an activity tried to issue a passthrough, but the activity associated with the program was either not in the "running" state or no longer found. This can happen when an activity is force-restarted or force-finished while the implementing program is still running.

**User Action:** None.

FMC12240E Execution server instance(s) stopped with an error.

**Explanation:** One or more instances of the execution server stopped with an error. The administration server found that more instances are needed than the number of instances that are actually running. The administration server tries to restart the required instances.

User Action: Analyze the error information provided in the system and error logs. Verify that the instances were successfully restarted.

FMC12250E The execution server for system %1 stopped abnormally.

**Explanation:** The execution server stopped abnormally. The administration server found that the server is no longer running. The administration server tries to restart the server.

User Action: Analyze the error information provided in the system and error logs. Verify that the server was successfully restarted.

FMC12260E The cleanup server for system group %1 stopped abnormally.

**Explanation:** The cleanup server stopped abnormally. The administration server found that the server that should be running has stopped. The administration server tries to restart the server.

**User Action:** Analyze the error information provided in the system and error logs. Verify that the server was successfully restarted.

FMC12270E The scheduling server for system group %1 stopped abnormally.

**Explanation:** The scheduling server stopped abnormally. The administration server found that the server that should be running has stopped. The administration server tries to restart the server.

**User Action:** Analyze the error information provided in the system and error logs. Verify that the server was successfully restarted.

### FMC12280E One or more servers are not responding to control requests.

**Explanation:** The administration could not start or stop a server or server instance.

**User Action:** You need to analyze why servers are not responding. Check whether there are problems with the message layer or check whether servers are not running correctly.

### FMC12290E The execution server for system %1 is not responding to control requests.

**Explanation:** The administration could not start or stop the execution server or an execution server instance.

**User Action:** You need to analyze why servers are not responding. Check whether there are problems with the message layer or check whether servers are not running correctly.

### FMC12300E The scheduling server for system %1 is not responding to control requests.

**Explanation:** The administration could not start or stop the Scheduling Server.

**User Action:** You need to analyze why servers are not responding. Check whether there are problems with the message layer or wether servers are not running correctly.

### FMC12310E The cleanup server for system %1 is not responding to control requests.

**Explanation:** The administration could not start or stop the cleanup server.

**User Action:** You need to analyze why servers are not responding. Check whether there are problems with the message layer or whether servers are not running correctly.

### FMC12320E Request ignored because server instances are stopping.

**Explanation:** An administrator tried to start again a server component, such as the Cleanup Server, which has already been started.

User Action: None required.

### FMC12330E Request ignored because server instances are starting.

**Explanation:** An administrator tried to start a server component again, such as the Cleanup Server, which has already been started.

User Action: None.

#### FMC12340E Request ignored because the server is

running or starting.

Explanation: The system or the server is already

starting.

**User Action:** None.

#### FMC12350E Request ignored because the server is

stopped or stopping.

**Explanation:** The server is already stopping or

stopped.

User Action: None.

#### FMC12360E Request ignored because the server is

not running.

**Explanation:** The server is not running.

User Action: None.

#### FMC12370E Request ignored because the system is

already stopping.

**Explanation:** The system is currently being stopped.

User Action: None.

#### FMC12380E Request ignored because the system is

not in the state Running.

**Explanation:** The system is not running, but it could

be currently starting or stopping.

User Action: None.

### FMC12390E Request ignored because at least one instance must remain running.

**Explanation:** To stop all instances of a server, stop the server itself. Removing any instances of a server does not shut down the server. At least one instance remains running.

**User Action:** To stop a server, use the stop server menu entry from the administration utility

FMC13000W User session was cancelled because

another session requested a forced

logon.

**Explanation:** Your session was cancelled, because another session requested with your user ID a logon with the "force" option (the -f switch). Further requests from your session are denied with

FMC\_ERROR\_NOT\_LOGGED\_ON.

User Action: None.

FMC13010E Cannot map container member %1 of

type %2 to a member of type %3, because member types are different.

**Explanation:** Mapping of container member is not possible for this member, because the member types are different.

User Action: Map only container members of same

type.

FMC16006I Administration Utility started.

**Explanation:** The Administration Utility was started.

User Action: None

FMC16007I Administration Utility ended.

**Explanation:** The Administration Utility was stopped.

User Action: None

FMC16008I Waiting for receive thread(s) to complete. Please wait ...

**Explanation:** The Administration Utility is waiting for

the completion of one or more receive thread(s).

**User Action:** None

FMC16010E Incorrect option '%1'.

**Explanation:** An incorrect option was passed to the

Administration Utility.

User Action: Restart the Administration Utility with

correct syntax.

FMC16020E Incorrect selection '%1'.

**Explanation:** An incorrect selection was made.

**User Action:** Enter a valid character.

FMC16030E Command '%1' not yet implemented for

object '%2'.

Explanation: -

User Action: None.

FMC16040E Invalid function '%1' called for object

**′%2′**.

Explanation: -

User Action: None.

FMC16050W Input buffer cleared ('%1' ignored).

**Explanation:** In order to avoid unwanted processing, remaining data was removed from the input buffer.

User Action: None.

FMC16060E Data value too long for '%1'. Maximum

length allowed is %2.

**Explanation:** The value for the indicated variable entered at the command prompt was too long.

User Action: Enter a value for the indicated variable

that is shorter than the specified length.

FMC16065E Input required for '%1'.

**Explanation:** A value for the indicated variable is

required.

User Action: Enter a value for the variable.

FMC16066E The passwords you typed do not match.

**Explanation:** The password entered after the verify prompt was different from the first password entered.

User Action: None.

FMC16067I Password changed.

**Explanation:** The password was changed successfully.

User Action: None.

FMC16070W Incorrect record identifier in line %1 of

playback files '%2'.

Explanation: The named playback file contains incorrect data. The named line is ignored. Processing

continues with the next line.

User Action: None.

Receive thread for userID '%1' at system FMC16110I

'%2' started.

**Explanation:** The receive thread for the named user with a connection to the named system was started.

User Action: None.

#### FMC16120I Receive thread for userID '%1' at system '%2' ended.

**Explanation:** The receive thread for the named user with a connection to the named system was stopped. This can be caused by a logoff (which is performed implicitly by connecting to another system and at program exit), after shutdown of the administration server of the named system or by an error within the message queuing system.

User Action: None.

FMC16130E Error during receive for userID '%1' at system '%2'.

**Explanation:** An error occurred while waiting for messages.

User Action: Make sure that the message queue monitor is up and running. Reconnect to the named system. If the problem persists, restart the Administration Utility.

#### FMC16201I Startup system '%1' requested.

**Explanation:** A request was sent to the administration server to start the named system. Servers for this system are started as defined for that system in the database tables. Note: This command is asynchronous and may not take effect immediately.

User Action: None.

#### FMC16206I Shutdown system '%1' requested.

**Explanation:** A request was sent to the administration server to shut down the named system. All servers for this system will be shut down. Note: This command is asynchronous and may not take effect immediately.

User Action: None.

#### FMC16211I Startup %1 requested.

**Explanation:** A request was sent to the administration server to start up the named server type. Note: This command is asynchronous and may not be effective immediately.

User Action: None.

#### FMC16212I Startinstance %1 requested.

**Explanation:** A request was sent to the administration server to start an additional instance of the named server type. Note: This command is asynchronous and may not take effect immediately.

User Action: None.

#### FMC16216I Shutdown %1 requested.

**Explanation:** A request was sent to the administration server to shut down the named server type. Note: This command is asynchronous and may not take effect immediately.

User Action: None.

#### FMC16217I Stopinstance %1 requested.

**Explanation:** A request was sent to the administration server to stop an instance of the named server type. Note: This command is asynchronous and may not take effect immediately.

User Action: None.

FMC16220I %1 is '%2'.

**Explanation:** The named server has the named status.

User Action: None.

%1 is '%2' (%3 instance(s) running). FMC16221I

**Explanation:** The named server has the named status.

User Action: None.

FMC16301I UserID '%1' connected to system '%2'.

**Explanation:** The named user is connected to the

named system.

**User Action:** None.

FMC16302I Not connected to any system.

**Explanation:** There is no connection to any system.

User Action: None.

FMC16310W Logoff of userID '%1' from system '%2'

failed with rc=%3.

**Explanation:** Logoff failed for the named user from

the named system.

User Action: None.

#### FMC16311I Waiting %1 second(s) ...

**Explanation:** The Administration Utility is waiting the indicated number of seconds before it continues processing. Messages will still be received.

User Action: None.

FMC16312I Wait complete.

Explanation: The Administration Utility has ended

waiting. Processing is continued.

User Action: None.

FMC16320I Number of messages in the execution

server hold queue: %1

Explanation: The hold queue contains the displayed

number of messages.

User Action: None.

FMC16330E The execution server hold queue

contains no messages.

Explanation: The hold queue is empty. The request is

ignored.

User Action: None.

FMC16400I %1 system log records deleted.

**Explanation:** The indicated number of system log

records have been deleted from the database.

User Action: None.

FMC16410I %1 error log records deleted.

**Explanation:** The indicated number of error log

records have been deleted from the database.

User Action: None.

FMC19000I OK

**Explanation:** The command has been processed

without any error

User Action: No user action required.

FMC19001I START command issued, starting %1 %2

instance(s).

**Explanation:** The administration server is starting the specified number (%1) of instances of server type %2.

**User Action:** No user action required.

FMC19002I No START command issued for %1.

**Explanation:** The administration server did not start any server instances because the START command

specified the number of server instances to start as 0. User Action: Specify the number of server instances to

start other than 0.

FMC19003I Start of instances of %1 delegated to

WLM.

**Explanation:** The administration server triggered WLM to start the instances of the specified server type.

**User Action:** No user action required.

FMC19004W Start of instances of %1 already delegated to WLM.

Explanation: A START command to WLM for the specified server type has already been issued, i.e. the persent command has been ignored, because WLM

already manages the server instances.

User Action: No user action required.

STOP command issued for %1 running FMC19005I

%2 instances.

Explanation: The administration server is stopping the

specified server instances.

User Action: No user action required.

FMC19006I Number of %1 instances stopped: %2

**Explanation:** The specified number of server instances

has been stopped.

**User Action:** No user action required.

FMC19007I No STOP command issued for %1.

Explanation: The STOP command has not been issued

for the server type specified.

**User Action:** No user action required.

FMC19008I STOP command issued to WLM for %1

instances.

Explanation: The administration server triggered

WLM to stop the instances of the specified server type.

**User Action:** No user action required.

FMC19009I There is no %1 running.

**Explanation:** The STOP command does not apply to the specified server type, because there is no instance

running.

**User Action:** No user action required.

FMC19010I Number of running %1 instances: %2.

**Explanation:** Presently the specified number of server

instances are running.

**User Action:** No user action required.

FMC19011W START command does not support start of administration server.

**Explanation:** It is not possible to start the administration server by the START command.

**User Action:** Do not use the START command for the administration server.

FMC19012I Stop Administration Server.

**Explanation:** This message is used internally within

the administration server.

User Action: No user action required.

FMC19013I WLM starts server instances, command option INST is ignored.

**Explanation:** If servers are started by WLM, the number of server instances to run is fully determined by WLM using its policy.

**User Action:** Do not use the command option INST when using WLM to start the servers, it will be ignored.

FMC19014E MQ queue manager '%1' not connected. Reason code: %2

**Explanation:** MQ queue manager could not connect.

User Action: Examine the returned MQ Series reason

code.

FMC19015E Could not create queue object ImqQueue.

**Explanation:** An instance of ImqQueue could not be created by function 'new', i.e. allocation of dynamic memory failed.

**User Action:** Verify if it is possible to allocate memory dynamically.

FMC19016E Could not open init queue '%1'. Reason code: %2

**Explanation:** An MQ queue could not be opened.

**User Action:** Examine the returned MQ Series reason

code.

FMC19017E Get from MQ queue '%1' could not be inhibited. Reason code: %2

**Explanation:** Getting messages from the specified MQ queue could not be inhibited.

**User Action:** Examine the returned MQ Series reason code.

FMC19018E Get from MQ queue '%1' could not be allowed. Reason code: %2

on: Cetting messages from the specified

**Explanation:** Getting messages from the specified, inhibited MQ queue could not be allowed.

User Action: Examine the returned MQ Series reason

code.

FMC19019E Error in

ImqQueue::openInputCount(count).
Reason code: %1

**Explanation:** An error occurred when getting the number of server instances listening to an MQ queue.

**User Action:** Examine the returned MQ Series reason

code.

FMC19020E Could not allocate enough memory for message text.

**Explanation:** Allocating dynamic memory for message text was not possible.

**User Action:** Verify if it is possible to allocate memory dynamically.

FMC19021E Destination '%1' does not exist.

**Explanation:** The specified command destination does not exist.

**User Action:** Correct the destination option in the command.

FMC19022E Command '%1' not supported if domain is destination.

**Explanation:** The specified command is not valid for domains.

**User Action:** Correct the destination option in the command.

FMC19023E Command '%1' not supported if system group is destination.

**Explanation:** The specified command is not valid for system groups.

**User Action:** Correct the destination option in the command.

FMC19024E Syntax Error: Invalid Command String.

**Explanation:** The specified command is not valid.

**User Action:** Correct the command.

FMC19025E Parameter Error: Keyword '%1' with

invalid Parameter.

**Explanation:** The specified keyword has an invalid

parameter.

**User Action:** Correct the destination option in the

command.

FMC19026E Keyword Error: Keyword '%1' is not a

valid Keyword.

**Explanation:** The specified keyword is invalid.

User Action: Correct the keyword.

FMC19027I Administration Server successfully

started.

**Explanation:** The Administration Server has started successfully and is prepared to receive console

commands.

**User Action:** No user action required.

FMC19028I Trying to stop all PEAs.

**Explanation:** The administration server tries to stop all

running PEAs.

**User Action:** No user action required.

FMC19100I REPLAY command issued for %1 hold

queue.

**Explanation:** The specified number of hold queue messages will be moved from the hold queue to the server input queue for replay, if these messages have already been displayed. Messages which have not yet been displayed are not moved.

**User Action:** No user action required.

FMC19101I DELETE HOLDQ command issued for %1 hold queue.

**Explanation:** The specified number of hold queue messages will be deleted from the hold queue, if these messages have already been displayed. Messages which have not yet been displayed are not deleted.

**User Action:** No user action required.

FMC19102I DELETE HOLDQ finished. Number of deleted %1 hold queue messages: %2

**Explanation:** The deletion of hold queue messages has finished. The indicated number of messages have been

deleted from the hold queue.

User Action: No user action required.

FMC19103I DISPLAY HOLDO finished. Number of displayed %1 hold queue messages: %2

**Explanation:** The display of hold queue messages has finished. The indicated number of messages have been

displayed.

**User Action:** No user action required.

FMC19104W No hold queue message handled, since 0 is specified.

Explanation: No hold queue message was replayed, deleted or displayed, because the specified number of

hold queue messages is 0.

User Action: To handle hold queue messages specify a

number other than 0.

FMC19105W No hold queue messages can be deleted or replayed, since none have been displayed.

**Explanation:** Before a hold queue message can be deleted or replayed, it has to be displayed.

**User Action:** Issue the DISPLAY HOLDQ command before the DELETE HOLDQ or REPLAY HOLDQ

command.

FMC19106W %1 messages of the %2 hold queue have been displayed. Only these will be replayed/deleted.

**Explanation:** Before a hold queue message can be deleted or replayed, it has to be displayed.

User Action: Issue the DISPLAY HOLDQ command for at least the number of messages you want to delete or replay before issuing the DELETE HOLDQ or REPLAY HOLDQ command.

FMC19107I %1 hold queue message %2 deleted.

**Explanation:** The indicated message has been removed

from the hold queue.

User Action: None

FMC19108I Number of messages in the %1 hold

queue: %2

**Explanation:** The hold queue contains the indicated

number of messages.

User Action: None.

FMC19109E The %1 hold queue contains no

messages.

**Explanation:** The hold queue is empty. The request is

ignored.

User Action: None.

### Chapter 3. Import/Export Messages (20000 - 29999)

FMC20000I %1 Errors, %2 Warnings, Highest

Severity %3.

Explanation: This is the summary message of the

parser.

User Action: None.

FMC20002E Unable to open input file "%1".

**Explanation:** The specified input file %1 cannot be

opened.

**User Action:** Specify a valid input file.

FMC20004W Unable to open syntax assist file "%1".

Using default syntax assists.

**Explanation:** The syntax assist file for additional syntax information cannot be opened. Processing

continues.

User Action: None.

FMC20012W Unable to open error file "%1". Using

default error message.

**Explanation:** The specified error file cannot be

opened.

User Action: None.

FMC20013E Unable to open string because input is

already opened. Check for missing close

on a previous input open.

**Explanation:** An internal error occurred.

User Action: Contact your service representative.

FMC20014E Syntax error while processing "%1".

**Explanation:** The parser found a syntax error. The

incorrect token or keyword is in front of %1.

**User Action:** Check and modify the input.

FMC20015E Syntax error while lexing character "%1"

after seeing "%2".

Explanation: There was an unexpected character %1

after reading %2.

**User Action:** Check and modify the input.

FMC20016W Missing syntax assist for production %1.

**Explanation:** For the failing syntax rule there is no

syntax assistance information available.

User Action: None.

FMC20017E Maximum number of errors %1 reached.

**Explanation:** The maximum number of errors is

reached. Processing ends.

**User Action:** Check and modify the input.

FMC20018E Maximum number of warnings of %1

reached.

**Explanation:** The maximum number of warnings is

reached. Processing ends.

**User Action:** Check and modify the input.

FMC20019E Previous maximum severity errors

 $prevent\ further\ processing.\ Compilation$ 

abends.

**Explanation:** The maximum number of severity errors

is reached. Processing ends.

**User Action:** Check and modify the input.

FMC20020E Unexpected table error while processing

lexer action code case %1.

**Explanation:** An internal error occurred.

**User Action:** Contact your service representative.

FMC20021E Unexpected table error while processing

parser action %1, action code case %2 is

not valid.

**Explanation:** An internal error occurred.

User Action: Contact your service representative.

FMC20022E Parser action %1 has unknown opcode

%2

**Explanation:** An internal error occurred.

**User Action:** Contact your service representative.

© Copyright IBM Corp. 1999

FMC20023E While executing parser action %1, the FMC20300E %1: Syntax error; consecutive blanks in parser opcode was overwritten with %2: '%3'. unknown value %2. **Explanation:** At %1 a syntax error was found. An incorrect value %3 for the attribute %2 has been **Explanation:** An internal error occurred. specified. **User Action:** Contact your service representative. **User Action:** Check and modify the input. FMC20024E Lexer action %1 has unknown opcode FMC20301E %1: Syntax error; character in %2 not valid: '%3'. **Explanation:** An internal error occurred. **Explanation:** At %1 a syntax error was found. An **User Action:** Contact your service representative. incorrect value %3 for the attribute %2 has been specified. FMC20025E While executing lexer action %1, the User Action: Check and modify the input. lexer opcode was overwritten with unknown value %2. FMC20302E %1: Syntax error; leading blank in %2: **Explanation:** An internal error occurred. **User Action:** Contact your service representative. **Explanation:** At %1 a syntax error was found. An incorrect value %3 for the attribute %2 has been FMC20026E Not enough memory to process input specified. **User Action:** Check and modify the input. **Explanation:** The process is running out of system resources. %1: Syntax error; leading digit in %2: FMC20303E **User Action:** Stop other concurrent running process. **Explanation:** At %1 a syntax error was found. An incorrect value %3 for the attribute %2 has been FMC20027E Keyword "%1" conflicts with another specified. symbol of same name. The keyword was not installed. **User Action:** Check and modify the input. **Explanation:** An internal error occurred. FMC20304E %1: Syntax error; leading underscore in **User Action:** Contact your service representative. %2: '%3'. **Explanation:** At %1 a syntax error was found. An FMC20028E Incompatible sizes of yy\_ref\_obj in this incorrect value %3 for the attribute %2 has been application. Part of the application was specified. not compiled with the correct vy\_ref\_obj declaration. Check "%1", line %2 against **User Action:** Check and modify the input. "%3", line %4. **Explanation:** An internal error occurred. FMC20305E %1: Syntax error; lowercase character in %2: '%3'. User Action: Contact your service representative. **Explanation:** At %1 a syntax error was found. An incorrect value %3 for the attribute %2 has been FMC20029E Parser backtracking mode %1 is specified. unknown. User Action: Check and modify the input. **Explanation:** An internal error occurred. User Action: Contact your service representative. FMC20306E %1: Syntax error; trailing blank in %2: **1%3'.** FMC20100I Expected keywords are: '%1'. **Explanation:** At %1 a syntax error was found. An **Explanation:** When a syntax error occurs, this message incorrect value %3 for the attribute %2 has been provides additional context sensitive syntax assistance. specified. The list %1 contains all valid keywords.

**User Action:** Check and modify the input.

User Action: Refer to the FDL documentation in

Getting Started with Buildtime.

FMC20307E %1: Syntax error; long value in %2 not valid: '%3'.

**Explanation:** At %1 a syntax error was found. An incorrect value %3 for the attribute %2 has been specified.

User Action: Check and modify the input.

FMC20308E %1: Syntax error; float value in %2 not valid: '%3'.

**Explanation:** At %1 a syntax error was found. An incorrect value %3 for the attribute %2 has been specified.

User Action: Check and modify the input.

FMC20309E %1: Syntax error; invalid hex value in %2: '%3'.

**Explanation:** At %1 a syntax error was found. An incorrect value %3 for the attribute %2 has been specified.

User Action: Check and modify the input.

FMC20310E %1: Syntax error; octal value in %2 not valid: '%3'.

**Explanation:** At %1 a syntax error was found. An incorrect value %3 for the attribute %2 has been specified.

User Action: Check and modify the input.

FMC20311E %1: Syntax error; dot missing in %2: '%3'.

**Explanation:** At %1 a syntax error was found. An incorrect value %3 for the attribute %2 has been specified.

**User Action:** Check and modify the input.

FMC20312E %1: Syntax error; slash missing in %2: '%3'.

**Explanation:** At %1 a syntax error was found. An incorrect value %3 for the attribute %2 has been specified.

User Action: Check and modify the input.

FMC20313E %1: Syntax error; colon missing in %2:

**Explanation:** At %1 a syntax error was found. An incorrect value %3 for the attribute %2 has been specified.

User Action: Check and modify the input.

FMC20314E %1: Syntax error; incorrect length of %2:

**Explanation:** At %1 a syntax error was found. An incorrect value %3 for the attribute %2 has been specified.

User Action: Check and modify the input.

FMC20315E %1: Syntax error; incorrect value in %2:

**Explanation:** At %1 a syntax error was found. An incorrect value %3 for the attribute %2 has been specified.

**User Action:** Check and modify the input.

FMC20316E %1: Syntax error; wrong or missing extension in %2: '%3'.

**Explanation:** At %1 a syntax error was found. An incorrect or missing value %3 for the attribute %2 has been specified.

User Action: Check and modify the input.

FMC20317E %1: Syntax error; file name missing in %2: '%3'.

**Explanation:** At %1 a syntax error was found. An incorrect value %3 for the attribute %2 has been specified.

**User Action:** Check and modify the input.

FMC20318E %1: Syntax error; missing equal sign in %2: '%3'.

**Explanation:** At %1 a syntax error was found. An incorrect value %3 for the attribute %2 has been specified.

**User Action:** Check and modify the input.

FMC20319E %1: Syntax error; no variable to substitute in %2: '%3'.

**Explanation:** At %1 a syntax error was found. An incorrect value %3 for the attribute %2 has been specified.

**User Action:** Check and modify the input.

FMC20320E %1: Syntax error; unmatched percent sign in %2: '%3'.

**Explanation:** At %1 a syntax error was found. An incorrect value %3 for the attribute %2 has been specified.

User Action: Check and modify the input.

FMC20321E %1: Syntax error; only one substitution allowed in %2: '%3'.

**Explanation:** At %1 a syntax error was found. An incorrect value %3 for the attribute %2 has been specified.

User Action: Check and modify the input.

FMC20322E %1: Syntax error; only one equals sign allowed in %2: '%3'.

**Explanation:** At %1 a syntax error was found. An incorrect value %3 for the attribute %2 has been specified.

User Action: Check and modify the input.

FMC20323E %1: Syntax error; variable name missing in %2: '%3'.

**Explanation:** At %1 a syntax error was found. An incorrect value %3 for the attribute %2 has been specified.

User Action: Check and modify the input.

FMC20324E %1: Syntax error; character in variable %2 not valid: '%3'.

**Explanation:** At %1 a syntax error was found. An incorrect value %3 for the attribute %2 has been specified.

User Action: Check and modify the input.

FMC20325E %1: Syntax error; character in value of %2 not valid: '%3'.

**Explanation:** At %1 a syntax error was found. An incorrect value %3 for the attribute %2 has been specified.

**User Action:** Check and modify the input.

FMC20326E %1: Syntax error; empty value in %2:

**Explanation:** At %1 a syntax error was found. An incorrect value %3 for the attribute %2 has been specified.

User Action: Check and modify the input.

FMC20327E %1: Syntax error; nonprintable character for the current locale found in %2: '%3'.

**Explanation:** At %1 a syntax error was found. An incorrect value %3 for the attribute %2 has been specified.

**User Action:** Check and modify the input.

FMC20328E %1: Syntax error; invalid leading character in %2: '%3'.

**Explanation:** At %1 a syntax error was found. An incorrect value %3 for the attribute %2 has been specified.

**User Action:** Check and modify the input.

FMC20329E %1: Syntax error; double byte character encountered in %2: '%3'.

**Explanation:** At %1 a syntax error was found. An incorrect value %3 for the attribute %2 has been specified.

User Action: Check and modify the input.

FMC20330E %1: Syntax error; empty part in %2:

**Explanation:** At %1 a syntax error was found. An incorrect value %3 for the attribute %2 has been specified.

**User Action:** Check and modify the input.

%1: Syntax error; unmatched bracket in FMC20331E %2: '%3'.

**Explanation:** At %1 a syntax error was found. An incorrect value %3 for the attribute %2 has been specified.

User Action: Check and modify the input.

FMC20332E %1: Syntax error; superfluous character in %2: '%3'.

**Explanation:** At %1 a syntax error was found. An incorrect value %3 for the attribute %2 has been specified.

**User Action:** Check and modify the input.

FMC20333E %1: Syntax error; invalid format of %2: **1%3'**.

**Explanation:** At %1 a syntax error was found. An incorrect value %3 for the attribute %2 has been specified.

User Action: Check and modify the input.

FMC20334E %1: Syntax error; value of %2 is not a predefined member: '%3'.

**Explanation:** At %1 a syntax error was found. An incorrect value %3 for the attribute %2 has been specified.

**User Action:** Check and modify the input.

| FMC20335E                                           | %1: Syntax error; incorrect occurrence of an escape character in %2: '%3'.        |                     | Attribute structure %1 not found.                         |
|-----------------------------------------------------|-----------------------------------------------------------------------------------|---------------------|-----------------------------------------------------------|
| Explanation: At %1 a syntax error was found. An odd |                                                                                   | _                   | An internal program error occurred.                       |
| number of es                                        | scape characters in value %3 for the                                              | User Action:        | Contact your service representative.                      |
|                                                     | has been specified. An escape character is for the wildcard and escape character. | FMC21017E           | Entity type %1 exists already.                            |
| User Action:                                        | Check and modify the input.                                                       | <b>Explanation:</b> | An internal program error occurred.                       |
|                                                     |                                                                                   | User Action:        | Contact your service representative.                      |
|                                                     | Start parsing %1.                                                                 |                     |                                                           |
| Explanation: started.                               | Parsing of the specified input file %1 has                                        | FMC21018E           | Invalid attribute structure specified for entity type %1. |
| User Action:                                        | None.                                                                             | <b>Explanation:</b> | An internal program error occurred.                       |
|                                                     |                                                                                   | User Action:        | Contact your service representative.                      |
| FMC20510I                                           | Finished parsing %1.                                                              |                     |                                                           |
| <b>Explanation:</b> finished.                       | Parsing of the specified input file %1 has                                        | FMC21019E           | Unexpected error while adding entity type %1.             |
| User Action:                                        | None.                                                                             | <b>Explanation:</b> | An internal program error occurred.                       |
|                                                     |                                                                                   | User Action:        | Contact your service representative.                      |
| FMC21010E                                           | Unexpected error while adding extent for entity type %1.                          |                     |                                                           |
| To along Con-                                       |                                                                                   | FMC21020E           | Entity type %1 not found.                                 |
| -                                                   | An internal program error occurred.                                               | Explanation:        | An internal program error occurred.                       |
| User Action:                                        | Contact your service representative.                                              | User Action:        | Contact your service representative.                      |
| FMC21011E                                           | Extent of type %1 not found.                                                      |                     |                                                           |
|                                                     | An internal program error occurred.                                               | FMC21021E           | Source type for link type %1 is incorrect.                |
| User Action:                                        | Contact your service representative.                                              | <b>Explanation:</b> | An internal program error occurred.                       |
|                                                     |                                                                                   | User Action:        | Contact your service representative.                      |
| FMC21012E                                           | Extent of type %1 not found to create                                             |                     | 1                                                         |
|                                                     | entity %2.                                                                        | FMC21022E           | Target type for link type %1 is incorrect.                |
|                                                     | An internal program error occurred.                                               | <b>Explanation:</b> | An internal program error occurred.                       |
| User Action:                                        | Contact your service representative.                                              | User Action:        | Contact your service representative.                      |
| EMC21012E                                           | Extent of type 9/1 not found to add/out                                           |                     |                                                           |
| FIVICZ1013E                                         | Extent of type %1 not found to add/get alias %2.                                  | FMC21023E           | Link type %1 exists already.                              |
| Explanation:                                        | An internal program error occurred.                                               | <b>Explanation:</b> | An internal program error occurred.                       |
| _                                                   | Contact your service representative.                                              | User Action:        | Contact your service representative.                      |
| OSCI MCHOIL                                         | contact your service representative.                                              |                     |                                                           |
|                                                     | Attribute structure %1 exists already.                                            | FMC21024E           | Invalid attribute structure specified for link type %1.   |
| Explanation:                                        | An internal program error occurred.                                               | Explanation:        | An internal program error occurred.                       |
| User Action:                                        | Contact your service representative.                                              |                     | Contact your service representative.                      |
| FMC21015E                                           | Unexpected error while adding attribute                                           | FMC21025E           | Unexpected error while adding link type                   |
| T 1                                                 | structure %1.                                                                     | <del>-</del>        | %1.                                                       |
|                                                     | An internal program error occurred.                                               | Explanation:        | An internal program error occurred.                       |
| User Action:                                        | Contact your service representative.                                              | User Action:        | Contact your service representative.                      |
|                                                     |                                                                                   |                     |                                                           |

| FMC21026E    | Link type %1 not found.                                                      | FMC21035E    | Attribute %1 exists already.                                      |
|--------------|------------------------------------------------------------------------------|--------------|-------------------------------------------------------------------|
| Explanation: | An internal program error occurred.                                          | Explanation: | An internal program error occurred.                               |
| User Action: | Contact your service representative.                                         | User Action: | Contact your service representative.                              |
| FMC21027E    | Link type %1 not found to apply link type action.                            | FMC21036E    | Syntax error in attribute name %1 (ignored).                      |
| Explanation: | An internal program error occurred.                                          | Explanation: | An internal program error occurred.                               |
| User Action: | Contact your service representative.                                         | User Action: | Contact your service representative.                              |
| FMC21028E    | Link type %1 not found to link %2 with %3.                                   | FMC21037E    | Unexpected error while adding attribut %1.                        |
| Explanation: | An internal program error occurred.                                          | Explanation: | An internal program error occurred.                               |
| User Action: | Contact your service representative.                                         | User Action: | Contact your service representative.                              |
| FMC21029E    | Entity %1 of type %2 exists already                                          | FMC21038E    | Attribute %1 not found.                                           |
| Frales Con   | (tried to create).                                                           | Explanation: | An internal program error occurred.                               |
| •            | The object name %1 already exists.                                           | User Action: | Contact your service representative.                              |
|              | The input for import (e.g. an FDL file) tain duplicate objects.              | FMC21039E    | In ForEveryObject: No extent or incorrect extent given.           |
| FMC21030E    | Unexpected error while adding entity %1 of type %2.                          | Explanation: | An internal program error occurred.                               |
| Explanation: | An internal program error occurred.                                          | User Action: | Contact your service representative.                              |
| User Action: | Contact your service representative.                                         | FMC21040E    | In ForEveryObject: No action given.                               |
| FMC21031E    | Entity %1 of type %2 not found.                                              | Explanation: | An internal program error occurred.                               |
|              | An internal program error occurred.                                          | User Action: | Contact your service representative.                              |
| User Action: | Contact your service representative.                                         | FMC21041E    | In ForEveryEntity: No entity type or incorrect entity type given. |
| FMC21032E    | Entity %1 of type %2 not found to link with %3.                              | Explanation: | An internal program error occurred.                               |
| Explanation: | An internal program error occurred.                                          | User Action: | Contact your service representative.                              |
| User Action: | Contact your service representative.                                         | FMC21042E    | Alias %1 is already defined!                                      |
| EMC21022E    | Entity 9/1 has in some at the second 9/20                                    |              | An internal program error occurred.                               |
| FIVIC21055E  | Entity %1 has incorrect type (not %2) to apply link type %3.                 | _            | Contact your service representative.                              |
| Explanation: | An internal program error occurred.                                          |              |                                                                   |
| User Action: | Contact your service representative.                                         | FMC21043E    | Recursion in alias definition; alias $\%1$ ignored for $\%2$ .    |
| FMC21034F    | Cardinality rules for %1 do not allow to                                     | Explanation: | An internal program error occurred.                               |
|              | add new link from %2.                                                        | User Action: | Contact your service representative.                              |
| between the  | The maximum number of links allowed object %2 and the target of link type %1 |              |                                                                   |

has already been specified.

**User Action:** In the source of the input for import (e.g. an FDL file), check why there are more links defined.

# FMC21044W Cardinality rules for %1 will cause existing links from %2 to be overwritten.

**Explanation:** The maximum number of links allowed between the object named %2 and the target of link type %1 has already been specified.

**User Action:** In the source of the input for import (e.g. an FDL file), check why it defines more links than allowed.

#### FMC21046I Writing output %1...

**Explanation:** Output file %1 is currently being written.

User Action: None.

#### FMC21048E No loop invariant to write.

Explanation: An internal program error occurred.User Action: Contact your service representative.

FMC21073E Cannot copy file '%1' to '%2'.

**Explanation:** The file %1 cannot be copied to %2.

**User Action:** Check the file system permissions (if applicable) and the space available on the file system.

#### FMC21074I Version V%1R%2 FDL will be migrated.

**Explanation:** You are importing an FDL from an older version of this product. It will be migrated.

User Action: None.

#### FMC21079W %1: DO NOT

DELETE\_FINISHED\_ITEMS for PERSON '%2' cannot be migrated.

**Explanation:** The DELETE\_FINISHED\_ITEMS is no longer a PERSON attribute.

**User Action:** Use the new KEEP\_WORKITEMS attribute of processes instead.

### FMC21081W %1: FlowMark V2 SERVER '%2' cannot be migrated.

**Explanation:** Version 2 server objects cannot be migrated.

**User Action:** Open (server-server may be supported in the future).

## FMC21082W PROCESS '%1' contains a remote subprocess activity '%2' and cannot be

migrated.

**Explanation:** Remote processes are currently not supported.

#### Import/Export Messages (20000 - 29999)

**User Action:** Open (server-server may be supported in a later release).

### FMC21083W PROCESS '%1' contains a bundle activity '%2' and cannot be migrated.

**Explanation:** Bundles are currently not supported.

User Action: Open (bundles may be supported in a

later release).

### FMC21084I %1: Created CATEGORY '%2' for FlowMark V2 PROCESS '%3'.

**Explanation:** The CATEGORY attribute of the PROCESS object named %3 has been successfully migrated.

User Action: None.

### FMC21085W %1: '%2' overwrites staff assignment of PROCESS '%3'.

**Explanation:** There is more than one staff assignment defined for the PROCESS object %3. The last one, %1, will overwrite all previous ones.

**User Action:** In the source of the FDL file, check why there is more than one process staff assignment attribute.

#### FMC21086W %1: '%2' does not overwrite DATA FROM INPUT\_CONTAINER of PROCESS '%3'.

**Explanation:** There is more than one staff assignment defined for the PROCESS object named %3. The last one %2 does not overwrite the 'FROM INPUT\_CONTAINER' attribute, which has higher precedence.

**User Action:** In the source of the FDL file, check why there is more than one process staff assignment attribute.

### FMC21087W %1: '%2' overwrites duration of PROCESS '%3'.

**Explanation:** There is more than one duration defined for the PROCESS object named %3. The last one, %2, will overwrite all previous ones.

**User Action:** Check the source of the FDL file why there is more than one process duration.

### FMC21088W %1: '%2' overwrites process administrator of PROCESS '%3'.

**Explanation:** There is more than one process administrator defined for the PROCESS object named %3. The last one, %2, will overwrite all previous ones.

User Action: In the source of the FDL file, check why

there is more than one process administrator attribute.

#### FMC21089W %1: '%2' overwrites organization of PROCESS '%3'.

**Explanation:** There is more than one organization defined for the PROCESS object named %3. The last one, %2, will overwrite all previous ones.

**User Action:** Check the source of the FDL file why there is more than one organization attribute.

#### FMC21090W %1: '%2' overwrites role of PROCESS **'%3'.**

**Explanation:** There is more than one role defined for the PROCESS object named %3. The last one, %2, will overwrite all previous ones.

**User Action:** In the source of the FDL file, why there is more than one role attribute.

#### FMC21091W %1: Current %2 settings of PROGRAM '%3' will be overwritten.

**Explanation:** There is more than one set of %2 platform settings defined for the PROGRAM object named %3. The last settings will overwrite the previous

**User Action:** In the source of the FDL file, check why there is more than one set of platform settings.

#### FMC21092W %1: '%2' of PROGRAM '%3' cannot be migrated.

**Explanation:** Version 2 remote program objects cannot be migrated.

**User Action:** 

#### FMC21093W %1: The WINDOWS 3.1 settings of PROGRAM '%2' cannot be migrated.

Explanation: MQSeries Workflow version 3.2 does no longer support Windows 3.1. The platform settings for this platform are not migrated, because this program already has settings for Windows NT.

User Action: Update your clients to Windows NT or Windows 9x.

#### FMC21095I %1: %2 setting '%3' of PROGRAM '%4' cannot be migrated.

Explanation: FDL import found an obsolete setting in PROGRAM %4. It will be ignored.

User Action: None.

#### FMC21096I %1: Start condition '%2' of activity '%3' in PROCESS '%4' ignored.

Explanation: The FDL grammar has been consolidated for this release. Because the condition '%2' contains no actual information, it is ignored.

User Action: None.

#### FMC21097I 'START MANUAL' of PROCESS\_ACTIVITY '%1' in PROCESS '%2' migrated.

**Explanation:** The default start option of process activities has been changed from MANUAL to AUTOMATIC. Since %1 had no start option specified, the FlowMark version 2 default had to be set by migration.

**User Action:** None.

#### FMC21098I %1: Exit condition '%2' of activity '%3' in PROCESS '%4' ignored.

**Explanation:** The FDL grammar has been consolidated for this release. Because the condition '%1' contains no actual information, it is ignored.

User Action: None.

#### FMC21102I %1: Loop data connector for activity '%2' in PROCESS '%3' migrated.

**Explanation:** The loop data connector for activity %2 in PROCESS %3 has been successfully migrated.

User Action: None.

#### FMC21107W %1: '%2' overwrites staff assignment of ACTIVITY '%3' in PROCESS '%4'.

**Explanation:** There is more than one staff assignment defined for activity %3 in the PROCESS object named %4. The last one, %2, will overwrite all previous ones.

**User Action:** Check the source of the FDL file why there is more than one activity staff assignment attribute.

#### FMC21110W %1: '%2' of PROCESS '%3' not migrated.

**Explanation:** The process attribute 'LAYOUT DEFAULT' is currently not supported.

User Action: Open, may be supported in a later release.

FMC21111I 'STAFF\_INHERITED' of PROCESS '%1' migrated.

**Explanation:** The STAFF\_INHERITED attribute of the PROCESS object named %1 has been successfully

migrated.

User Action: None.

FMC21112I %1: '%2' of PROCESS '%3' ignored.

**Explanation:** The FDL grammar has been consolidated for this release. Because the DURATION '%2' contains no actual information, it has been ignored.

User Action: None.

FMC21118I %1: Unused staff setting '%2' of activity '%3' in PROCESS '%4' ignored.

**Explanation:** The input FDL contained staff assignment settings marked as 'NOT SELECTED'. They contain no actual information and have been discarded.

User Action: None.

FMC21120E %1: Syntax error, obsolete FDL construct '%2' ignored.

**Explanation:** You are trying to import an MQSeries Workflow version 3 FDL that contains FlowMark version 2 constructs.

**User Action:** You can only use MQSeries Workflow version 3 constructs.

FMC21122W %1: Processing action '%2' not supported, it is ignored.

**Explanation:** The 'DELETE' and 'REPLACE' FDL keywords are currently not supported by Buildtime import.

User Action: None.

FMC21127E Cannot open file '%1' for writing.

**Explanation:** The file %1 cannot be opened for output.

**User Action:** Make sure you have the necessary

permissions.

FMC21128I Start writing %1.

 $\textbf{Explanation:} \ \ \text{FDL export has started writing file } \% 1.$ 

User Action: None.

FMC21129I End of writing %1.

**Explanation:** FDL export has finished writing file %1.

User Action: None.

FMC21131I Number of objects written: %1.

Explanation: FDL export has finished, %1 objects have

been written.

**User Action:** None.

FMC21132W %1: DESCRIPTION of %2 is too long, it has been truncated.

**Explanation:** In MQSeries Workflow a description can only have 254 bytes whereas in FlowMark V2 it could have 1024 bytes. Therefore, long descriptions must be truncated during migration.

**User Action:** Make sure the truncated description still contains all necessary information (especially substitution variables).

FMC21133W %1: DONE\_BY COORDINATOR OF ROLE %2 activity '%3' in PROCESS '%4' cannot be migrated.

**Explanation:** There was more than one role specified for the DONE\_BY COORDINATOR OF ROLE statement. This is not allowed. any additional role will be ignored.

**User Action:** Check whether the resulting staff assignment is correct.

FMC21134E %1 '%2' causes a cycle, it will be ignored.

**Explanation:** A cycle has been detected while writing FDL output. The object causing the cycle will not be written.

**User Action:** Remove the cycle from the input FDL and try again.

FMC21135I %1: Condition '%2' has been converted to '%3'.

**Explanation:** The exit condition of an activity or the transition condition of a control connector has been successfully migrated.

User Action: None.

FMC21136E Source of connector from '%1' to '%2' in PROCESS '%3' not found.

**Explanation:** A connector with source %1 has been specified in the FDL but the symbol source does not exist.

**User Action:** Correct the FDL file.

FMC21137E Target of connector from '%1' to '%2' in PROCESS '%3' not found.

**Explanation:** A connector with target %2 has been specified in the FDL but the symbol target does not

User Action: Correct the FDL file.

FMC21138I %1: Created CATEGORY '%2' for FlowMark V2 PERSON '%3'.

**Explanation:** The AUTHORIZED\_FOR PROCESS\_CATEGORY attribute of the PERSON object named %3 has been successfully migrated.

User Action: None.

FMC21139W %1: User ID %2 has been migrated to

**Explanation:** In MQSeries Workflow a user ID may only consist of uppercase characters whereas in FlowMark Version 2 it could have lowercase German umlauts, for example. Therefore migration will convert user IDs with umlauts to uppercase. Note: This may lead to duplicate user IDs. Also note that some characters (such as the German sharp s') have no uppercase equivalent. If this is the case, you have to manually edit the FDL file and remove duplicate PERSONs or change the user IDs.

User Action: None.

#### FMC21140W %1: Password for %2 has been reset.

**Explanation:** The FlowMark Version 2 password of user %2 does not comply to the new MQSeries Workflow password syntax rules. Therefore, the password for %2 has been reset to the default 'password' during migration.

User Action: Change the default password after import.

FMC21141W %1 %2 already exists, will be overwritten.

**Explanation:** A duplicate object has been found. The later one will overwrite the earlier one.

User Action: Check your FDL and make sure it does not contain duplicate objects.

FMC21142W %1: Mapping to '\_RC' of data connector from '%2' to '%3' ignored.

**Explanation:** '\_RC' is not a valid mapping target as it used to be in FlowMark Version2. Instead, use the RC\_CREATION setting of processes and block activities.

User Action: None.

FMC21143E %1: STARTER OF ACTIVITY '%2' of ACTIVITY '%3' in PROCESS '%4' is too

**Explanation:** The name specified for the STARTER\_OF\_ACTIVITY setting of %3 is too long and cannot be migrated. FlowMark Version 2 allowed 256 bytes in a fully qualified activity name whereas MQSeries Workflow only allows 254 bytes.

**User Action:** Rename any of the activities which constitute the fully qualified activity name to some shorter name. Change all occurrences of the name you shorten.

#### FMC21144I %1: The WINDOWS 3.1 settings of PROGRAM '%2' have been migrated.

**Explanation:** This release no longer supports Windows 3.1. The platform settings for this platform have been migrated to Windows NT and Windows 9x.

User Action: None.

FMC21145E %1: %2 cannot be added to %3 because it is already member of another organization.

Explanation: Person %2 cannot be added to organization %3 because it has already been defined as a member of another organization.

User Action: Make sure each person is member of only one organization.

#### FMC21146W %1: '%2' does not overwrite AUTHORIZED\_FOR WORKITEMS\_OF ALL of PERSON '%3'.

**Explanation:** There is more than one work item authorization defined for the PERSON object named %3. Any later defined item, %2, does not overwrite the 'WORKITEMS\_OF ALL' attribute.

**User Action:** Check in the source of the FDL file why there is more than one work item authorization attribute.

#### FMC21147W %1: '%2' overwrites workitem authorization of PERSON '%3'.

**Explanation:** There is more than one work item authorization defined for the PERSON object named %3. Those you defined last, %1, will overwrite all previous ones.

**User Action:** Check in the source of the FDL file why there is more than one work item authorization attribute.

FMC21148W %1: '%2' does not overwrite AUTHORIZED\_FOR PROCESS\_CATEGORY ALL of PERSON '%3'.

**Explanation:** There is more than one category authorization defined for the PERSON object named %3. The one defined last, %2, does not overwrite the 'PROCESS CATEGORY ALL' attribute.

**User Action:** Check in the source of the FDL file why there is more than one category authorization attribute.

## FMC21149W %1: '%2' overwrites category authorization of PERSON '%3'.

**Explanation:** There is more than one category authorization defined for the PERSON object named %3. Those defined last, %1, will overwrite all previous ones.

**User Action:** Check the source of the FDL file why there is more than one category authorization attribute.

## FMC21150I %1: Initial value %2 = %3 %4 of %5 migrated to %6 seconds.

**Explanation:** Migration found an initial value for the duration attribute %2 of %5. Its old value %3 is considered to be specified in %4 (hours or minutes) and has been migrated to %6 seconds. The default for %4 is minutes, unless you set the environment variable FMC\_V23\_DURATION\_UNIT=HOURS.

**User Action:** Check if the environment variable FMC\_V23\_DURATION\_UNIT (corresponds to EXM\_DURATION\_UNIT in Version 2) has been set correctly. If necessary, correct the environment variable and try again.

FMC21500I Begin verification of process %1.

**Explanation:** Verification of process %1 has started.

User Action: None.

FMC21510I End verification of process %1 (%2 errors, %3 warnings).

**Explanation:** Verification of process %1 has ended with %2 errors and %3 warnings.

User Action: None.

FMC21520E %1 exceeds maximum number of blocks %2.

**Explanation:** The process contains too many blocks. The maximum allowed is %2 blocks.

**User Action:** Use fewer blocks in your process model.

FMC21530E %1 exceeds maximum nesting level %2.

**Explanation:** The nesting level for the process model exceeds the maximum that is allowed. The maximum is %2.

**User Action:** Use fewer nesting levels in your process model.

FMC21540E %1 contains no activities.

**Explanation:** The process contains an empty diagram. **User Action:** Remove the empty block or add at least one activity.

FMC21550E Input data structure %1 of %2 %3 not found.

**Explanation:** The input data structure %1 of entity type %2 and entity name %3 could not be found.

**User Action:** Add the data structure %1 or use another data structure for %2.

## FMC21560E Output data structure %1 of %2 %3 not found.

**Explanation:** The output data structure %1 of entity type %2 and entity name %3 could not be found.

**User Action:** Add the data structure %1 or use another data structure for %2.

## FMC21570E Subdatastructure %1 of %2 %3 not found.

**Explanation:** The subdatastructure %1 of entity type %2 and entity name %3 could not be found.

**User Action:** Add the data structure %1 or use another data structure for %2.

FMC21580E Data structure %1 has %2 members, at most %3 members are allowed.

**Explanation:** The data structure %1 has too many members.

**User Action:** Change the data structure so that it contains not more than %3 members.

## FMC21590E Input data structure member %1 of %2 for data mapping not found.

**Explanation:** The member specified for a mapping could not be found in the input data structure of %2.

**User Action:** Use a member that exists in the input data structure.

FMC21600E Output data structure member %1 of %2 for data mapping not found.

**Explanation:** The member specified for a data mapping could not be found in the output data structure of %2.

**User Action:** Use a member that exists in the output data structure.

FMC21610E Cannot initialize member %1 of %2 with %3.

**Explanation:** The member %1 does not have a basic type and therefore cannot be initialized.

**User Action:** Remove the default value for member %1.

FMC21620E Member %1 (%2) of %3 must be of type %4.

**Explanation:** The input data structure member %1 of %3 does not have the type required for %2.

**User Action:** Change the member type or use another member which has the required type.

FMC21630E Subscript %1 for member %2 of %3 is out of range.

**Explanation:** The subscript %1 for member %2 is out of range.

**User Action:** Use a subscript that is less than the member's cardinality.

FMC21640E Data structure %1 is part of a cycle.

**Explanation:** There is a cyclic dependency between data structures.

**User Action:** Make sure the data structure hierarchy does not contain cycles.

FMC21650E 'Exclude starter of' activity %1 of %2 must resolve to at least two persons.

**Explanation:** Activity %2 has 'Exclude starter of %1' as staff assignment but %2 has only one person assigned. Therefore the staff assignment for activity %2 would be empty.

**User Action:** Make sure activity %1 resolves to at least two persons.

FMC21660E %1 has %2 incoming control connectors, at most %3 are allowed.

**Explanation:** Activity %1 has too many incoming control connectors.

**User Action:** Remove some incoming control connectors.

FMC21670W Outgoing default connectors of activity %1 will never be executed.

**Explanation:** Activity %1 has outgoing control connectors with empty transition conditions. Its outgoing default connectors will therefore never be executed.

**User Action:** Remove the default connectors, because they are not needed.

FMC21680E Program activity %1 has no program assigned.

**Explanation:** There is a program activity that has no program assigned.

**User Action:** Assign a program to the activity.

FMC21690E The program %1 assigned to activity %2 could not be found.

**Explanation:** A program assigned to an activity could not be found.

**User Action:** Assign an existing program to the activity.

FMC21700E Input data structures of program %1 and activity %2 do not match.

**Explanation:** If a program does not have the 'structures from activity' flag set, the input and output data structures of the program must be the same as those defined for the program activity.

**User Action:** Change the input data structure of either the program or the activity.

FMC21710E Output data structures of program %1 and activity %2 do not match.

**Explanation:** If a program does not have the 'structures from activity' flag set, the input and output data structures of the program must be the same as those defined for the program activity.

**User Action:** Change the output data structure of either the program or the activity.

FMC21720E Program %1 must run unattended because of activity %2.

**Explanation:** Activity %2 has a program execution server assigned. Program %1 must therefore run unattended.

**User Action:** Set the 'unattended' flag of the program or remove the program execution server from the activity.

FMC21730E Program %1 has no executable for any platform.

**Explanation:** None of the various platforms of program %1 defines an executable.

**User Action:** Enter an executable for at least one platform of the program.

FMC21740E Process activity %1 has no process assigned.

**Explanation:** There is a process activity that has no process assigned.

**User Action:** Assign a process to the activity.

FMC21750E Start activity %1 has its own process assigned.

**Explanation:** A start activity refers to the process it belongs to.

User Action: Assign another process to the activity.

FMC21760E Cannot map %1 (%2) to %3 (%4).

**Explanation:** The data mapping from %1 to %3 is incorrect because the member types are incompatible. Another reason might be that the mapping target is a read-only data structure member, such as \_RC, \_PROCESS, \_PROCESS\_MODEL, or \_ACTIVITY.

**User Action:** Change the member types or the mapping in error.

FMC21770E There is no control path from %1 to %2.

**Explanation:** If you draw a data connector from %1 to %2 or if you refer to %1 in the staff assignemnt of %2, there must be a control path between these two activities.

**User Action:** Add the missing control connector(s).

FMC21780E Member %1 of %2 must not have a default value.

**Explanation:** Certain predefined data members (\_PROCESS, \_PROCESS\_MODEL, \_ACTIVITY, and \_RC) must not have default values.

**User Action:** Remove the default value causing the error.

FMC21790E Program %1 has no executable specified for platform %2.

**Explanation:** Programs must have an executable specified.

User Action: Specify an executable for the program.

FMC21800E Program %1 has no entry point specified

for platform %2.

**Explanation:** Program type DLL must have an entry

point specified.

User Action: Specify an entry point for the program.

FMC21810E Program %1 has no service specified for

platform %2.

**Explanation:** Program type EXTERNAL must have a

service specified.

**User Action:** Specify a service for the program.

FMC21820E Program %1 has no service type specified for platform %2.

**Explanation:** Program type EXTERNAL must have a

service type specified.

**User Action:** Specify a service type for the program.

FMC21830E Program %1 has no invocation type specified for platform %2.

**Explanation:** Program type EXTERNAL must have an

invocation type specified.

User Action: Specify an invocation type for the

program.

FMC21840E Program %1 has no executable type specified for platform %2.

**Explanation:** Program type EXTERNAL must have an executable type specified.

User Action: Specify an executable type for the

program.

FMC21850E Activity %1 for '%2' staff assignment of %3 not found.

**Explanation:** An activity specified for staff assignment does not exist.

**User Action:** Correct the staff assignment or add the missing activity.

FMC21860E Activity %1 for '%2' staff assignment of %3 has wrong type.

**Explanation:** Only process activities and program activities may be specifed for staff assignment.

**User Action:** Change the staff assignment of activity

%3.

FMC21870E No activity specified for '%1' staff assignment of %2.

**Explanation:** No activity has been specifed for the staff assignment of %3.

User Action: Specify an activity in the staff assignment of %3.

FMC21880E Level range %1..%2 in staff assignment of %3 is incorrect.

Explanation: An incorrect level range has been specified in an activity staff assignment.

User Action: Make sure the levels are in the range 0-9 and the lower level is not greater than the upper level.

FMC21890E The support tool %1 assigned to activity %2 could not be found.

**Explanation:** A support tool assigned to an activity could not be found.

User Action: You can only assign support tools to the activity that exist.

#### FMC21900W No mappings defined for data connector from %1 to %2.

**Explanation:** There are no data mappings defined for the connector from %1 to %2.

User Action: Delete the data connector or define a mapping for it.

#### FMC21901E Priority %1 of activity %2 is not in the allowed range %3..%4.

**Explanation:** An incorrect priority has been specified for an activity.

**User Action:** Make sure the priority is in the range %3-%4.

#### FMC21902E Input structure member %1 of %2 to initialize with %3 not found.

Explanation: The member %1 you specified a default value for could not be found in the input data structure of %2.

User Action: Use a member that exists in the input data structure.

#### FMC21903E Output structure member %1 of %2 to initialize with %3 not found.

Explanation: The member %1 you specified a default value for could not be found in the output data structure of %2.

**User Action:** Use a member that exists in the output data structure.

FMC21904E Input structure member %1 of %2 used by %3 not found.

Explanation: The input data structure member %1 of %2 used to set attribute %3 ('From input container') does not exist.

**User Action:** Use a member that exists in the input data structure.

#### FMC21905E Input structure member %1 of %2 used by %3 of %4 not found.

**Explanation:** The input data structure member %1 of activity %2 used as substitution variable in attribute %3 of %4 does not exist.

User Action: Use a member that exists in the input data structure.

#### FMC21906E %1 %2 has too many input container default values.

**Explanation:** The input container of %2 has too many default values.

User Action: Remove the default value for some members of %2.

#### FMC21907E %1 %2 has too many output container default values.

**Explanation:** The output container of %2 has too many default values.

User Action: Remove the default value for some members of %1.

#### FMC21908E Activity %1 has too many support tools.

**Explanation:** The total length that names of the support tools for an activity can have is limited by: (sum of name lengths) + (number of support tools)

User Action: Remove support tools or shorten their names.

#### FMC21909W Source symbol without outgoing data connectors in %1.

**Explanation:** There is a source symbol in %1 which has no outgoing data connectors and thus is superfluous.

User Action: Delete the source symbol or define data mappings from it.

## FMC21910W Sink symbol without incoming data connectors in %1.

**Explanation:** There is a sink symbol in %1 which has no imcoming data connectors and thus is superfluous.

**User Action:** Delete the sink symbol or define data mappings to it.

## FMC21911E Activity %1 is connected to %2 source symbols.

**Explanation:** An activity must not be connected to more than one source symbol.

**User Action:** Delete one of the data connectors and define the mappings using only one data connector.

## FMC21912E Activity %1 is connected to %2 sink symbols.

**Explanation:** An activity must not be connected to more than one sink symbol.

**User Action:** Delete one of the data connectors and define the mappings using only one data connector.

## FMC21913E PES %1 assigned to activity %2 does not support asynchronous mode.

**Explanation:** Program execution servers currently only support synchronous mode.

**User Action:** Assign a user-defined program execution server to the activity or set the execution mode to synchronous.

## FMC21914W Mapping from %1 overwrites all previous mappings to %2.

**Explanation:** There is more than one mapping to data member %2. The last mapping specified in the FDL will overwrite all previous ones.

**User Action:** Check the source of the FDL file why there is more than one data mapping defined for data member %2.

## FMC21915W %1 and %2 are incompatible in XML messages because member %3 has the same name as a data structure.

**Explanation:** Verify found a data structure member that has the same base name as another data structure. This means that it is not possible to use both data structures involved in XML messages.

**User Action:** If you need to use both data structures in XML messages, either rename the member or the data structure that has the same name.

## FMC21916W %1 cannot be used in XML messages because member %2 has the same name as the data structure.

**Explanation:** Verify found a data structure member that has the same base name as the data structure it belongs to. This means that it is not possible to use this data structure in XML messages.

**User Action:** If you need to use the data structure in XML messages, either rename the member or the data structure.

## FMC21917W %1 and %2 are incompatible in XML messages because members %3 and %4 have different types.

**Explanation:** Verify found a data structure member that has the same name in two data structures but the type assigned is not the same. It is not possible to use both data structures involved in XML messages.

**User Action:** If you need to use both data structures in XML messages, either rename one of the data structure members or make sure both members are of the same type.

## FMC21919W %1 cannot be used in XML messages because members %2 and %3 have different types.

**Explanation:** Verify found two members in a data structure with the same base name but different types. It is not possible to use this data structure in XML messages.

**User Action:** If you need to use the data structure in XML messages, either rename one of the members or make sure they have the same type.

## FMC21920W More than one data mapping defined for member %1.

**Explanation:** You have defined more than one mapping for data structure member %1. The order in which these mappings will be executed is undefined. Note that this is a problem only when mapping from the same source data structure. Multiple mappings from different source data structures are valid. They are executed according to the 'last writer wins' principle.

**User Action:** Change your process model so that you do not need multiple mappings.

FMC22000E %1

Explanation: An internal syntax error occurred.User Action: Contact your service representative.

FMC22010E %1

**Explanation:** An internal severe processing error

occurred.

User Action: Contact your service representative.

FMC22020W %1: Tailing comment '%2' does not

match '%3'.

**Explanation:** The name of the entity does not match

the name of the comment.

**User Action:** Check and modify the tailing comment.

%1: Object %2 %3 is not currently FMC22030I

supported.

**Explanation:** This object is not supported in the current release. It will be supported in a later release.

User Action: Refer to the FDL documentation.

FMC22040W %1: Object %2 %3 is expired.

**Explanation:** This object type is not valid for this

version/release.

**User Action:** Refer to the FDL documentation.

FMC22050E %1: Attribute %2 is mandatory to %3.

**Explanation:** Missing attribute of mandatory attribute combination. Attribute %2 requires that attribute %3 be

specified.

**User Action:** Specify related mandatory attribute.

Refer to the FDL documentation.

FMC22060W Multiple definition of Attribute: '%1'

(first definition is ignored)

Explanation: This is the first part of a multi-line

message.

User Action: None.

FMC22070I %1: Attribute: '%2'

**Explanation:** Details of incorrect attribute without

value.

User Action: None.

FMC22080I %1: Attribute: '%2' Value: '%3'

**Explanation:** Details of incorrect attribute with value

User Action: None.

FMC22090E %1: Attribute %2 is mutually exclusive with %3.

**Explanation:** At %1 the specified attribute %2 is

mutually exclusive with %3.

**User Action:** Specify only one attribute. Refer to the

FDL documentation.

FMC22100W %1: Attribute %2 is not supported.

**Explanation:** This attribute is not supported in the current release. It will be supported in a later release.

User Action: Refer to the FDL documentation.

FMC22110E %1: Mandatory attribute %2 is not

found.

Explanation: A mandatory key word/attribute has not

been specified for this entry.

User Action: Refer to the FDL documentation.

FMC22120W No FM\_RELEASE statement specified, using default V%1R%2.

**Explanation:** The FM\_RELEASE statement was not

specified, import will use a default value.

User Action: Add the FM\_RELEASE statement to make sure the correct FDL version will be used by the

parser.

FMC22130E Invalid code page %1 specified in FDL.

**Explanation:** The CODEPAGE statement did not specify a valid code page for the current environment.

**User Action:** Use a code page that is available in your

environment.

FMC22140E %1: Attribute %2 is not supported.

**Explanation:** This attribute is not supported in the current context and does not comply with the syntax

rules for Version 3.

**User Action:** Refer to the FDL documentation.

FMC22150E %1: Attribute %2 '%3' exceeds the allowed value of %4 '%5'.

**Explanation:** The value of attribute %2 exceeds the allowed value. The allowed value is specified by the

attribute %4.

User Action: Refer to the FDL documentation.

FMC22160I Valid values of attribute %1 is/are '%2'.

Explanation: The attribute %1 allows one of the

following values %2.

**User Action:** Refer to the FDL documentation.

FMC22170I The value of attribute %1 can be in the range from '%2' to '%3' %4.

Explanation: The value of attribute %1 can be in the

range from %2 to %3.

**User Action:** Refer to the FDL documentation.

FMC22500E Syntax error at position %1.

Explanation: A syntax error occurred while parsing an

exit condition or a transition condition.

User Action: Correct the condition.

FMC22501E Activity %1: Syntax error at position %2.

Explanation: A syntax error occurred while parsing an

exit condition.

User Action: Correct the exit condition.

FMC22502E Connector from %1 to %2: Syntax error

at position %3.

Explanation: A syntax error occurred while parsing a

transition condition.

**User Action:** Correct the transition condition.

FMC22510E Type mismatch for '%1': %2.

Explanation: You cannot use an incompatible type for

the operator.

**User Action:** Correct the exit condition or the

transition condition.

FMC22511E Activity %1: Type mismatch for '%2':

%3.

**Explanation:** You cannot use an incompatible type for

the operator.

**User Action:** Correct the exit condition.

FMC22512E Connector from %1 to %2: Type

mismatch for '%3': %4.

**Explanation:** You cannot use an incompatible type for

the operator.

**User Action:** Correct the transition condition.

FMC22520E Type mismatch for '%1': %2, %3.

Explanation: You cannot use incompatible types for a

binary operator.

User Action: Correct the exit condition or the

transition condition.

FMC22521E Activity %1: Type mismatch for '%2':

%3, %4.

Explanation: You cannot use incompatible types for a

binary operator.

**User Action:** Correct the exit condition.

FMC22522E Connector from %1 to %2: Type

mismatch for '%3': %4, %5.

**Explanation:** You cannot use incompatible types for a

binary operator.

**User Action:** Correct the transition condition.

FMC22530E Type mismatch for '%1': %2, %3, %4.

**Explanation:** You cannot use incompatible types for a

ternary operator.

**User Action:** Correct the exit condition or the

transition condition.

FMC22531E Activity %1: Type mismatch for '%2':

%3, %4, %5.

**Explanation:** You cannot use incompatible types for a

ternary operator.

**User Action:** Correct the exit condition.

FMC22532E Connector from %1 to %2: Type

mismatch for '%3': %4, %5, %6.

Explanation: You cannot use incompatible types for a

ternary operator.

**User Action:** Correct the exit condition or the

transition condition.

FMC22540E Cannot convert %1 to %2.

Explanation: You cannot convert a type to another

type for which no conversion exists.

**User Action:** Correct the exit condition or the

transition condition.

FMC22541E Activity %1: Cannot convert %2 to %3.

**Explanation:** You cannot convert a type to another

type for which no conversion exists.

User Action: Correct the exit condition.

FMC22542E Connector from %1 to %2: Cannot convert %3 to %4.

**Explanation:** You cannot convert a type to another type for which no conversion exists.

**User Action:** Correct the transition condition.

#### FMC22550E Activity %1 not found.

**Explanation:** You cannot use an activity in an exit condition or a transition condition which does not exist in the control flow before the current activity.

**User Action:** Make sure you use only activities which precede the current activity in the control flow.

#### FMC22551E Activity %1: Activity %2 not found.

**Explanation:** You cannot use an activity in an exit condtion which does not exist in the control flow before the current activity.

**User Action:** Make sure you use only activities which precede the current activity in the control flow.

## FMC22552E Connector from %1 to %2: Activity %3 not found.

**Explanation:** You cannot use an activity in a transition condition which does not exist in the control flow before the current activity.

**User Action:** Make sure you use only activities which precede the current activity in the control flow.

#### FMC22560E Member %1 not found.

**Explanation:** You cannot use a data structure member in an exit condition or a transition condition which does not exist.

**User Action:** Add the member to the data structure or correct the name of the data structure member used in the condition.

#### FMC22561E Activity %1: Member %2 not found.

**Explanation:** You cannot use a data structure member in an exit condtion which does not exist.

**User Action:** Add the member to the data structure or correct the name of the data structure member used in the condition.

## FMC22562E Connector from %1 to %2: Member %3 not found.

**Explanation:** You cannot use a data structure member in a transition condtion which does not exist.

**User Action:** Add the member to the data structure or correct the name of the data structure member used in the condition.

### FMC22565E Subscript %1 of %2 is out of range (maximum is %3).

**Explanation:** The statically specified subscript of an array data structure member in an exit condition or a transition condition is out of range.

**User Action:** Check your process model and make sure only the allowed range is accessed.

## FMC22570E Process %1, activity %2: '%3': Division by zero.

**Explanation:** A division by zero occurred in an exit condition.

**User Action:** Check your process model and your API programs and make sure to avoid division by zero.

## FMC22575E Process %1, connector from %2 to %3: '%4': Division by zero.

**Explanation:** A division by zero occurred in a transition condition.

**User Action:** Check your process model and your API programs and make sure that you avoid dividing by zero.

## FMC22580E Process %1, activity %2: Subscript %3 of %4:%5 is out of range (maximum is %6).

**Explanation:** The dynamically computed subscript of an array data structure member in an exit condition is out of range.

**User Action:** Check your process model and your API programs and make sure that only the allowed range is accessed.

#### FMC22585E Process %1, connector from %2 to %3: Subscript %4 of %5:%6 is out of range (maximum is %7).

**Explanation:** The dynamically computed subscript of an array data structure member in a transition condition is out of range.

**User Action:** Check your process model and your API programs and make sure that only the allowed range is accessed.

## FMC22590W Process %1, activity %2: Member %3:%4 is not set.

**Explanation:** A data structure member required to evaluate an exit condition is not set.

**User Action:** Check the process model if all required data structure members are mapped. Also check your API programs to see if the required data structure members in the output containers are set.

FMC22595W Process %1, connector from %2 to %3: Member %4:%5 is not set.

**Explanation:** A data structure member required to evaluate a transition condition is not set.

**User Action:** Check the process model if all required data structure members are mapped. Also check your API programs if the required data structure members in the output containers are set.

FMC22600E Data structure has more than 512 members

**Explanation:** The maximum number of data members in a data structure is 512. You data structure exceeds this value.

**User Action:** Change the FDL to correct that problem.

FMC22610E A recursive data structure was found

Explanation: Within the FDL a recursive data

structure was defined.

**User Action:** Change the FDL to correct the problem.

FMC22999I %1

**Explanation:** This is an information message.

**User Action:** None.

FMC24000I Usage %1 [-option [argument] ... ]

**Explanation:** Utility help information

User Action: None.

FMC24040E Incorrect option specified or missing

argument.

**Explanation:** The syntax of the function was not

correct.

**User Action:** Restart the function with correct syntax.

FMC24050E Combination of options '%1' and '%2' is

not valid.

**Explanation:** The combination of these parameters is

not valid.

**User Action:** Restart the function using correct syntax.

FMC24055I Combination of options '%1' and '%2' is

not valid. Option '%1' is ignored.

**Explanation:** The combination of these parameters is not valid. The option %1 is ignored and processing

continues.

User Action: None.

FMC24060E Cannot open file %1.

**Explanation:** The specified file %1 cannot be opened.

User Action: Make sure that %1 exists and is a valid

file.

FMC24070E Import input file not specified or not

found %1.

**Explanation:** A required parameter is not specified.

**User Action:** Specify the input file and start the action

again.

FMC24080I No export commands specified. Export

all entities.

**Explanation:** None.

User Action: None.

FMC24090E Command file not found %1.

**Explanation:** The specified file %1 is not found.

User Action: Make sure that %1 exists and is a valid

file.

FMC24100I Export output file is %1.

**Explanation:** None.

User Action: None.

FMC24110E Export output file not specified.

**Explanation:** The mandatory parameter output file is

missing.

User Action: Specify the required output file.

FMC24120I Export output file already exists '%1'. Append output and continue.

**Explanation:** The specified file %1 already exists.

Processing continues by appending.

**User Action:** None.

FMC24130I Log file name not specified. Generate

log file name '%1'.

**Explanation:** A log is requested but a log file name is not specified. The utility generates a log file name using either the import or export file name and the

default log file extension.

FMC24140E OS service error. Service Name: %1, Return Code: %2, Reason Code: %3

**Explanation:** An OS service returned an unexpected

return and reason code.

**User Action:** Analyze the error information provided

in the error logs and trace files.

FMC24150E Profile not found. Service Name: %1, Return Code: %2, Reason Code: %3

Explanation: The utility could not locate the product

profile.

**User Action:** Check the product installation.

FMC24160E Key '%1' not found in profile.

Explanation: A required profile parameter is not

found in the product profile.

**User Action:** Check the product installation.

FMC24170E No value found for Key '%1' in profile.

Explanation: The value of a required profile parameter

is not found in the product profile.

**User Action:** Check the product installation.

FMC24180E Missing userid.

**Explanation:** A required parameter is not specified.

User Action: Restart the utility and specify the

required parameter.

FMC24190E Missing password.

**Explanation:** A required parameter is not specified.

User Action: Restart the utility an specify the required

parameter.

FMC24220E Insufficient authorization.

Explanation: You are not authorized to perform the

requested action.

**User Action:** Ask your product administrator for

assistance.

FMC24230E Settings not found Name: '%1'

SystemGroup: '%2' System: '%3'.

Explanation: The required topology settings for %1 in

systemgroup %2 and system %3 are not found.

**User Action:** Check the product installation and setup.

FMC24240E Invalid option code page %1 specified.

**Explanation:** %1 does not specify a valid code page

for the current environment.

User Action: Use a code page that is available in your

environment.

FMC24300E Connect to DB failed.

**Explanation:** A connect to the database failed.

**User Action:** Check the product installation and setup. An error occurred while trying to access the database. Analyze and correct the error and restart if required. Additional information can be found in the error log.

FMC24310E DB aready initialized.

**Explanation:** The database could not be initialized

because it has already been initialized.

User Action: Check the product installation and setup

instruction.

FMC24320E DB initialize failed. RC=%1.

**Explanation:** The initialization of the database failed.

**User Action:** Check the product installation. The database reported an error while trying to access it. Analyze and correct the error and restart if required. Additional information can be found in the error log.

FMC24340I Starting to initialize Database.

**Explanation:** None.

User Action: None.

FMC24350I Finished initializing the database.

**Explanation:** None. **User Action:** None.

FMC24360E DB initialization cannot be done by user

%1. User must be %2.

**Explanation:** The system is not initialized.

User Action: Restart the utility and use the

administrator userid.

FMC24500I %1 is starting.

Explanation: Utility help information

FMC24510I Import uses options System Group

name: %1 import file: %2 log file: %3

**Explanation:** Utility help information

User Action: None.

FMC24520I output file: %1

Explanation: Utility help information

User Action: None.

FMC24530I Export uses options: System Group

name: %1 output file: %2 log file: %3

**Explanation:** Utility help information

User Action: None.

FMC24540I commands: %1

**Explanation:** Utility help information

User Action: None.

FMC24550I command file: %1

**Explanation:** Utility help information

User Action: None.

FMC24560I %1 finished and found %2 errors %3

warnings. RC = %4

**Explanation:** Utility help information :explanation. The utility %1 has ended with %2 errors and %3 warnings. The highest error code found was %4.

User Action: None.

FMC25100I %1 %2 '%3' finished.

**Explanation:** The requested action for the entity

finished.

User Action: None.

FMC25110E %1: %2 %3.

**Explanation:** An internal processing error occurred.

User Action: Contact your service representative.

FMC25120W %1 %2 %3.

**Explanation:** An internal warning error occurred.

User Action: None.

FMC25130E %1: %2 '%3' is predefined and cannot

be deleted.

**Explanation:** A predefined entity cannot be deleted.

User Action: Check and modify the input.

FMC25140E %1: %2 '%3' not complete. Missing

mandatory attributes.

**Explanation:** The entity %3 of type %2 is incomplete.

A mandatory attribute is missing.

User Action: Ensure that all mandatory attributes are

specified in the FDL input.

FMC25200E %1: %2 '%3' already exists.

**Explanation:** The entity %3 of type %2 already exists.

User Action: Select an appropriate processing action.

FMC25210E %1: %2 '%3' does not exist.

Explanation: A related entity %3 of type %2 does not

exist.

User Action: Create the related entity and start the

action again.

FMC25300E Incorrect value '%1' for %2.

**Explanation:** A incorrect value %1 for the attribute

type %2 has been specified. .

**User Action:** Refer to the FDL documentation.

FMC25400E %1: %2 '%3' is locked by %4.

**Explanation:** The entity %3 of type %2 is locked by

the user %4.

**User Action:** Release the lock and start the action

again.

FMC25410E %1: %2 '%3' is not locked.

Explanation: A requested action cannot be performed,

because the entity is not locked.

**User Action:** Lock the entity and start the action

again.

FMC25420E %1: %2 '%3' not locked by '%4'.

**Explanation:** The entity is not locked. The requested

action cannot be performed.

User Action: Lock the entity and start the action

again.

FMC25430E %1: %2 '%3' not locked. PERSON '%4'

not found.

**Explanation:** The entity cannot be locked, because the

person does not exist

User Action: Internal error. Contact your service

representative.

FMC25440I %1 '%2' is now locked by '%3'.

**Explanation:** The entity is now locked.

User Action: None.

FMC25500I No Entities of type %1 found.

**Explanation:** There is no entity found.

User Action: None.

FMC25510E %1: Relation %2 '%3' of type %4 not

**Explanation:** Attribute %2 specifies a related entity

name %3 of type %4, which cannot be found.

**User Action:** Ensure that entity type %4 name %3

already exists.

FMC25600E %1: User '%2' has insufficient

authorization to access entity %3 '%4'.

Explanation: User %2 wants to access an entity of type %3 and name %4. This user ID does not have the

required authorization.

User Action: Check and modify the input.

FMC25610E %1: User '%2' is not authorized for staff

for %3 '%4'.

**Explanation:** User %2 wants to access an entity of

type %3 and name %4. This user ID does not have the

required authorization.

User Action: Check and modify the input.

FMC25620E %1: Cycle '%1' cannot be parent and

child of Organization of '%2'.

**Explanation:** A cycle is not allowed.

User Action: Check and modify the input.

FMC25630E %1: %2 cannot be performed for %3

'%4'. It is used by the following entities:

**Explanation:** The required action for this entity can only be performed if it is not used by other entities.

User Action: Check and modify the input.

FMC25640E %1 %2 %3.

**Explanation:** This is the detailed message of a

referenced entity.

User Action: None

FMC25650E %1: %2 cannot be performed for

PERSON '%3'. The person is logon.

Explanation: A requested action %2 cannot be

performed for PERSON %3.

**User Action:** Check and modify the input.

FMC25660E %1: %2 cannot be performed for

PERSON '%3'. The person is system

administrator.

Explanation: A requested action %2 cannot be

performed for PERSON %3.

**User Action:** Check and modify the input.

FMC25670E %1: %2 cannot be performed for

PERSON '%3'. The person is manager.

**Explanation:** A requested action %2 cannot be performed for PERSON %3. The PERSON %2 is a

manager.

**User Action:** Check and modify the input.

FMC25680E %1: %2 cannot be performed for

PERSON '%3'. The person is

coordinator.

**Explanation:** A requested action %2 cannot be

performed for PERSON %3.

**User Action:** Check/modify the input.

FMC25700E %1: %2 cannot be performed for

PERSON '%3'. The person owns

workitems.

**Explanation:** A requested action %2 cannot be

performed for PERSON %3.

**User Action:** Process or move the work items of

PERSON %3 and redo the action.

FMC25710E %1: %2 cannot be performed for

PERSON '%3'. The person locks entities.

Explanation: A requested action %2 cannot be

performed for PERSON %3.

User Action: Release the locked entities and start the

action again.

FMC25720E %1: Role 'System Administrator' cannot be assigned.

**Explanation:** The role of System Administrator can only be assigned with role definitions.

User Action: Check and modify the input.

FMC25730E %1: Role 'System Administrator' cannot be deassigned.

**Explanation:** The role of System Administrator can only be deassigned with role definitions.

User Action: Check and modify the input.

FMC25735W Role 'System Administrator' cannot be deassigned. Person '%1' is still member of role

**Explanation:** The person attribute RELATED\_ROLE 'System Administrator' cannot be updated because one person must always be member of the role 'System Administrator'. The attribute is not be changed. Update the ROLE 'System Administrator' to change the members of the role.

User Action: None.

FMC25740E %1: %2 %3 cannot change the attribute

%4.

**Explanation:** The specified attribute cannot be

changed.

User Action: Delete the entity and create a new one.

FMC26000I %1 %2 successfully processed %3 entities.

**Explanation:** The action %1 for the entity type %2 has successfully finished.

User Action: None

FMC26010E %1: %2 of primary system '%3' failed.

**Explanation:** A primary system cannot be changed to a non-primary system. At least one primary system must exist in a system group.

**User Action:** Check/modify the input.

FMC26020E %1: %2 of primary system '%3' failed because the primary system '%4' already

exists.

**Explanation:** A new primary system could not be created/replaced because a primary system already exists in the database. Only one primary system can exist in a system group.

User Action: Check/modify the input.

FMC26500I Start translate process %1.

**Explanation:** The translate action of a process has

started.

**User Action:** None.

FMC26510I Finished translating process %1.

**Explanation:** The translate action of the process has

finished.

User Action: None.

FMC26520W No process model found to translate.

Explanation: The input does not contain a process

model to translate.

User Action: None.

FMC26530E Translate of process model '%1' failed.

**Explanation:** The translate action of a process model ended with errors. An internal program error occurred.

**User Action:** Use the tracing function to get further information. Contact your IBM representative.

FMC26540E Verify of process '%1' failed.

**Explanation:** The verify step of the process ended

with errors.

**User Action:** Check the log file for further details.

FMC27000E %1: Incorrect DOMAIN name. Only one

domain with name '%2' is allowed.

**Explanation:** An incorrect DOMAIN name has been

specified.

**User Action:** Only the DOMAIN name %1 is

supported.

FMC27010E There is more than one %1 assigned to

the %2 '%3'.

Explanation: It is only possible to assign one entity of

type %1 to the entity %3 of type %2.

User Action: Check and modify the input.

FMC27020E %1: This function is not available.

**Explanation:** The requested function is not available.

FMC27030E FlowMark Version 2 FDL must be migrated.

**Explanation:** This version of FDL cannot be imported into the Runtime DB.

User Action: Import the FDL into Buildtime, export and use the generated output to import into Runtime again.

### Chapter 4. Framework Messages (31000 - 31999)

FMC31000E A database error occurred. SQL code: %1

**Explanation:** The database reported an error when trying to access it.

**User Action:** Analyze and correct the error and restart if required. The content of the sqlda can be found in the error log of MQSeries Workflow. You should check the SQL code for example in the information center that comes with DB2.

FMC31010E An error in the message layer occurred. Error code: %1, Reason code: %2

**Explanation:** The message layer reported an error.

**User Action:** Analyze and correct the error and restart if required. Additional information can be found in the error log.

#### FMC31020E The server could not be started.

**Explanation:** The server could not start because a nonrecoverable error occurred in its inititialization procedure. This can be caused by one of the following reasons: (a) the profile cannot be found (b) the message catalogue cannot be found (c) the database is not available or not set up correctly (d) MQSeries is not started or is not setup correctly (e) the server or the system is not correctly defined in the database or the profile.

**User Action:** Analyze and correct the error and restart if required. Additional information can be found in the error log.

## FMC31030E The queue manager %1 is not available. Reason code: %2

Explanation: The server could not start because it could not connect to the queue manager. In most of the cases the queue manager was not started if this error occurs. If starting the queue manager does not solve the problem, check whether you have started the queue manager that is defined in the MQSeries Workflow profile in key FMLConnectName (example: SYS\_GRP.SYSTEM,FMCQM). Further hints are provided in the NT event log if you are running under NT and/or the log files written by MQSeries in the installation directory of MQSeries on all platforms.

FMC31040E The database %1 is not available for connection.

**Explanation:** The server could not start because the database is not available or not set up correctly.

MQSeries Series Workflow connects to the database via MQSeries, which acts as transaction manager. You therefore need to check the event log for both MQSeries and DB2 instances entries if you are running under NT, and/or the log files written by MQ and DB2 in the respective installation directories on all platforms.

## FMC31050E An error has occurred which has terminated processing.

**Explanation:** MQSeries Workflow encountered a problem which caused a server to end processing. Analyze the error log and take corrective actions. Depending on the cause of the problem, you might need to shut down the complete system (for example, table space exhausted in the database) or to correct the problem and restart the affected server.

## FMC31060E The retry limit for message %1 has been exceeded. The message cannot be processed and is ignored.

**Explanation:** If a message cannot be processed, MQSeries Workflow retries to process the message up to its internal retry limit. If this limit is exceeded, the message is ignored.

# FMC31065E The retry limit for message %1 has been exceeded. The message is stored in the execution server hold queue for later processing.

**Explanation:** If a message cannot be processed, MQSeries Workflow attempts to process the message up to its internal retry limit. If this limit is exceeded, the message is stored in the hold queue. This function is provided only for the execution server.

# FMC31070E The current version %1 of MQSeries Workflow is incompatible with version %2 as defined in the database for system %3.

**Explanation:** The version of MQSeries Workflow defined by version, release, modification level, and service pack number must match the table definitions in the database. If you receive this error, you need to upgrade the tables of the database to the level supported as described in the installation/customization documentation.

© Copyright IBM Corp. 1999

#### **Framework Messages (31000 - 31999)**

FMC31080E Database %1 is not available for distributed transaction processing with queue manager %2 acting as resource coordinator. SQL code: %3.

**Explanation:** The database could not opened for distributed transaction processing. In most of the cases this error occurs because MQSeries, which acts as transaction manager, could not establish an XA protocol with the database.

**User Action:** You should check the event log (NT only), the DB2 log file db2diag.log for the DB2 instance in which this database is running and the MQSeries error logs for this queue manager. Often this problem is caused either by the queue manager being started before the database manager, or by an incorrect or unauthorized userID under which MQSeries tried to establish the XA protocol with the database. If you start MQSeries Workflow as a service under NT, make sure sure that both MQSeries Workflow and MQSeries run in a user account that is a valid authorization ID for the database, or that you have defined userID and password in the queuemanager's qm.ini file

FMC31090E The MQ prefix defined in the profile does not match the MQ prefix defined in the database for system %1.

**Explanation:** The MQ prefix is used for addressing and must be the same in the database as well as in the profile.

**User Action:** Correct the prefix.

FMC31100W The message %1 could not be processed because of a database deadlock or timeout. The message will be retried.

Explanation: The transaction failed because of a database deadlock or a timeout. MQSeries Workflow rolls back the transaction and tries to process it again. Should the transaction fail more often than determined by the retry limit for messages, the message is saved in the hold queue for later processing.

User Action: Seek an administrator's assistance if the situation persists.

### Chapter 5. Program Execution Messages (32000 - 32999)

#### PEA Messages (32000 - 32099):

FMC32001E The Dynamic Link Library %1 could not be loaded

**Explanation:** Program Execution could not load a dynamic link library. This can be caused by one of the following errors: <a>> the DLL file was not found <b>> the file has an incorrect executable file format <c>> the DLL initialization routine failed <d>> the DLL uses another DLL that could not be loaded <e>> the system is out of resources.

**User Action:** Analyze and correct the error and restart.

FMC32002E The entry point %2 could not be found in the dynamic link library %1.

**Explanation:** Program Execution could not find an entry point in a dynamic link library.

User Action: Correct the error and restart.

FMC32003E The Dynamic Link Library Stub %1 was not found

**Explanation:** A DLL entry point that is executed in fenced mode requires a stub program to load the DLL. This stub was not found. Typically, the stub program is placed onto the local disk during installation of MQSeries Workflow.

User Action: Correct the error and restart.

#### FMC32004E The file %1 could not be found

**Explanation:** Program execution could not find the file for an executable. This can be caused by one of the following errors: <a> a pathname was specified incorrectly in the FDL <b> the path environment variable of the Program Execution Agent does not contain the directory in which the executable resides. Note that the Program Execution Agent inherits the environment of the executable that starts the PEA via the ExecutionService PEAStartUp() API call.

**User Action:** Correct the error and restart.

FMC32005E The command line %2 was too long to start the program %1

**Explanation:** A command line was too long to fit into the Program Execution Agent's command-line buffer.

User Action: Correct the error and restart.

FMC32006E The command line %2 to start program

%1 contains too many parameters

**Explanation:** A command line contains too many

parameters.

**User Action:** Correct the error and restart.

FMC32007E The working directory %2 for program

%1 is incorrect

Explanation: A working directory either does not

exists, or you are not authorized to use it.

**User Action:** Correct the error and restart.

FMC32008E The program %1 could not be started.

The system call %2 returned rc=%3 and

an error code of %4.

**Explanation:** Program execution failed to start a program. Consult your operating system's documentation for the explanation of the return code of the system call used to start the program. The error code is only relevant for Windows NT and Windows 95, where it contains the result of the GetLastError()

User Action: Correct the error and restart.

FMC32009E The Program Execution Agent received

an incorrect shutdown request. The session ID in the request was %2 while

the PEA's session ID is %1.

**Explanation:** The Program Execution Agent received a shutdown request that was sent to another instance of the Program Execution Agent. The Program Execution Agent ignores this request.

**User Action:** Reissue the ExecutionService PEAShutDown() API call if you want to shut down the active Program Execution Agent.

FMC32010E The Implementation Type %1 is not supported by the Program Execution Agent

**Explanation:** The Program Execution Agent received an Invoke Program request for a program, the implementation type of which is not supported by this Program Execution Agent.

User Action: Correct the error and restart.

© Copyright IBM Corp. 1999

#### FMC32011E The Program Execution Server %1 is not defined

**Explanation:** In the definition of a program activity, a Program Execution Server is specified to run the program. This Program Execution Server is not defined in the database.

**User Action:** Correct the error and restart.

#### FMC32012E For Program Execution Server %1 no platform is defined

Explanation: In the definition of a program activity, a Program Execution Server is specified to run the program. The definition of this Program Execution Server does not contain a platform.

**User Action:** Correct the error and restart.

#### FMC32013E USER\_SUPPORT setting of Program

Execution Server %1 does not match EXECUTION\_USER setting of program

**Explanation:** The definition of the program that is to be executed requests EXECUTION\_USER=STARTER, but the Program Execution Server that should start this program does not support this. It has specified USER\_SUPPORT=AGENT and therefore cannot start the program.

**User Action:** Correct the error and restart.

#### FMC32014E SUPPORT\_MODE setting of Program

Execution Server %1 does not match EXECUTION\_MODE setting of program

%2

**Explanation:** The definition of the program that is to be executed requests EXECUTION\_MODE=SAFE, but the Program Execution Server that should start this program does not support this. It has specified SUPPORT\_MODE=NORMAL and therefore cannot start the program.

**User Action:** Correct the error and restart.

#### FMC32015E Implementation type settings of

program %1 are not supported by Program Execution Agent or Program **Execution Server** 

**Explanation:** The definition of the program that is to be executed has only implementation types specified that are not supported by any Program Execution Agent or Program Execution Server that qualifies for execution of the program. For example, the program may only have defined the WINNT EXTERNAL page, but the WINNT program execution agent does not support the EXTERNAL implementation type.

**User Action:** Correct the error and restart.

#### PES Directory Import Utility Messages (32100 - 32199):

FMC32100E Unable to open import file %1 (runtime error message: %2).

**Explanation:** The input file for the import utility of the PES directory could not be opened.

**User Action:** Correct the error and restart.

FMC32102E Unable to open log file %1 (runtime error message: %2).

**Explanation:** The log file for the import utility of the

PES directory could not be opened.

User Action: Correct the error and restart.

FMC32105I Input file %1 was successfully opened.

**Explanation:** The input file for the import utility of

the PES directory was successfully opened.

User Action: None.

FMC32110E Primary key in line %1 is incorrect.

**Explanation:** The primary key specification is incorrect. It must be specified within a pair of

parentheses.

User Action: Correct the error and restart.

FMC32111E Key=value pair in line %1 is incorrect.

**Explanation:** The key=value pair specification is incorrect. The key must be separated from the value by an equals sign.

**User Action:** Correct the error and restart.

FMC32112E A primary key was not specified in line

%1.

**Explanation:** A primary key could not be found.

User Action: Correct the error and restart.

FMC32113E A secondary key was not specified in

line %1.

**Explanation:** A secondary key could not be found.

User Action: Correct the error and restart.

FMC32114E Primary key in line %1 is too long.

**Explanation:** The specified primary key is too long.

**User Action:** Correct the error and restart.

FMC32115E Secondary key in line %1 is too long.

**Explanation:** The specified secondary key is too long.

User Action: Correct the error and restart.

FMC32116E Directory value in line %1 is too long.

**Explanation:** The specified directory value is too long.

**User Action:** Correct the error and restart.

FMC32117E Primary key in line %1 contains

incorrect characters.

**Explanation:** The specified primary key contains incorrect characters (valid characters are uppercase and

lowercase letters and numerics).

**User Action:** Correct the error and restart.

FMC32118E Secondary key in line %1 contains

incorrect characters.

**Explanation:** The specified secondary key contains incorrect characters (valid characters are uppercase and

lowercase letters and numerics).

**User Action:** Correct the error and restart.

FMC32119E Secondary key in line %1 is not a

reserved key word.

**Explanation:** The specified secondary key is not a key

word that is valid for the PES directory.

**User Action:** Correct the error and restart.

FMC32130I Input file %1 contains no valid entries.

Explanation: The input file for the import utility of

the PES directory contains no valid entries.

**User Action:** None.

FMC32131E Unexpected end of the input file %1 while processing the input. Key=value

pair after line %2 was expected.

**Explanation:** Reading a primary key the input file ended, because there is no corresponding key=value

pair for this primary key.

**User Action:** Correct the error and restart.

FMC32140E SQL error during delete of the PES directory contents has occurred:

SQLCODE = %1 (Tokens: %2).

**Explanation:** An SQL error occurred during the SQL

operation DELETE.

**User Action:** Correct the error and restart.

FMC32141E SQL error during insert of a row has occurred: SQLCODE = %1 (Tokens: %2). Values for insert: primary key = %3 (source line %6) secondary key = %4 (source line %7) directory value = %5 (source line %7)

**Explanation:** An SQL error occurred during the SQL operation INSERT. Possibly an entry with the same values for primary key and secondary key already exists in the directory of the PES.

User Action: Use the replace or insert mode or correct the values for the insert operation in the input file.

FMC32142E SQL error during update of a row has occurred: SQLCODE = %1 (Tokens: %2). Values for update: primary key = %3 (source line %6) secondary key = %4 (source line %7) directory value = %5 (source line %7)

**Explanation:** An SQL error occurred during the SQL operation UPDATE. Possibly an entry with the same values for primary key and secondary key does not exist for the positioned UPDATE in the directory of the

**User Action:** Use the create or insert mode or correct the values for the update operation in the input file.

FMC32143E SQL error during delete of a row has occurred: SQLCODE = %1 (Tokens: %2). Values for delete: primary key = %3 (source line %6) secondary key = %4 (source line %7) directory value = %5 (source line %7)

**Explanation:** An SQL error occurred during the SQL operation DELETE. Possibly an entry with the same values for primary key and secondary key does not exist for the positioned DELETE in the directory of the PES.

**User Action:** Correct the values for the delete operation in the input file.

FMC32145I The contents of the PES directory were successfully deleted.

**Explanation:** The contents of the PES directory were successfully deleted.

User Action: None.

FMC32146I A row was successfully inserted. Values for insert: primary key = %1 (source line %4) secondary key = %2 (source line %5) directory value = %3 (source line

**Explanation:** A row was successfully inserted into the directory of the PES.

**User Action:** None.

FMC32147I

A row was successfully updated. Values for update: primary key = %1 (source line %4) secondary key = %2 (source line %5) directory value = %3 (source line %5)

Explanation: A row was successfully updated in the directory of the PES.

User Action: None.

FMC32148I A row was successfully deleted. Values for delete: primary key = %1 (source line %4) secondary key = %2 (source line %5) directory value = %3 (source line %5)

**Explanation:** A row was successfully deleted from the directory of the PES.

User Action: None.

FMC32160E SQL error during roll back of the directory changes has occurred: SQLCODE = %1 (Tokens: %2).

Explanation: An SQL error occurred during the SQL operation ROLLBACK.

User Action: Correct the error and restart.

FMC32161E SQL error during commit of the directory changes has occurred: SQLCODE = %1 (Tokens: %2).

Explanation: An SQL error occurred during the SQL operation COMMIT.

**User Action:** Correct the error and restart.

FMC32165I

All directory changes made by the import tool were rolled back.

**Explanation:** Due to a previous error during processing the input file, all database changes made to the directory of the PES were rolled back.

FMC32166I All directory changes made by the import tool were committed.

**Explanation:** Processing of the input file finished successfully. All directory changes made to the directory of the PES were committed.

User Action: None.

FMC32170I The current process mode used for SQL

processing is %1.

**Explanation:** Information about current process mode.

User Action: None.

FMC32172E The process mode provided by the user

is not valid. Valid process modes are: (c)reate, (d)elete, (e)rase, (i)nsert and

(r)eplace.

**Explanation:** The process mode provided by the user

is not valid.

User Action: Specify a valid process mode or use the

default mode.

#### PES Messages (32200 - 32299)

## FMC32200E Invocation type %1 not defined in directory.

**Explanation:** The Program Execution Server directory does not contain an invocation definition for the specified type. The invocation type defined in the FDL must match the exit type specification in the directory.

**User Action:** Correct the program definition and restart the request or correct the directory and restart the server.

## FMC32201E Mapping type %1 not defined in directory.

**Explanation:** The Program Execution Server directory does not contain a mapping exit definition for the specified type. The mapping type defined in the FDL must match the exit type specification in the directory.

**User Action:** Correct the program definition and restart the request, or correct the directory and restart the server.

## FMC32202E User %1 not authorized to execute program %2.

**Explanation:** The user is not authorized to execute the program. The reason can be any of the following: <a> There is no RACF resource profile defined for this executable. <b> The local user ID resolved for the user from the directory is not a known RACF user. <c> The local user does not have read access to the resource profile. <d> In case the server property user support is set to agent, the user ID of the server does not have read access to the profile.

User Action: Correct the error and restart the request.

### FMC32203E Local user required to execute program %1.

**Explanation:** A local user is required for OS/390 Program Execution Server to execute programs using the user ID of the starter of the activity. If the server settings User support has been set to Starter, the program settings Local User must be set to yes.

**User Action:** Correct the settings.

## FMC32204E Exit error: type: %1, error identification: %2, error description: %3

**Explanation:** A Program Execution Server exit reported an error.

**User Action:** Correct the error according to the exit error documentation and restart the request.

#### Mapping Parser and Utility Messages (32500 - 32999)

FMC32500E Error opening output file %1: %2. FMC32524I Transaction commited. Explanation: Output file of parser could not be Explanation: None. opened. User Action: None. **User Action:** Correct the error and restart. FMC32550W Line %1: Name truncated to '%2'. FMC32503I Errors detected: %1 **Explanation:** The name had to be truncated. **Explanation:** Number of errors detected by parser or User Action: Correct the error to avoid warnings. utility. User Action: None FMC32551W Line %1: Character(s) truncated to '%2'. **Explanation:** At least one character had to be FMC32504I Warnings detected: %1 truncated **Explanation:** Number of warnings detected by parser **User Action:** Correct the error to avoid warnings. or utility. User Action: None FMC32552E Line %1: Length must be greater than FMC32505E OS error: %1. **Explanation:** A length <= 0 was defined. **Explanation:** An operating system error occurred. **User Action:** Define a length > 0 User Action: Correct the error and restart. FMC32553W Line %1: '%2' used in END statement FMC32506E Incorrect input file format. does not match '%3'. **Explanation:** The input for the utility is not an output **Explanation:** There is a mismatch between the name created by the parser. used to define an item and the corresponding END name. **User Action:** Use the correct input or restart the parser and use this generated output for input. **User Action:** Correct the error to avoid warnings. FMC32520E Database open error occurred. FMC32554E Line %1: '%2' already defined in line SQLCODE: %1. Explanation: An SQL error occurred while opening **Explanation:** The name is already defined. the database. User Action: Use another name. User Action: Correct the error and restart. FMC32555E Line %1: Cardinality must be greater FMC32521E Database close error occurred. than zero. SQLCODE: %1. **Explanation:** A cardinality <= 0 was defined. **Explanation:** An SQL error occurred while closing the **User Action:** Define a cardinality > 0. database. **User Action:** Correct the error and restart. FMC32556E Line %1: Only %2 dimensions allowed. **Explanation:** The dimension limit was exceeded. FMC32522E Database error occurred. SQLCODE: %1. **User Action:** Use a valid dimension. **Explanation:** An SQL error occurred. User Action: Correct the error and restart. FMC32557E Line %1: Incorrect size. **Explanation:** An incorrect size was defined. FMC32523I Transaction rolled back. User Action: Define a valid size. Explanation: None. User Action: None.

FMC32558W Line %1: Parameters truncated to '%2'.

**Explanation:** A parameter had to be truncated.

**User Action:** Correct the error to avoid warnings.

FMC32560E Line %1: '%2' already used in line %3.

**Explanation:** A second command for the same target

was defined.

User Action: Modify the target or delete the command

from input.

FMC32600E Forward mapping name %1 not found in input file.

**Explanation:** The forward mapping name that was used for this command is not contained in the input

User Action: Delete the command or provide an input file that contains the correct name.

FMC32601E User type %1 not found in input file.

**Explanation:** The user type name that was used for this command is not contained in the input file.

User Action: Delete the command or provide an input file that contains the correct name.

FMC32602E Structure %1 not found in input file.

**Explanation:** The structure name that was used for this command is not contained in the input file.

User Action: Delete the command or provide an input file that contains the correct name.

FMC32603E Interface %1 not found in input file.

**Explanation:** The name that was used for this command is not contained in the input file.

User Action: Delete the command or provide an input

file that contains the correct name.

FMC32604E Forward mapping %1 not found in

database.

Explanation: The forward mapping name that was

used is not contained in the database.

**User Action:** Delete the command.

FMC32605E User type %1 not found in database.

**Explanation:** The user type name that was used is not

contained in the database.

User Action: Delete the command.

FMC32606E Structure %1 not found in database.

**Explanation:** The structure name that was used is not

contained in the database.

User Action: Delete the command.

FMC32607E Interface %1 not found in database.

**Explanation:** The name that was used is not contained

in the database.

**User Action:** Delete the command.

Forward mapping %1 already in FMC32608E

database.

**Explanation:** You cannot create an entry with a name

that already exists in the database.

**User Action:** Use the replace or insert command.

FMC32609E Usertype %1 already in database.

**Explanation:** You cannot create an entry with a name

that already exists in the database.

**User Action:** Use the replace or insert command.

FMC32610E Structure %1 already in database.

**Explanation:** You cannot create an entry with a name

that already exists in the database.

**User Action:** Use the replace or insert command.

FMC32611E Interface %1 already in database.

Explanation: You cannot create an entry with a name

that already exists in the database.

**User Action:** Use the replace or insert command.

FMC32612I Creating forward mapping %1 in

database.

**Explanation:** An entry in the database was created.

User Action: None.

FMC32613I Creating user type %1 in database.

**Explanation:** An entry in the database was created.

User Action: None.

FMC32614I Creating structure %1 in database.

**Explanation:** An entry in the database was created.

| FMC32615I C                   | reating interface %1 in database.              | FMC32625I     | Replacing user type %1 in database.                           |
|-------------------------------|------------------------------------------------|---------------|---------------------------------------------------------------|
| Explanation: A                | An entry in the database was created.          | Explanation:  | An entry in the database was replaced.                        |
| User Action: N                | None.                                          | User Action:  | None.                                                         |
|                               | Peleting forward mapping %1 in                 | FMC32626I     | Replacing structure %1 in database.                           |
|                               | atabase.                                       | Explanation:  | An entry in the database was replaced.                        |
| User Action: N                | An entry in the database was deleted.<br>None. | User Action:  | None.                                                         |
|                               |                                                | FMC32627I     | Replacing interface %1 in database.                           |
| FMC32617I D                   | Peleting user type %1 in database.             | Explanation:  | An entry in the database was replaced.                        |
| Explanation: A User Action: N | An entry in the database was deleted.          | User Action:  | None.                                                         |
|                               | voite.                                         | FMC32628I     | Forward mapping %1 found in database.                         |
| FMC32618I D                   | Peleting structure %1 in database.             | Explanation:  | Forward mapping was found in DB.                              |
| Explanation: A User Action: N | An entry in the database was deleted.          | User Action:  | None.                                                         |
|                               |                                                | FMC32629I     | Usertype %1 found in database.                                |
| FMC32619I D                   | Peleting interface %1 in database.             |               | A user type was found in DB.                                  |
| Explanation: A                | An entry in the database was deleted.          | User Action:  |                                                               |
| User Action: N                | None.                                          |               | 1010                                                          |
| FMC32620I In                  | nserting forward mapping %1 in                 |               | Structure %1 found in database.                               |
|                               | atabase.                                       | Explanation:  | A structure was found in DB.                                  |
| Explanation: A                | An entry in the database was inserted.         | User Action:  | None.                                                         |
| User Action: N                | None.                                          | FMC32631I     | Interface %1 found in database.                               |
| FMC32621I In                  | nserting user type %1 in database.             | Explanation:  | An interface was found in DB.                                 |
|                               | An entry in the database was inserted.         | User Action:  | None.                                                         |
| User Action: N                | None.                                          | FMC32632E     | Backward mapping %1 not found in input file.                  |
| FMC32622I In                  | nserting structure %1 in database.             | Explanation   | The backward mapping name that was                            |
| Explanation: A                | An entry in the database was inserted.         | used for this | command was not contained in the input                        |
| User Action: N                | None.                                          | file.         |                                                               |
| FMC32623I In                  | nserting interface %1 in database.             |               | Delete the command or provide an input ains the correct name. |
|                               | An entry in the database was inserted.         |               | <b>D.1</b>                                                    |
| User Action: N                | •                                              | FMC32633E     | Backward mapping %1 not found in database.                    |
|                               |                                                | Explanation:  | Backward mapping was found in DB                              |
|                               | eplacing forward mapping %1 in atabase.        | User Action:  | None                                                          |
| Explanation: A                | An entry in the database was replaced.         |               |                                                               |
| TT 4 3                        | T.                                             |               |                                                               |

FMC32634E Backward mapping %1 already in

database.

**Explanation:** Backward mapping is already in DB

User Action: You cannot create an entry using a name

that already exists in the database.

FMC32635I Creating backward mapping %1 in

database.

Explanation: Backward mapping was created in DB.

User Action: None.

FMC32636I Deleting backward mapping %1 in

database.

Explanation: Backward mapping has been deleted in

the DB.

User Action: None.

FMC32637I Inserting backward mapping %1 in

database.

**Explanation:** Backward mapping has been inserted in

the DB.

User Action: None.

FMC32638I Replacing backward mapping %1 in

Explanation: Backward mapping has been replaced in

the DB.

User Action: None.

FMC32639I Backward mapping %1 found in

database.

**Explanation:** Backward mapping is defined in DB.

User Action: None.

FMC32640W Forward mapping %1 not in database.

Explanation: Forward mapping was selected via LIST

but could not be found.

User Action: None.

FMC32641W User type %1 not in database.

**Explanation:** A user type was selected via LIST but

could not be found.

User Action: None.

FMC32642W Structure %1 not in database.

**Explanation:** A structure was selected via LIST but

could not be found.

User Action: None.

FMC32643W Interface %1 not in database.

**Explanation:** An interface was selected via LIST but

could not be found.

User Action: None.

FMC32644W Backward mapping %1 not in database.

Explanation: Backward mapping was selected via

LIST but could not be found.

User Action: None.

FMC32645E Forward mapping %1: Structure %2 not

found (SQLCODE: %3).

Explanation: An interface is referenced by forward

mapping name but is not available.

User Action: Define interface.

FMC32646E Backward mapping %1: Structure %2

not found (SQLCODE: %3).

**Explanation:** An interface is referenced by backward

mapping name but is not available.

**User Action:** Define interface.

FMC32647E Forward mapping %1: Structure %2 not

found (SQLCODE: %3).

**Explanation:** A structure is referenced by forward

mapping name but is not available.

User Action: Define structure.

FMC32648E Backward mapping %1: Structure %2

not found (SQLCODE: %3).

Explanation: A structure is referenced by backward

mapping name but is not available.

User Action: Define structure.

FMC32649E Forward mapping %1: Usertype %2 not

found (SQLCODE: %3).

Explanation: A usertype is referenced by forward

mapping name but is not available.

User Action: Define usertype.

**User Action:** Correct the rule to use a valid structure

FMC32650E Backward mapping %1: Usertype %2 not

found (SQLCODE: %3).

**Explanation:** A usertype is referenced by backward

mapping name but is not available.

**User Action:** Define usertype.

FMC32651E Forward mapping %1: Structure element

%2 not compatible with interface

element %3.

Explanation: A structure element is incompatible with

an interface element.

**User Action:** Correct either the structure type or

interface type.

FMC32652E Backward mapping %1: Structure element %2 not compatible with

interface element %3.

Explanation: A structure element is incompatible with

an interface element.

User Action: Correct either the structure type or

interface type

FMC32653E Forward mapping %1: Structure %2

needed by rule %3 not found

(SQLCODE: %4).

**Explanation:** A structure used in a rule does not exist.

User Action: Correct the rule to use a valid structure

name.

FMC32654E Backward mapping %1: Structure %2

needed by rule %3 not found

(SQLCODE: %4).

**Explanation:** A structure used in a rule does not exist.

**User Action:** Correct the rule to use a valid structure

name.

FMC32655E Forward mapping %1: Element %2

needed by rule %3 not found in

structure %4.

**Explanation:** A structure element used in a rule does

not exist in a structure.

**User Action:** Correct the rule to use a valid structure

element.

FMC32656E Backward mapping %1: Element %2

needed by rule %3 not found in

structure %4.

**Explanation:** A structure element used in a rule does

not exist in a structure.

element.

FMC32657E Forward mapping %1: Recursive interface definition.

**Explanation:** A mapping definition contains an invalid recursive interface definition.

**User Action:** Remove the recursion.

FMC32658E Backward mapping %1: Recursive interface definition.

Explanation: A mapping definition contains an invalid

recursive interface definition.

**User Action:** Remove the recursion.

FMC32659E Line %1: Invalid negative scale.

Explanation: The size of a number does not permit

the number of digits defined in scale.

**User Action:** Use a valid scale or increase the number

size.

### Chapter 6. Installation Messages (33000 - 33999)

FMC33001E Parameter %1 is not specified.

**Explanation:** A required parameter was not specified

or not found in the profile.

User Action: Rerun the program and specify the

required parameter.

FMC33002E Incorrect argument specified.

Explanation: An incorrect argument has been

specified.

**User Action:** Rerun the program and specify the

correct parameter.

FMC33003I %1

**Explanation:** Message issued by system or function.

User Action: Check the message code and run the

program again.

FMC33004I %1 %2

**Explanation:** Message issued by system or function.

User Action: None.

FMC33005E Error in entry field: The name does not

match the naming rules for this setting. Click OK and change the value in the

entry field where the cursor is placed.

**Explanation:** None.

User Action: None.

FMC33006E Cannot open file '%1' for writing.

**Explanation:** None.

**User Action:** None.

FMC33007E Cannot write to file '%1'.

Explanation: None.

User Action: None.

FMC33008W The check box '%1' is unchecked.

MQSeries Workflow will not work. Do

you want to continue?

Explanation: None.

User Action: None.

FMC33009E Naming conflict! The '%1' names on

pages '%2' and '%3' must be different.

**Explanation:** None.

User Action: None.

FMC33050I Usage: %1 -o=d|i|s|u|v|x [-option

[argument] ... ] -o: Function: d - Define mgs resources i - Install ( = d + s + x ) s

- Create stanza

**Explanation:** A parameter was not specified or could not be found in the profile. At least the -o parameter

must be specified.

User Action: Run the program again and specify the

required parameter.

FMC33060I Could not find/read %1

**Explanation:** Could not find or read the MQS.INI file.

User Action: Check whether IBM MQSeries is

installed.

FMC33061I Default queue manager is %1

**Explanation:** None.

**User Action:** None.

FMC33062I No default queue manager defined for

your MQSeries installation.

Explanation: This function creates a default queue

manager.

User Action: None.

FMC33063I Return code from %1 is: %2

**Explanation:** Return code of the completed function.

User Action: Check the MQ files if the return code is

not zero.

FMC33064E File %1 could not be opened.

**Explanation:** MQ definition files could not be opened.

User Action: Make sure that the MQ files are in the

specified directory.

© Copyright IBM Corp. 1999

FMC33070I Setup of MQSeries completed

successfully.

Explanation: MQ definitions completed successfully

User Action: None

FMC33080I Setup of MQSeries completed with

errors.

**Explanation:** MQ definitions completed with errors

User Action: Check the installation log

FMC33081E Rename of %1 failed.

Explanation: Rename of QM.INI failed. Probably

because of file QM.BAK

User Action: Delete file QM.BAK

FMC33082I Stanza created for queue manager %1,

database %2 and DB2 instance %3

**Explanation:** A stanza in QM.INI has been created.

User Action: None

FMC33083E Could not find/read %1

**Explanation:** MQS.INI was not found or could not be

read.

**User Action:** Check your MQ environment.

FMC33084E Directory %1 does not exist.

**Explanation:** The directory that is specified in the MQCHLLIB environment variable does not exist.

User Action: Check the MQCHLLIB environment

variable.

FMC33100I Usage: %1 -o=cd|dd|ct|ctr|dt|b|i

[-option [argument] ... ] -o: Function: cd - Create database ct - Create tablespace ctr

- Create tablespace (rawDevice)

**Explanation:** The syntax of the function was not

correct.

**User Action:** Restart the function using correct syntax.

FMC33110I The database manager is already active.

**Explanation:** None.

**User Action:** None.

FMC331111 The database manager has been started.

**Explanation:** None.

**User Action:** None.

FMC33112E The database manager has not been

started.

**Explanation:** The database manager has not been

started.

User Action: Check the description for the SQL return

code which has been issued.

FMC33115I Creating the database - %1

**Explanation:** None.

User Action: None.

FMC33116I Please wait... This may take a while.

Explanation: None.

User Action: None.

FMC33117I Database %1 has been created.

Explanation: None.

User Action: None.

FMC33118I Database %1 has been created on node

%2.

Explanation: None.

**User Action:** None.

FMC33120I Updating the database configuration.

**Explanation:** None.

**User Action:** None.

FMC33121I Database %1 has been deleted.

**Explanation:** None.

User Action: None.

FMC33122I Creating a tablespace that is managed

by the database.

**Explanation:** Tablespace will be created which is

managed by the database.

FMC33123I Creating a table that is managed by

database.

Explanation: Table will be created which is managed

by database.

User Action: None.

FMC33124I Creating a tablespace that is managed

by system.

**Explanation:** Tablespace will be created which is

managed by system.

User Action: None.

FMC33125I Creating a table that is managed by

system.

Explanation: Table will be created which is managed

by system.

User Action: None.

FMC33126I Binding %1

**Explanation:** Binding database

User Action: None.

FMC33128I Dropping tables and tablespaces.

**Explanation:** Dropping tables and tablespaces.

User Action: None.

FMC33140I Setup of DB2 completed successfully.

**Explanation:** DB2 definitions completed successfully.

User Action: None

FMC33141I Setup of DB2 completed with errors.

**Explanation:** DB2 definitions completed with errors.

User Action: Check the installation log.

FMC33142E No DB2 environment found.

**Explanation:** The DB2 environment cannot be found.

**User Action:** Set the DB2 environment and run the

program again.

FMC33143I See file %1 for details.

**Explanation:** The result of a bind process was either

an error or a warning.

User Action: Check the file for errors.

FMC33608I Configuration Utility started.

**Explanation:** The Configuration Utility was started.

**User Action:** None

FMC33609I Configuration Utility ended.

**Explanation:** The Configuration Utility was stopped.

**User Action:** None

FMC33610I No configuration defined.

Explanation: There is no configuration defined in the

MQSeries Workflow profile.

User Action: None

FMC33611I The following configurations are

defined:

**Explanation:** There are configurations defined in the

MQSeries Workflow profile. They will be listed.

**User Action:** None

FMC33612E Configuration '%1' does not exist.

**Explanation:** The specified configuration is not defined in the MQSeries Workflow profile.

**User Action:** Select another configuration identifier.

FMC33613E Configuration '%1' already exists.

Explanation: The specified configuration already exists

in the MQSeries Workflow profile.

**User Action:** Select another configuration identifier.

FMC33614I The following DB2 instances are

cataloged:

**Explanation:** There are DB2 instances cataloged. They

will be listed.

User Action: None

FMC33615I No DB2 database is cataloged for

instance '%1'.

**Explanation:** There is no DB2 database cataloged for

the specified instance.

User Action: If you want to access a remote database,

use DB2 means to catalog the DB2 database to be

accessed.

FMC33616I The following DB2 databases are cataloged for instance '%1':

**Explanation:** There are DB2 databases cataloged for the specified instance. They will be listed.

User Action: None

FMC33617E The DB2 database instance '%1' does not exist or is not cataloged.

**Explanation:** Either the specified DB2 instance does not exist on your local system or a remote instance is not cataloged.

**User Action:** Use DB2 means to create or catalog the specified instance or select an existing one.

FMC33618E The DB2 database alias '%1' does not exist.

**Explanation:** Either the specified DB2 database does not exist on your local system or the database is not cataloged.

**User Action:** Use DB2 means to create or catalog the specified database or select an existing one.

FMC33619E The DB2 database alias '%1' already exists.

**Explanation:** The specified database alias already exists.

User Action: Select another database alias name.

FMC33620W The system '%1s' is already defined in configuration '%2'.

**Explanation:** The specified system is already defined in the named configuration.

**User Action:** Select another system or remove the named configuration if no longer needed.

FMC33621W The system '%1s' is already configured on host '%2'.

**Explanation:** The specified system is already configured according to the information in the Runtime database.

**User Action:** Select another system or remove the configuration defining the system on the specified host.

FMC33625E The Microsoft Jet Engine database file '%1' does not exist.

**Explanation:** The specified Microsoft Jet Engine

database file does not exist.

**User Action:** Select an existing file.

FMC33626E The Microsoft Jet Engine database file

'%1' already exists.

**Explanation:** The specified Microsoft Jet Engine

database file already exists.

User Action: Select another file.

FMC33630E The queue manager '%1' does not exist.

Explanation: The specified queue manager does not

exist.

**User Action:** Select an existing queue manager.

FMC33631E The queue manager '%1' already exists.

**Explanation:** The specified queue manager already

exists.

User Action: Select another queue manager.

FMC33687I %1

**Explanation:** General information message.

User Action: None.

FMC33688W %1

**Explanation:** General warning message.

**User Action:** None.

FMC33689E %1

Explanation: General error message.

User Action: None.

FMC33690E The passwords you typed do not match.

**Explanation:** The password entered after the verify prompt was different from the first password entered.

User Action: None.

FMC33691I Password changed.

**Explanation:** The password was changed successfully.

User Action: None.

FMC33693E Incorrect option '%1'.

**Explanation:** An incorrect option was passed to the

Administration Utility.

**User Action:** Restart the Administration Utility with

correct syntax.

FMC33694E Incorrect selection '%1'.

**Explanation:** An incorrect selection was made.

**User Action:** Enter a valid character.

FMC33695E Command '%1' not yet implemented for

object '%2'.

Explanation: -

User Action: None.

FMC33696E Invalid function '%1' called for object

′%2′

Explanation: -

User Action: None.

FMC33697W Input buffer cleared ('%1' ignored).

**Explanation:** In order to avoid unwanted processing, remaining data was removed from the input buffer.

User Action: None.

FMC33698E Data value too long for '%1'. Maximum

length allowed is %2.

**Explanation:** The value for the named variable entered

at the command prompt was too long.

User Action: Enter a value for the named variable that

is shorter than the named length.

FMC33699E Input required for '%1'.

**Explanation:** A value for the named variable is

required.

**User Action:** Enter a value for the named variable.

FMC33700E No configuration identifier selected.

**Explanation:** No configuration identifier selected. Before you can select a component to configure, you must first select a configuration identifier or create a

new one.

**User Action:** Select a configuration identifier or create

a new one.

FMC33701E No DB2 instance selected.

Explanation: No DB2 instance has been selected. A

DB2 instance must be selected.

**User Action:** Select a cataloged DB2 instance from the list. If no instances are listed, you must first catalog an instance with DB2. For more information see the installation/customization documentation.

FMC33702E No DB2 database selected.

Explanation: No DB2 database has been selected. A

DB2 database must be selected.

**User Action:** Select a DB2 database from the list. When the list is empty, create a new DB2 database. For more information see the installation/customization

documentation.

FMC33703E The selected DB2 database is not a valid MQSeries Workflow Runtime database.

**Explanation:** A valid MQSeries Workflow database contains at least a system group, system and queue prefix. But the selected database contains none of these

entries.

User Action: Select another database or create a new

one.

FMC33704E Cannot remove last item from the list.

**Explanation:** None.

User Action: None.

FMC33705E Cannot remove default configuration.

**Explanation:** At least one configuration must be selected to be the default. To remove this configuration,

select another configuration as default.

**User Action:** None.

FMC33706I Are you sure you want to remove %1?

**Explanation:** None.

**User Action:** None.

FMC33707I The Runtime database %1 has not been

removed. A possible problem could be that the MQSeries Workflow service is still running. Please use the DB2 tools

to remove this database.

**Explanation:** None.

User Action: None.

FMC33708I The Buildtime database %1 has not

been removed.

**Explanation:** None.

**User Action:** None.

FMC33709I The Buildtime database %1 has not

been removed.

Explanation: None.

FMC33710I The queue manager %1 has not been

removed.

**Explanation:** None.

User Action: None.

FMC33711I Do you want to remove the Runtime

database %1?

**Explanation:** Ask the user whether the Runtime

database should be removed. Yes/No.

**User Action:** Enter reply.

FMC33712I Do you want to remove the Buildtime

database %1?

**Explanation:** Ask the user whether the Buildtime

database should be removed. Yes/No.

**User Action:** 

FMC33713I Do you want to remove the queue

manager %1?

**Explanation:** Ask the user whether the queue manager

should be removed. Yes/No.

**User Action:** 

FMC33714I Do you want to remove the MQSeries

Workflow queues and channels from the

queue manager %1?

**Explanation:** Ask the user whether the MQSeries Workflow related queues and channels should be

removed from the queue manager. Yes/No.

**User Action:** 

FMC33715I The queue manager Definitions have

not been removed.

**Explanation:** 

**User Action:** 

FMC33716E No system has been selected. Select one

or create a new database.

**Explanation:** No system has been selected. When using an existing database, a system must be selected.

User Action: Select one of the displayed systems. For more information see the installation/customization

documentation.

FMC33720I Possible changes in the previous

selected configuration %1 will be lost.

Are you sure?

**Explanation:** None.

User Action: None.

FMC33721I Previous created configuration %1 will

be removed. Are you sure?

Explanation: None.

User Action: None.

FMC33722I All possible changes will be lost. Are

you sure?

Explanation: None.

User Action: None.

FMC33723I Starting MQSeries Workflow

configuration. Please wait...

Explanation: None.

User Action: None.

FMC33724E The selected database is not a valid

**MQSeries Workflow Buildtime** 

database.

**Explanation:** A valid MQSeries Workflow database contains at least a system group, system and queue prefix. The selected database contains none of these

entries.

User Action: Select another database or create a new

one.

FMC33725E Not authorized to connect to the

database.

**Explanation:** The user ID is not authorized to connect

to the specified Buildtime database.

**User Action:** Use a valied user ID and password.

FMC33730E Configuration %1 removed.

**Explanation:** Configuration removed successfully.

**User Action:** 

FMC33731I New default configuration %1.

**Explanation:** The default configuration was changed

successfully.

| FMC33732I           | The Runtime database %1 has been removed successfully.            | FMC33741I              | Creating the Buildtime database. This may take a while                                       |
|---------------------|-------------------------------------------------------------------|------------------------|----------------------------------------------------------------------------------------------|
| Explanation:        | None.                                                             | Explanation:           | None.                                                                                        |
| User Action:        | None.                                                             | User Action:           | None.                                                                                        |
| FMC33733I           | The Buildtime database %1 has been removed successfully.          | FMC33742I              | Creating the Buildtime database. This may take a while                                       |
| Explanation:        | None.                                                             | Explanation:           | None.                                                                                        |
| User Action:        | None.                                                             | User Action:           | None.                                                                                        |
| FMC33734I           | The Buildtime database %1 has been removed successfully.          | FMC33743I Explanation: | Creating the queue manager                                                                   |
| <b>Explanation:</b> | None.                                                             | User Action:           |                                                                                              |
| User Action:        | None.                                                             | Osci Action.           | None.                                                                                        |
|                     |                                                                   | FMC33744I              | Updating the queue manager                                                                   |
| FMC33735I           | The queue manager %1 has been removed successfully.               | Explanation:           | None.                                                                                        |
| Explanation:        | •                                                                 | User Action:           | None.                                                                                        |
| User Action:        | None.                                                             | FMC33745I              | Creating the Java Agent start-up script                                                      |
| EMC22726I           | The group manager 9/1 has been                                    | Explanation:           | None.                                                                                        |
| FMC337361           | The queue manager %1 has been updated successfully.               | User Action:           |                                                                                              |
| Explanation:        | None.                                                             | EN ACCOUNTAGE          | C                                                                                            |
| User Action:        | None.                                                             |                        | Creating the NT service                                                                      |
| EN A COORDER        | C. (NT)                                                           | Explanation:           |                                                                                              |
| FMC337371           | Setup of NT service completed successfully.                       | User Action:           | None.                                                                                        |
| Explanation:        | None.                                                             | FMC33747I              | Saving the configuration values                                                              |
| User Action:        | None.                                                             | Explanation: values.   | The system stores the configuration                                                          |
| FMC33738E           | Setup of NT service has not been completed successfully.          | User Action:           | None.                                                                                        |
| <b>Explanation:</b> | None.                                                             | FMC33748I              | Configuration done. Do you want to exi                                                       |
| User Action:        | None.                                                             |                        | the configuration?                                                                           |
|                     |                                                                   |                        | The configuration was successful. Do                                                         |
| FMC33739E           | Deletion of NT service has not been completed successfully.       | User Action:           | exit from the configuration tool?  None.                                                     |
| <b>Explanation:</b> | None.                                                             |                        |                                                                                              |
| User Action:        | None.                                                             | FMC33800E              | Incorrect configuration identifier %1                                                        |
| FMC33740I           | Creating the Runtime database. This may take a while ( > 10 min ) |                        | The configuration identifier that you is not comply with the syntax rules for a didentifier. |
| Explanation:        | •                                                                 |                        | Check the syntax rules for configuration                                                     |
|                     |                                                                   |                        | the installation/customization                                                               |
| User Action:        | None.                                                             | documentatio           | •                                                                                            |

#### FMC33801E Duplicate configuration identifier %1

**Explanation:** The configuration identifier that you specified already exists, specify a new configuration identifier.

User Action: Enter a new configuration identifier.

#### FMC33802E Invalid system group name %1

**Explanation:** The system group name that you specified does not comply with the syntax rules for a system group.

**User Action:** Check the syntax rules for system groups in the installation/customization documentation.

#### FMC33803E Invalid system name %1

**Explanation:** The system name that you specified does not comply with the syntax rules for a system.

**User Action:** Check the syntax rules for systems in the installation/customization documentation.

#### FMC33804E Invalid DB2 database name %1

**Explanation:** The database name that you specified does not comply with the syntax rules for a database name.

**User Action:** Check the syntax rules for database names in the installation/customization documentation.

#### FMC33805E Invalid DB2 database location %1

**Explanation:** The database location that you specified does not comply with the syntax rules for a database location.

**User Action:** Check the syntax rules for database locations in the installation/customization documentation.

#### FMC33806E Invalid database container location %1

**Explanation:** The database container location that you specified does not comply with the syntax rules for a database container location.

**User Action:** Check the syntax rules for database container locations in the installation/customization documentation.

### FMC33807E Invalid database logfile location %1

**Explanation:** The database logfile location that you specified does not comply with the syntax rules for a database logfile location.

**User Action:** Check the syntax rules for database logfile locations in the installation/customization documentation.

#### FMC33808E Invalid DB2 user ID %1

**Explanation:** The DB2 user ID that you specified does not comply with the syntax rules for a DB2 user ID.

**User Action:** Check the syntax rules for a DB2 user ID in the installation/customization documentation.

#### FMC33809E Invalid DB2 password.

**Explanation:** The DB2 password that you specified does not comply with the syntax rules for a DB2 password.

**User Action:** Check the syntax rules for a DB2 password in the installation/customization documentation.

#### FMC33810E Invalid DB2 user ID.

**Explanation:** The access to DB2 returns an invalid DB2 user ID error.

**User Action:** Specify a valid DB2 user ID. Otherwise contact your DB2 system administrator.

#### FMC33811E Invalid DB2 password.

**Explanation:** The access to DB2 returns an invalid DB2 password error.

**User Action:** Specify a correct DB2 password, otherwise contact your DB2 system administrator

#### FMC33812E Invalid queue manager name %1

**Explanation:** The queue manager name that you specified does not comply with the syntax rules for a queue manager name.

**User Action:** Check the syntax rules for a queue manager in the installation/customization documentation.

### FMC33813E Invalid queue prefix %1

**Explanation:** The prefix that you specified does not comply with the syntax rules for a queue prefix.

**User Action:** Check the syntax rules for a queue prefix in the installation/customization documentation.

### FMC33814E Invalid principal name %1

**Explanation:** The principal that you specified does not comply with the syntax rules for a principal.

**User Action:** Check the syntax rules for a principal in the installation/customization documentation.

#### FMC33815E Invalid TCP/IP address %1

**Explanation:** The TCP/IP address that you specified does not comply with the syntax rules for a valid IP address or a valid fully qualified hostname. E.g. 5.555.444.33 or server.yourcompany.com

**User Action:** Check the syntax rules for a TCP/IP address in the installation/customization documentation.

#### FMC33816E Invalid TCP/IP port %1

**Explanation:** The TCP/IP port that you specified does not comply with the syntax rules for a valid TCP/IP port. This must be a number. The default value is 1414.

**User Action:** Check the syntax rules for a TCP/IP port in the installation/customization documentation.

#### FMC33817E Invalid APPC address %1

**Explanation:** The APPC address that you specified does not comply with the syntax rules for a valid APPC address.

**User Action:** Check the syntax rules for an APPC address in the installation/customization documentation.

#### FMC33818E Invalid Netbios name %1

**Explanation:** The Netbios name that you specified does not comply with the syntax rules for a Netbios name

**User Action:** Check the syntax rules for a Netbios name in the installation/customization documentation.

### FMC33819E Invalid default configuration identifier

**Explanation:** The default configuration identifier that you specified does not comply with the syntax rules for a configuration identifier.

**User Action:** Check the syntax rules for the configuration identifier in the installation/customization documentation.

FMC33820E Invalid channel definition table file

name %1

**Explanation:** None. **User Action:** None.

FMC33821E Invalid channel definition table file

name %1

**Explanation:** None. **User Action:** None.

FMC33822E Cannot find the channel definition table

file %1

**Explanation:** None. **User Action:** None.

FMC33823E Cannot read the channel definition table

file %1

**Explanation:** None. **User Action:** None.

FMC33824E Cannot copy the file %1 into the

specified working directory.

**Explanation:** None. **User Action:** None.

FMC33825E The specified database %1 already

exists

**Explanation:** None. **User Action:** None.

FMC33826E The specified FML connect name

already exists.

**Explanation:** The FML connect name is already defined. Select the existing name or add a new one.

**User Action:** None.

FMC33827E Cannot attach to the specified DB2 instance because of authorization error.

**Explanation:** The DB2 attach command fails with an authentication error (invalid user ID or password).

**User Action:** None.

FMC33828E Cannot connect to the specified DB2 database because of authorization error.

**Explanation:** The DB2 connect command fails with an authentication error (invalid user ID or password).

**User Action:** None.

FMC33829E At least one FML connect name must be specified and selected.

**Explanation:** To configure a client, an FML connect name is required to define the path to the server. Use the "Add..." button to create an FML connect name and select it from the list box.

User Action: None.

| FMC33830E Incorrect syntax for icon path %1    | FMC33843E Incorrect Java Agent Cycle %1                                         |
|------------------------------------------------|---------------------------------------------------------------------------------|
| Explanation: None.                             | Explanation: None.                                                              |
| User Action: None.                             | User Action: None.                                                              |
| FMC33831E Incorrect icon path for Buildtime %1 | FMC33844E Incorrect Java Client Threshold %1                                    |
| Explanation: None.                             | Explanation: None.                                                              |
| User Action: None.                             | User Action: None.                                                              |
| FMC33832E Incorrect icon path for Client %1    | FMC33845E Incorrect Java Client Cycle %1                                        |
| Explanation: None.                             | Explanation: None.                                                              |
| User Action: None.                             | User Action: None.                                                              |
| FMC33833E Incorrect ODBC name %1               | FMC33846E Incorrect MQSeries Workflow user ID                                   |
| Explanation: None.                             | %1                                                                              |
| User Action: None.                             | Explanation: None.                                                              |
|                                                | User Action: None.                                                              |
| FMC33834E Incorrect ODBC Description %1        | FMC33847E Incorrect MQSeries Workflow password.                                 |
| Explanation: None.                             |                                                                                 |
| User Action: None.                             | Explanation: None.                                                              |
| ENCORREE I A ODDO (II NA                       | User Action: None.                                                              |
| FMC33835E Incorrect ODBC file name %1          | FMC33848E Cannot open the logfile %1.                                           |
| Explanation: None.                             | Explanation: None.                                                              |
| User Action: None.                             | User Action: None.                                                              |
| FMC33836E Incorrect ODBC file %1               |                                                                                 |
| Explanation: None.                             | FMC33849E Invalid JDK / JRE installation directory %1                           |
| User Action: None.                             | Explanation: None.                                                              |
|                                                | -                                                                               |
| FMC33840E Incorrect Java Agent name %1         | User Action: None.                                                              |
| Explanation: None.                             | FMC33850E Missing required parameter %1                                         |
| User Action: None.                             | <b>Explanation:</b> The missing parameter is required but has not been set.     |
| FMC33841E Incorrect root name context %1       |                                                                                 |
| Explanation: None.                             | <b>User Action:</b> Set the required parameter.                                 |
| User Action: None.                             | FMC33851E No configuration identifier specified.                                |
|                                                | <b>Explanation:</b> A configuration identifier is required but                  |
| FMC33842E Incorrect Java IOR path %1           | has not been specified.                                                         |
| Explanation: None.                             | <b>User Action:</b> Specify a configuration identifier.                         |
| User Action: None.                             | FMC33852E No system group name specified.                                       |
|                                                | <b>Explanation:</b> A system group name is required but has not been specified. |
|                                                | <b>User Action:</b> Specify a system group name.                                |

FMC33853E No system name specified.

Explanation: A system name is required but has not

been specified.

User Action: Specify a system name.

FMC33854E No queue prefix specified.

Explanation: A queue prefix is required but has not

been specified.

User Action: Specify a queue prefix.

FMC33855E No queue manager specified.

Explanation: A queue manager name is required but

has not been specified.

User Action: Specify a queue manager name.

FMC33856E No DB2 instance specified.

**Explanation:** A DB2 instance is required but has not

been specified.

**User Action:** Specify a DB2 instance.

FMC33857E No database name specified.

Explanation: A database name is required but has not

been specified.

**User Action:** Specify a database name.

FMC33858E No database name specified.

Explanation: A database name is required but has not

been specified.

User Action: Specify a database name.

FMC33859E No database location specified.

Explanation: A database location is required but has

not been specified.

User Action: Specify a database location.

FMC33860E No database container location

specified.

Explanation: A database container location is required

but has not been specified.

**User Action:** Specify a database container location.

FMC33861E No database logfile location specified.

**Explanation:** The location of the database logfile is

required but has not been specified.

**User Action:** Specify the database logfile location.

FMC33862E No TCP/IP address specified.

**Explanation:** A TCP/IP address is required but has

not been specified.

**User Action:** Specify a TCP/IP address.

FMC33863E No TCP/IP port specified.

Explanation: A TCP/IP port number is required but

has not been specified.

**User Action:** Specify a TCP/IP port number.

FMC33864E No APPC address specified.

**Explanation:** An APPC address is required but has not

been specified.

User Action: Specify an APPC address.

FMC33865E No Netbios name specified.

**Explanation:** A Netbios name is required but has not

been specified.

**User Action:** Specify a Netbios name.

FMC33866E No channel definition table file name

specified.

**Explanation:** A channel definition table file name is

required but has not been specified.

User Action: Specify a channel definition table file

name.

FMC33867E No channel definition table file name

specified.

**Explanation:** A channel definition table file name is

required but has not been specified.

User Action: Specify a channel definition table file

name.

FMC33868E No connect name specified. At least one

must be specified.

**Explanation:** A connect name is required but has not

been specified.

User Action: Specify at least one connect name.

FMC33869E No ODBC name specified.

Explanation: An ODBC name is required but has not

been specified.

User Action: Specify an ODBC name.

FMC33870E No ODBC file name specified.

Explanation: An ODBC file name is required but has

not been specified.

User Action: Specify an ODBC file name.

FMC33871E No Java Agent name specified.

Explanation: A Java Agent name is required but has

not been specified.

User Action: Specify a Java Agent name.

FMC33872E No root context specified.

Explanation: A root context is required but has not

been specified.

**User Action:** Specify the root context.

FMC33873E No IOR path specified.

Explanation: An IOR path is required but has not

been specified.

**User Action:** Specify a IOR path.

FMC33874E No value for the Java Agent cycle

specified.

**Explanation:** A value for the Java Agent cycle is

required but has not been set.

**User Action:** Specify a value for the Java Agent cycle.

FMC33875E No value for the Java client threshold

specified.

Explanation: A value for the Java client threshold is

required but has not been specified.

User Action: Specify a value for the Java client

threshold.

FMC33876E No value for the Java client cycle

specified.

**Explanation:** A value for the Java client cycle is

required but has not been specified.

**User Action:** Specify a value for the Java client cycle.

FMC33877E No file location specified.

**Explanation:** A file location is required but has not

been specified.

User Action: Specify a file location.

FMC33878E No tablespace size specified.

**Explanation:** The size of the tablespace is required but

has not been specified.

User Action: Specify a size for the tablespace.

FMC33879E Invalid Java locator specified.

Explanation: The value of the specified java locator

policy is invalid.

**User Action:** 

FMC33880E No JDK / JRE installation directory

specified.

**Explanation:** A class path is required but has not been

specified.

User Action: Specify a class path.

FMC33881E Incorrect cluster name %1

**Explanation:** The cluster name that you specified does not comply with the syntax rules for a cluster name.

User Action: Check the syntax rules for cluster name

in the installation/customization documentation.

FMC33882E No cluster name specified.

**Explanation:** The cluster name is required but has not

been specified.

User Action: Specify the cluster name

FMC33883E System group %1 is already associated

with cluster %2.

**Explanation:** There is already a system group defined

with the same cluster name.

User Action: Specify another cluster name

FMC33884E No Java directories %1 installed.

Incorrect installation, Java cannot be

configured.

Explanation: Missing directories instdirbinjavaxxx. No

valid installation.

**User Action:** Update the MQSeries Workflow

Installation for Java.

FMC33885E Java runtime environment (JRE) cannot be found in the specified path.

**Explanation:** Missing JRE executable, therefore, Java

cannot be selected.

**User Action:** Install Java. Make sure that the JRE

executable is in the JAVA\_HOMEbin path.

FMC33890E Invalid file location.

**Explanation:** None. **User Action:** None.

FMC33891E Invalid container location.

**Explanation:** None. **User Action:** None.

FMC33892E Invalid tablespace size.

Explanation: Valid Tablespace size range is between

0.63 MByte and 1023999.99 MB.

User Action: None.

FMC33893E Invalid timeout value.

**Explanation:** Invalid timeout value specified.

User Action: None.

FMC33894E Invalid session mode.

**Explanation:** Invalid timeout value specified.

User Action: None.

FMC33895E Invalid execution server option.

**Explanation:** None. **User Action:** None.

FMC33896E Invalid system log file.

**Explanation:** None. **User Action:** None.

FMC33897E Invalid error log file.

**Explanation:** None. **User Action:** None.

FMC33899I %1 was not loaded.

**Explanation:** None. **User Action:** None.

FMC33900E Cannot load %1

**Explanation:** None. **User Action:** None.

FMC33901E Cannot load function %1 from %2

**Explanation:** None. **User Action:** None.

FMC33902E Error while creating Runtime database

%1 occurred. See the log file %2 for

more information. None.

**Explanation:** None. **User Action:** None.

FMC33903E Error while creating MQSeries queue

manager %1 occurred. See the log file

%2 for more information.

**Explanation:** None. **User Action:** None.

FMC33905E Error while creating Buildtime database

%1 occurred. See the log file %2 for

more information.

**Explanation:** None. **User Action:** None.

FMC33906E Invalid profile. Configuration value %1

is not specified.

**Explanation:** None. **User Action:** None.

FMC33907I Invalid profile. Configuration value %1

is not specified.

**Explanation:** None. **User Action:** None.

FMC33908E Invalid profile %1.

**Explanation:** The selected profile contains errors. For example, it may have been changed manually by the

user.

User Action: None.

FMC33909I Profile %1 was updated successfully.

**Explanation:** The profile was successfully changed.

User Action: None.

FMC33910I New profile %1 was created

successfully.

**Explanation:** The new profile was created successfully.

User Action: None.

FMC33911I The new Runtime database %1 was

created successfully.

**Explanation:** The new DB2 Runtime database was

created successfully. User Action: None.

FMC33912I The new Buildtime database %1 was

created successfully.

**Explanation:** The new DB2 Runtime database was

created successfully. User Action: None.

FMC33913I The new queue manager %1 was created

successfully.

Explanation: The new queue manager was created

successfully.

User Action: None.

FMC33914I The new Java script %1 was created

successfully.

**Explanation:** The new Java scirpt was created

successfully.

User Action: None.

FMC33915I The new server will be started

automatically after the next reboot of

your system.

**Explanation:** A new server is created. To start it, you

must reboot.

User Action: Reboot your system.

FMC33920E Error occurred. See %1 for more

information.

Explanation: Error occurred. See the specified log file

for more information.

User Action: None.

FMC33921E The specified buffer for the return value

is too small.

**Explanation:** The buffer specified for the return value

is too small.

User Action: Invoke the configuration API again with

a larger buffer.

FMC33922E Incorrect MQSeries Workflow version.

**Explanation:** The buffer specified for the return value

is too small.

User Action: Invoke the configuration API again with a larger buffer.

FMC33923E Incorrect function invocation. FmczApiOpen must be invoked first.

**Explanation:** Programming error. First invoke the

FmczApiOpen function.

User Action: Invoke the configuration API again, but

invoke first the FmczAPIOpen functions.

FMC33924E The selected Buildtime database does not already contain the defined system.

**Explanation:** The selected Buildtime does not already contain the defined system, which is specified by prefix, system group, system and queue manager. These values must be the same as those already used in

the selected configuration.

User Action: Select another Buildtime database or create a new new one with the current specifications.

FMC33925E The selected Runtime database does not already contain the defined system.

Explanation: The selected Runtime database does not already contain the defined system, which is specified by prefix, system group, system and queue manager. These values must be the same as those already used in the selected configuration.

User Action: Select another Runtime database or create a new new one with the current specifications.

FMC33926E Cannot create the directory %1.

**Explanation:** Cannot create the directory. Perhaps you

are not permitted to create it.

**User Action:** Change the permission.

FMC33927E Cannot delete the directory %1.

**Explanation:** Cannot delete the directory. Perhaps you

are not permitted to delete it or it is being used.

**User Action:** Change the permission.

FMC33928E Cannot create the file %1.

**Explanation:** Cannot create the file. perhaps you are

not permitted to create it.

User Action: Change the permission.

FMC33929E Cannot delete the file %1.

**Explanation:** Cannot delete the file. perhaps you are

not permitted to delete it or it is being used.

User Action: Change the permission.

FMC33930E Error during checking of configuration

values occurred.

**Explanation:** Error during checking of configuration

values occurred.

User Action: None.

FMC33931E Error during saving of configuration

values occurred.

Explanation: Error during saving of configuration

values occurred.

User Action: None.

FMC33932E Error while registering the Buildtime

database %1 in ODBC.

Explanation: Error while registering the Buildtime

database.

User Action: None.

FMC33933E Error while unregistering the Buildtime

database %1 in ODBC.

**Explanation:** Error while unregistering the Buildtime

database.

User Action: None.

FMC33950I Creation of Java CORBA Agent startup

script '%1' started.

Explanation: None.

User Action: None.

FMC33951E Java CORBA Agent startup script '%1'

successfully created.

Explanation: None.

**User Action:** None.

FMC33952E Cannot create Java CORBA Agent

startup script '%1', state: %2.

Explanation: None.

User Action: None.

FMC33953E Cannot write Java CORBA Agent

startup script '%1', state: %2.

**Explanation:** None.

User Action: None.

FMC33954E Cannot close Java CORBA Agent startup

script '%1', state: %2.

**Explanation:** None.

User Action: None.

FMC33955E Cannot change file attributes of Java

CORBA Agent startup script '%1', RC:

%2

**Explanation:** None.

User Action: None.

FMC33956E Cannot change ownership of Java

CORBA Agent startup script '%1', RC:

%2

**Explanation:** None.

User Action: None.

FMC33998E Memory allocation error.

**Explanation:** An internal memory allocation error

occurred.

User Action: Contact your IBM representative.

FMC33999E Internal error.

**Explanation:** An internal program error occurred.

**User Action:** Use the trace function for further information. Contact your IBM representative.

# Chapter 7. OS/390 Server Address Space Messages (35000 - 35999)

FMC35010I Workflow server address space starting.

**Explanation:** An MQSeries Workflow for OS/390 server address space has been started, either manually, by the administration server, or by an OS/390 system component. The server address space now enters its initialization phase.

User Action: None

FMC35020I Workflow server address space initialized, now starting %1 server

instances %2.

**Explanation:** An MQSeries Workflow for OS/390 server address space has successfully completed its initialization phase. It will now attach the specified number of subtasks with parallel instances of workflow servers of the specified type.

User Action: None

FMC35030I Workflow server address space terminating.

**Explanation:** An MQSeries Workflow for OS/390 server address space has entered its termination phase because all subtasks with parallel instances of workflow servers have terminated.

User Action: None

FMC35040I Workflow server address space terminated.

Explanation: An MQSeries Workflow for OS/390

server address space has terminated.

User Action: None

FMC35100I Workflow server instance %1 (%2) terminated normally.

**Explanation:** An MQSeries Workflow for OS/390 server address space has recognized that a subtask with an instance of a workflow server of the specified type has terminated.

User Action: None

FMC35200E Workflow server instance %1 (%2) terminated abnormally with %3

completion code %4.

**Explanation:** An MQSeries Workflow for OS/390 server address space has recognized that a subtask with

an instance of a workflow server of the specified type has terminated. The subtask terminated with the specified completion code.

**User Action:** The completion codes xC2 are issued by MQSeries Workflow itself. For other completion codes, consult the *OS/390 MVS System Codes* documentation.

FMC35210E Workflow server address space exception, service %1 encountered %2 abend code %3-%4.

**Explanation:** An MQSeries Workflow for OS/390 server address space has recognized an exceptional behavior. The specified server resource method abended.

**User Action:** The system abend codes xC2 are issued by MQSeries Workflow itself. For other abend codes, consult the *OS/390 MVS System Codes* documentation.

FMC35220E Workflow server address space exception, %1 service %2 ended with return code %3, reason code %4.

**Explanation:** An MQSeries Workflow for OS/390 server address space has recognized an exceptional behavior. The specified service ended with an unexpected return and reason code.

**User Action:** Consult the corresponding OS/390 component document for an explanation of this return and reason code.

FMC35310W Workflow server address space lost trace data.

**Explanation:** An MQSeries Workflow for OS/390 server address space has recognized that a server instance could not write a trace entry (extended trace only) because all trace buffers were currently unavailable.

**User Action:** Check which member SYS1.PARMLIB(CTIFMCxx) contains the component trace options that are in effect for this server address space. Increase the size of the trace buffers and restart the address space.

FMC35311I Workflow server address space resumed tracing.

**Explanation:** After an MQSeries Workflow for OS/390 server address space has recognized that a server instance could not write a trace entry (extended trace only) because all trace buffers were temporarily

© Copyright IBM Corp. 1999

### OS/390 Server Address Space Messages (35000 - 35999)

unavailable, normal tracing has been resumed.

User Action: None.

FMC35312E Workflow server address space trace

buffer write failed.

Explanation: An MQSeries Workflow for OS/390 server address space failed to initiate the writing of a

trace buffer.

User Action: Check which member

SYS1.PARMLIB(CTIFMCxx) contains the component trace options that are in effect for this server address space. Verify the definitions for the component trace

external writer.

# Chapter 8. Buildtime Messages (50000 - 59999)

| FMC51001I            | Person %1 successfully inserted                | FMC51011I End import Process %1                    |
|----------------------|------------------------------------------------|----------------------------------------------------|
| <b>Explanation</b> : | None.                                          | Explanation: None.                                 |
| User Action:         | None.                                          | User Action: None.                                 |
| FMC51002I            | Role %1 successfully inserted                  | FMC51012I Start import Block %1                    |
| <b>Explanation</b> : | None.                                          | Explanation: None.                                 |
| User Action:         | None.                                          | User Action: None.                                 |
| FMC51004I            | Organization %1 successfully inserted          | FMC51013I End import Block %1                      |
| <b>Explanation</b> : | None.                                          | Explanation: None.                                 |
| User Action:         | None.                                          | User Action: None.                                 |
| FMC51005I            | Level %1 successfully inserted                 | FMC51014I Process %1 successfully inserted         |
| <b>Explanation</b> : | None.                                          | Explanation: None.                                 |
| User Action:         | None.                                          | User Action: None.                                 |
| FMC51006I            | Activity instance list %1 successfully         | FMC51015I Activity %1 successfully inserted        |
|                      | inserted                                       | Explanation: None.                                 |
| <b>Explanation</b> : |                                                | User Action: None.                                 |
| User Action:         | None.                                          |                                                    |
| EMC51007I            | Process instance list %1 successfully          | FMC51016I Source %1 successfully inserted          |
| 11/10/100/1          | inserted                                       | Explanation: None.                                 |
| <b>Explanation</b> : | None.                                          | User Action: None.                                 |
| User Action:         | None.                                          | FMC51017I Sink %1 successfully inserted            |
| EMCE1000I            | Drococc tompolate list 9/1 successfully        | Explanation: None.                                 |
| FIVIC510081          | Process template list %1 successfully inserted | User Action: None.                                 |
| <b>Explanation</b> : | : None.                                        |                                                    |
| User Action:         | : None.                                        | FMC51018I Text annotation %1 successfully inserted |
|                      |                                                | Explanation: None.                                 |
| FMC51009I            | Work list %1 successfully inserted             | User Action: None.                                 |
| <b>Explanation</b> : | None.                                          |                                                    |
| User Action:         | None.                                          | FMC51019I Category %1 successfully inserted        |
|                      |                                                | Explanation: None.                                 |
|                      | Start import Process %1                        | User Action: None.                                 |
| <b>Explanation</b> : |                                                | FMC51020I Program %1 successfully inserted         |
| User Action:         | None.                                          | Explanation: None.                                 |
|                      |                                                | User Action: None.                                 |
|                      |                                                | USEI ACTION: INONE.                                |

© Copyright IBM Corp. 1999

| FMC51021I                 | Data structure %1 successfully inserted          | FMC51031I           | Cleanup server %1 successfully inserted      |
|---------------------------|--------------------------------------------------|---------------------|----------------------------------------------|
| Explanation:              | None.                                            | Explanation:        | None.                                        |
| User Action:              | None.                                            | User Action:        | None.                                        |
| FMC51022I                 | Data structure member %1 successfully inserted   | FMC51032I           | Distribution server %1 successfully inserted |
| <b>Explanation:</b>       | None.                                            | Explanation:        | None.                                        |
| User Action:              | None.                                            | User Action:        | None.                                        |
| FMC51023I Explanation:    | Domain %1 successfully inserted                  | FMC51033I           | Execution server %1 successfully inserted    |
| _                         |                                                  | <b>Explanation:</b> | None.                                        |
| User Action:              | None.                                            | User Action:        | None.                                        |
| FMC51024I                 | System group %1 successfully inserted            |                     |                                              |
| <b>Explanation:</b>       | , , ,                                            | FMC51034I           | Gateway server %1 successfully inserted      |
| User Action:              |                                                  | Explanation:        | None.                                        |
|                           | Totale.                                          | User Action:        | None.                                        |
| FMC51025I                 | System %1 successfully inserted                  |                     |                                              |
| <b>Explanation:</b>       | None.                                            | FMC51035I           | Modeling server %1 successfully inserted     |
| User Action:              | None.                                            | Explanation:        |                                              |
|                           |                                                  | User Action:        |                                              |
|                           | Queue manager %1 successfully inserted           |                     |                                              |
| Explanation:              | None.                                            | FMC51036I           | Scheduling server %1 successfully            |
| User Action:              | None.                                            |                     | inserted                                     |
| EMC51027I                 | Node %1 successfully inserted                    | Explanation:        |                                              |
|                           | •                                                | User Action:        | None.                                        |
| Explanation: User Action: |                                                  | FMC51037I           | Tool set %1 successfully inserted            |
| Obel Hellott.             | Tone.                                            | Explanation:        | •                                            |
| FMC51028I                 | External domain %1 successfully inserted         | User Action:        |                                              |
| <b>Explanation:</b>       | None.                                            | FMC51038I           | Person %1 successfully replaced              |
| User Action:              | None.                                            | Explanation:        | , ,                                          |
|                           |                                                  | User Action:        |                                              |
| FMC51029I                 | Program execution agent %1 successfully inserted |                     |                                              |
| <b>Explanation:</b>       | •                                                | FMC51039I           | Role %1 successfully replaced                |
| User Action:              |                                                  | Explanation:        | None.                                        |
|                           |                                                  | User Action:        | None.                                        |
| FMC51030I                 | Admin server %1 successfully inserted            |                     |                                              |
| <b>Explanation:</b>       | None.                                            |                     | Organization %1 successfully replaced        |
| User Action:              | None.                                            | Explanation:        | None.                                        |
|                           |                                                  | User Action:        | None.                                        |

| FMC51041I    | Level %1 successfully replaced           | FMC51051I           | Category %1 successfully replaced              |
|--------------|------------------------------------------|---------------------|------------------------------------------------|
| Explanation: | None.                                    | Explanation:        | None.                                          |
| User Action: | None.                                    | User Action:        | None.                                          |
| FMC51042I    | Activity instance list %1 successfully   | FMC51052I           | Program %1 successfully replaced               |
|              | replaced                                 | <b>Explanation:</b> | None.                                          |
| Explanation: |                                          | User Action:        | None.                                          |
| User Action: | None.                                    |                     |                                                |
| FMC51043I    | Process instance list %1 successfully    |                     | Data structure %1 successfully replaced        |
| 11010310431  | replaced                                 | Explanation:        | None.                                          |
| Explanation: | None.                                    | User Action:        | None.                                          |
| User Action: | None.                                    | FMC51054I           | Data structure member %1 successfully replaced |
| FMC51044I    | Process template list %1 successfully    | Explanation:        | _                                              |
|              | replaced                                 | User Action:        |                                                |
| Explanation: |                                          | Osei Action.        | rone.                                          |
| User Action: | None.                                    | FMC51055I           | Domain %1 successfully replaced                |
| FMC51045I    | Work list %1 successfully replaced       | Explanation:        | None.                                          |
| Explanation: |                                          | User Action:        | None.                                          |
| User Action: |                                          |                     |                                                |
| OSCI ACTION. | ivoite.                                  | FMC51056I           | System group %1 successfully replaced          |
| FMC51046I    | Process %1 successfully replaced         | Explanation:        | None.                                          |
| Explanation: | None.                                    | User Action:        | None.                                          |
| User Action: | None.                                    | EN COMMENT          | 0 1 0/4 ( 11 1 1 1                             |
|              |                                          |                     | System %1 successfully replaced                |
| FMC51047I    | Activity %1 successfully replaced        | Explanation:        |                                                |
| Explanation: | None.                                    | User Action:        | None.                                          |
| User Action: | None.                                    | FMC51058I           | Queue manager %1 successfully replaced         |
| FMC51048I    | Source %1 successfully replaced          | Explanation:        | •                                              |
| Explanation: | None.                                    | User Action:        |                                                |
| User Action: | None.                                    | Osci ilcion.        | Tone.                                          |
|              |                                          | FMC51059I           | Node %1 successfully replaced                  |
| FMC51049I    | Sink %1 successfully replaced            | Explanation:        | None.                                          |
| Explanation: | None.                                    | User Action:        | None.                                          |
| User Action: | None.                                    |                     |                                                |
| FMC51050I    | Text annotation %1 successfully replaced | FMC51060I           | External domain %1 successfully replaced       |
| Explanation: | None.                                    | Explanation:        | None.                                          |
| User Action: | None                                     | User Action:        | None                                           |

| FMC51061I           | Program execution agent %1 successfully replaced | FMC51070I           | Person %1 already exists, will not be replaced                 |
|---------------------|--------------------------------------------------|---------------------|----------------------------------------------------------------|
| <b>Explanation:</b> | None.                                            | Explanation:        | None.                                                          |
| User Action:        | None.                                            | User Action:        | None.                                                          |
|                     | Admin server %1 successfully replaced            | FMC51071I           | Role %1 already exists, will not be replaced                   |
| Explanation:        | None.                                            | Explanation:        | •                                                              |
| User Action:        | None.                                            | User Action:        |                                                                |
| FMC51063I           | Cleanup server %1 successfully replaced          |                     |                                                                |
| Explanation:        | -                                                | FMC51072I           | Organization %1 already exists, will not be replaced           |
| User Action:        | None.                                            | Explanation:        | None.                                                          |
| FMC51064I           | Distribution server %1 successfully replaced     | User Action:        | None.                                                          |
| Explanation:        |                                                  | FMC51073I           | Level %1 already exists, will not be replaced                  |
| User Action:        | None.                                            | Explanation:        | None.                                                          |
| FMC51065I           | Execution server %1 successfully                 | User Action:        | None.                                                          |
| Explanation:        | replaced None.                                   | FMC51074I           | Activity instance list %1 already exists, will not be replaced |
| User Action:        | None.                                            | Explanation:        |                                                                |
| FMC51066I           | Gateway server %1 successfully replaced          | User Action:        | None.                                                          |
| <b>Explanation:</b> | None.                                            | FMC51075I           | Process instance list %1 already exists,                       |
| User Action:        | None.                                            |                     | will not be replaced                                           |
|                     |                                                  | Explanation:        | None.                                                          |
| FMC51067I           | Modeling server %1 successfully replaced         | User Action:        | None.                                                          |
| Explanation:        | None.                                            | FMC51076I           | Process template list %1 already exists,                       |
| User Action:        | None.                                            |                     | will not be replaced                                           |
| EN COMMON           |                                                  | <b>Explanation:</b> | None.                                                          |
| FMC51068I           | Scheduling server %1 successfully replaced       | User Action:        | None.                                                          |
| <b>Explanation:</b> | None.                                            | FMC51077I           | Work list %1 already exists, will not be                       |
| User Action:        | None.                                            |                     | replaced                                                       |
| FMC51069I           | Tool set %1 successfully replaced                | Explanation:        |                                                                |
| Explanation:        | • -                                              | User Action:        | None.                                                          |
| User Action:        |                                                  | FMC51078I           | Process %1 already exists, will not be replaced                |
|                     |                                                  | Explanation:        | _                                                              |
|                     |                                                  | User Action:        |                                                                |
|                     |                                                  |                     |                                                                |
|                     |                                                  |                     |                                                                |

| FMC51079I           | Activity %1 already exists, will not be replaced              | FMC51088I    | System group %1 already exists, will not be replaced            |
|---------------------|---------------------------------------------------------------|--------------|-----------------------------------------------------------------|
| Explanation:        | None.                                                         | Explanation: | None.                                                           |
| User Action:        | None.                                                         | User Action: | None.                                                           |
| FMC51080I           | Source %1 already exists, will not be replaced                | FMC51089I    | System %1 already exists, will not be replaced                  |
| Explanation:        | None.                                                         | Explanation: | None.                                                           |
| User Action:        | None.                                                         | User Action: | None.                                                           |
| FMC51081I           | Sink %1 already exists, will not be replaced                  | FMC51090I    | Queue manager %1 already exists, will not be replaced           |
| Explanation:        | None.                                                         | Explanation: | None.                                                           |
| User Action:        | None.                                                         | User Action: | None.                                                           |
| FMC51082I           | Text annotation %1 already exists, will not be replaced       | FMC51091I    | Node %1 already exists, will not be replaced                    |
| Explanation:        | None.                                                         | Explanation: | None.                                                           |
| User Action:        | None.                                                         | User Action: | None.                                                           |
| FMC51083I           | Category %1 already exists, will not be replaced              | FMC51092I    | External domain %1 already exists, will not be replaced         |
| <b>Explanation:</b> | None.                                                         | Explanation: | None.                                                           |
| User Action:        | None.                                                         | User Action: | None.                                                           |
| FMC51084I           | Program %1 already exists, will not be replaced               | FMC51093I    | Program execution agent %1 already exists, will not be replaced |
| <b>Explanation:</b> | None.                                                         | Explanation: | None.                                                           |
| User Action:        | None.                                                         | User Action: | None.                                                           |
| FMC51085I           | Data structure %1 already exists, will not be replaced        | FMC51094I    | Admin server %1 already exists, will not be replaced            |
| Explanation:        | None.                                                         | Explanation: | None.                                                           |
| User Action:        | None.                                                         | User Action: | None.                                                           |
| FMC51086I           | Data structure member %1 already exists, will not be replaced | FMC51095I    | Cleanup server %1 already exists, will not be replaced          |
| <b>Explanation:</b> | None.                                                         | Explanation: | None.                                                           |
| User Action:        | None.                                                         | User Action: | None.                                                           |
| FMC51087I           | Domain %1 already exists, will not be replaced                | FMC51096I    | Distribution server %1 already exists, will not be replaced     |
| Explanation:        | None.                                                         | Explanation: | None.                                                           |
| User Action:        | None                                                          | User Action: | Nana                                                            |

| Explanation: None. User Action: None. User Action:  |                     |                                         |                     |                                         |
|----------------------------------------------------------------------------------------------------|---------------------|-----------------------------------------|---------------------|-----------------------------------------|
| User Action: None.  FMC510981 Gateway server %1 already exists, will not be replaced  Explanation: None.  User Action: None.  Explanation: None.  User Action: None.  Explanation: None.  User Action: None.  Explanation: None.  User Action: None.  Explanation: None.  Explanation: None.  User Action: None.  Explanation: None.  User Action: None.  Explanation: None.  User Action: None.  FMC511001 Scheduling server %1 already exists, will not be replaced  Explanation: None.  User Action: None.  FMC511001 Scheduling server %1 already exists, will not be replaced  Explanation: None.  User Action: None.  User Action: None.  FMC511011 Tool set %1 already exists, will not be replaced  Explanation: None.  User Action: None.  User Action: None.  User Action: None.  FMC51102W Data structure %1 not found in database, will be set to Default Data Structure  Explanation: None.  User Action: None.  Explanation: None.  User Action: None.  Explanation: None.  User Action: None.  Explanation: None.  User Action: None.  FMC51103W System %1 not found in database, will be set to default  Explanation: None.  User Action: None.  Explanation: None.  User Action: None.  Explanation: None.  User Action: None.  Explanation: None.  User Action: None.  Explanation: None.  Explanation: None.  Explanation: None.  Explanation: None.  Explanation: None.  Explanation: None.  User Action: None.  Explanation: None.  Explanation: None.  Explanation: None.  Explanation: None.  User Action: None.  Explanation: None.  Explanation: None.  Explanation: None.  Explanation: None.  User Action: None.  Explanation: None.  Explanation: None.  Explanation: None.  User Action: None.  Explanation: None.  Explanation: None.  Expla | FMC51097I           |                                         | FMC51106W           | •                                       |
| FMC51098I Gateway server %1 already exists, will not be replaced  Explanation: None.  User Action: None.  User Action: None.  Explanation: None.  User Action: None.  User Action: None.  User Action: None.  User Action: None.  User Action: None.  User Action: None.  User Action: None.  User Action: None.  User Action: None.  Explanation: None.  User Action: None.  Explanation: None.  User Action: None.  Explanation: None.  User Action: None.  Explanation: None.  User Action: None.  Explanation: None.  User Action: None.  User Action: None.  Explanation: None.  User Action: None.  Explanation: None.  User Action: None.  Explanation: None.  User Action: None.  User Action: None.  Explanation: None.  User Action: None.  User Action: None.  Explanation: None.  User Action: None.  Explanation: None.  User Action: None.  Explanation: None.  User Action: None.  Explanation: None.  User Action: None.  Explanation: None.  User Action: None.  Explanation: None.  User Action: None.  Explanation: None.  User Action: None.  Explanation: None.  Explanation: None.   | Explanation:        | None.                                   | Explanation:        | None.                                   |
| Application                                                                                                    | User Action:        | None.                                   | User Action:        | None.                                   |
| Explanation: None.   Explanation: None.   User Action: None.   User Ac   | FMC51098I           |                                         | FMC51107W           | database, will not be set for bundle    |
| User Action: None.    User Action: None.   User Action: None.                                                                                                    | Explanation:        | None.                                   | Evalanation         | ·                                       |
| not be replaced  Explanation: None.  User Action: None.  User Action: None.  Explanation: None.  Explanation: None.  Explanation: None.  Explanation: None.  User Action: None.  Explanation: None.  User Action: None.  User Action: None.  User Action: None.  Explanation: None.  Explanation: None.  Explanation: None.  User Action: None.  User Action: None.  Explanation: None.  User Action: None.  Explanation: None.  Explanati | User Action:        | None.                                   | _                   |                                         |
| Explanation: None.   Explanation: None.   User Action: None.   User Ac   | FMC51099I           | - · · · · · · · · · · · · · · · · · · · | FMC51108W           | Instantiation member not set for bundle |
| User Action: None.    User Action: None.   User Action: None.                                                                                                    | <b>Explanation:</b> | None.                                   |                     | activity                                |
| FMC511001 Scheduling server %1 already exists, will not be replaced  Explanation: None.  User Action: None.  User Action: None.  FMC511011 Tool set %1 already exists, will not be replaced  Explanation: None.  User Action: None.  User Action: None.  User Action: None.  User Action: None.  User Action: None.  User Action: None.  User Action: None.  Explanation: None.  User Action: None.  Explanation: None.  User Action: None.  Explanation: None.  User Action: None.  User Action: None.  Explanation: None.  User Action: None.  User Action: None.  User Action: None.  Explanation: None.  User Action: None.  Explanation: None.  User Action: None.  Explanation: None.  User Action: None.  Explanation: None.  Explanation: None | User Action:        | None.                                   | <b>Explanation:</b> | None.                                   |
| will not be replaced  Explanation: None.  User Action: None.  User Action: None.  Explanation: None.  User Action: None.  Explanation: None.  Explanation: None.  User Action: None.  Explanation: None.  Explanation: None.  Explanation: None.  User Action: None.  User Action: None.  User Action: None.  User Action: None.  User Action: None.  User Action: None.  Explanation: None.  Explanation: None.  User Action: None.  Explanation: None.  Explanation: None.  User Action: None.  Explanation: None.  User Action: None.  User Action: None.  User Action: None.  User Action: None.  User Action: None.  User Action: None.  Explanation: None.  User Action: None.  User Action: None.  Explanation: None.  User Action: None.  User Action: None.  Explanation: None.  User Action: None.  Explanation: None.  User Action: None.  Explanation: None.  Explanation: None.                                                                                                    |                     |                                         | User Action:        | None.                                   |
| User Action: None.  User Action: None.  Explanation: None.  User Action: None.  Explanation: None.  Explanation: None.  User Action: None.  User Action: None.  User Action: None.  User Action: None.  User Action: None.  User Action: None.  Explanation: None.  User Action: None.  User Action: None.  Explanation: None.  Explanation: None.  User Action: None.  Explanation: None.  User Action: None.  User Action: None.  User Action: None.  User Action: None.  User Action: None.  User Action: None.  User Action: None.  Explanation: None.  User Action: None.  User Action: None.  Explanation: None.  User Action: None.  Explanation: None.  Explanation: None.  User Action: None.  User Action: None.  User Action: None.  User Action: None.  User Action: None.  Explanation: None.  User Action: None.  Explanation: None.  User Action: None.  Explanation: None.  User Action: None.  Explanation: None.  Explanation: None.                                                                                                    |                     | will not be replaced                    | FMC51109W           |                                         |
| User Action: None.    User Action: None.   User Action: None.                                                                                                    | _                   |                                         | Explanation:        | •                                       |
| FMC51101I Tool set %1 already exists, will not be replaced  Explanation: None.  User Action: None.  User Action: None.  Explanation: None.  Explanation: None.  User Action: None.  Explanation: None.  Explanation: None.  Explanation: None.  Explanation: None.  Explanation: None.  Explanation: None.  Explanation: None.  User Action: None.  Explanation: None.  User Action: None.  Explanation: None.  User Action: None.  FMC51103W System %1 not found in database, will be set to default  Explanation: None.  Explanation: None.  User Action: None.  User Action: None.  Explanation: None.  Explanation: None.  User Action: None.  User Action: None.  Explanation: None.  User Action: None.  Explanation: None.  Explanation: None.                                                                                                    | User Action:        | None.                                   | •                   |                                         |
| User Action: None.  User Action: None.  Explanation: None.  User Action: None.  Explanation: None.  Explanation: None.  Explanation: None.  Explanation: None.  Explanation: None.  Explanation: None.  Explanation: None.  User Action: None.  User Action: None.  Explanation: None.  Explanation: None.                                                                                                    | FMC51101I           | •                                       | -                   | Organization %1 not found in database,  |
| User Action: None.    User Action: None.   User Action: None.                                                                                                    | Explanation:        | None.                                   |                     | _                                       |
| FMC51102W Data structure %1 not found in database, will be set to Default Data Structure  Explanation: None.  Explanation: None.  User Action: None.  Explanation: None.  User Action: None.  Explanation: None.  Explanation: None.  Explanation: None.  Explanation: None.  Explanation: None.  Explanation: None.  Explanation: None.  User Action: None.  Explanation: None.  Explanation: None.  Explanation: None.  Explanation: None.  Explanation: None.  User Action: None.  Explanation: None.  Explanation: None.  Explanation: None.  Explanation: None.  FMC51113W Administrator %1 not found in database, will not be set for process  Explanation: None.  Explanation: None.                                                                                                    | User Action:        | None.                                   | _                   |                                         |
| database, will be set to Default Data Structure  Explanation: None.  Explanation: None.  User Action: None.  Explanation: None.  User Action: None.  Explanation: None.  Explanation: None.  User Action: None.  Explanation: None.  Explanation: None.  Explanation: None.  Explanation: None.  User Action: None.  User Action: None.  User Action: None.  Explanation: None.  User Action: None.  Explanation: None.  Explanation: None.                                                                                                    |                     |                                         | User Action:        | None.                                   |
| User Action: None.  User Action: None.  User Action: None.  FMC51103W System %1 not found in database, will be set to default  Explanation: None.  User Action: None.  User Action: None.  User Action: None.  Explanation: None.  FMC51113W Administrator %1 not found in database, will not be set for process  Explanation: None.  Explanation: None.  User Action: None.  Explanation: None.  User Action: None.  FMC51113W Administrator %1 not found in database, will not be set for process  Explanation: None.  Explanation: None.  FMC51105W Program %1 not found in database, will not be set for program activity  Explanation: None.  Explanation: None.  Explanation: None.  Explanation: None.                                                                                                    | FMC51102W           | database, will be set to Default Data   | FMC51111W           |                                         |
| FMC51103W System %1 not found in database, will be set to default  Explanation: None.  User Action: None.  Explanation: None.  User Action: None.  Explanation: None.  FMC51104W System group %1 not found in database, will be set to default  Explanation: None.  Explanation: None.                                                                                                    | Explanation:        | None.                                   | Explanation:        | None.                                   |
| be set to default  not be set for process  Explanation: None.  User Action: None.  Explanation: None.  User Action: None.  FMC51104W System group %1 not found in database, will be set to default  Explanation: None.  Explanation: None.  Explanation: None.  User Action: None.  User Action: None.  Explanation: None.  FMC51105W Program %1 not found in database, will not be set for process  Explanation: None.  Explanation: None.  FMC51114W Role %1 not found in database, will not be set for process  Explanation: None.  Explanation: None.                                                                                                    | User Action:        | None.                                   | User Action:        | None.                                   |
| User Action: None.  FMC51104W System group %1 not found in database, will be set to default  Explanation: None.  Explanation: None.  User Action: None.  Explanation: None.  User Action: None.  FMC51113W Administrator %1 not found in database, will not be set for process  Explanation: None.  Explanation: None.  FMC51114W Role %1 not found in database, will not be set for process  Explanation: None.  Explanation: None.                                                                                                    | FMC51103W           |                                         | FMC51112W           |                                         |
| FMC51104W System group %1 not found in database, will be set to default  Explanation: None.  Explanation: None.  User Action: None.  Explanation: None.  User Action: None.  FMC51114W Role %1 not found in database, will not be set for process  Explanation: None.  Explanation: None.  Explanation: None.  Explanation: None.                                                                                                    | Explanation:        | None.                                   | Explanation:        | None.                                   |
| will be set to default  Explanation: None.  Explanation: None.  User Action: None.  Explanation: None.  User Action: None.  Explanation: None.  FMC51105W Program %1 not found in database, will not be set for program activity  Explanation: None.  Explanation: None.  Explanation: None.                                                                                                    | User Action:        | None.                                   | User Action:        | None.                                   |
| User Action: None.  User Action: None.  User Action: None.  FMC51105W Program %1 not found in database, will not be set for program activity  Explanation: None.  Explanation: None.  Explanation: None.                                                                                                    | FMC51104W           | , , ,                                   | FMC51113W           |                                         |
| FMC51105W Program %1 not found in database, will not be set for program activity  Explanation: None.  FMC51114W Role %1 not found in database, will be set for process  Explanation: None.                                                                                                    | Explanation:        | None.                                   | Explanation:        | None.                                   |
| not be set for program activity be set for process  Explanation: None. Explanation: None.                                                                                                    | User Action:        | None.                                   | User Action:        | None.                                   |
| -                                                                                                    | FMC51105W           |                                         | FMC51114W           |                                         |
| User Action: None. User Action: None.                                                                                                    | Explanation:        | None.                                   | Explanation:        | None.                                   |
|                                                                                                    | User Action:        | None.                                   | User Action:        | None.                                   |

FMC51115W Organization %1 not found in database,

will not be set for process

**Explanation:** None. **User Action:** None.

FMC51116W Parent organization %1 not found in

database, will not be set for

organization

**Explanation:** None. **User Action:** None.

FMC51117W Role coordinator %1 not found in

database, will not be set for role

**Explanation:** None. **User Action:** None.

FMC51118W Length of icon identifier %1 is greater

than 8 characters, will not be set in

database.

**Explanation:** None. **User Action:** None.

FMC51119W System group %1 not found in database,

relation will not be set.

**Explanation:** None. **User Action:** None.

FMC51120W Node %1 not found in database, relation

will not be set.

**Explanation:** None. **User Action:** None.

FMC51121W Queue manager %1 not found in

database, relation will not be set.

**Explanation:** None. **User Action:** None.

FMC51122W Node %1 not found in database, will be

set to default

**Explanation:** None. **User Action:** None.

FMC51123W Queue manager %1 not found in

database, will be set to default

**Explanation:** None. **User Action:** None.

FMC51124W Length of system group name %1 is

greater than 8 characters, will be

truncated

**Explanation:** None. **User Action:** None.

FMC51125W Length of system name %1 is greater

than 8 characters, will be truncated

**Explanation:** None. **User Action:** None.

FMC51126W Length of server name %1 is greater

than 8 characters, will be truncated

**Explanation:** None. **User Action:** None.

FMC51127W There is already a domain defined in

the database more than one domain is not allowed, %1 will not be added

**Explanation:** None. **User Action:** None.

FMC51128W There is already a system group defined

in the database more than one system group is not allowed, %1 will not be

added

**Explanation:** None. **User Action:** None.

FMC51129E Manager %1 was not found in database

and will not be set for organization %2

**Explanation:** None. **User Action:** None.

FMC51130W Referenced activity %1 not found in

database. It will not be set in activity's

staff assignment

**Explanation:** None. **User Action:** None.

FMC51131W Referenced organization %1 not found

in database. It will not be set in activity's staff assignment

**Explanation:** None. **User Action:** None.

FMC51132W Referenced role %1 not found in FMC51141W Activity instance list %1 is locked by %2 database. It will not be set in activity's and will not be replaced staff assignment Explanation: None. Explanation: None. User Action: None. User Action: None. FMC51142W Process instance list %1 is locked by %2 FMC51133I Program Execution Server %1 and will not be replaced successfully inserted Explanation: None. Explanation: None. User Action: None. User Action: None. FMC51143W Process template list %1 is locked by %2 FMC51134I Program Execution Server %1 and will not be replaced successfully replaced Explanation: None. Explanation: None. User Action: None. User Action: None. FMC51144W Worklist %1 is locked by %2 and will FMC51135I Program Execution Server %1 already not be replaced exists, will not be replaced **Explanation:** None. Explanation: None. User Action: None. User Action: None. FMC51145W Process %1 is locked by %2 and will not FMC51136W Person %1 to be notified not found for be replaced activtiy %2. It will not be set. **Explanation:** None. **Explanation:** None. User Action: None. User Action: None. FMC51146W Category %1 is locked by %2 and will FMC51137W Person %1 is locked by %2 and cannot not be replaced be replaced Explanation: None. Explanation: None. User Action: None. User Action: None. FMC51147W Program %1 is locked by %2 and will FMC51138W Role %1 is locked by %2 and cannot be not be replaced replaced Explanation: None. Explanation: None. User Action: None. User Action: None. FMC51148W Data structure %1 is locked by %2 and FMC51139W Organization %1 is locked by %2 and will not be replaced will not be replaced Explanation: None. Explanation: None. User Action: None. User Action: None. FMC51149W Data structure member %1 is locked by

%2 and will not be replaced

Explanation: None.

User Action: None.

FMC51140W Level %1 is locked by %2 and will not

be replaced

Explanation: None.

User Action: None.

| FMC51150W                 | Domain %1 is locked by %2 and will not be replaced                   | FMC51159W           | Cleanup server %1 is locked by %2 and will not be replaced                     |
|---------------------------|----------------------------------------------------------------------|---------------------|--------------------------------------------------------------------------------|
| Explanation:              | None.                                                                | Explanation:        | None.                                                                          |
| User Action:              | None.                                                                | User Action:        | None.                                                                          |
| FMC51151W                 | System group %1 is locked by %2 and will not be replaced             | FMC51160W           | Distribution server %1 is locked by %2 and will not be replaced                |
| Explanation:              | None.                                                                | <b>Explanation:</b> | None.                                                                          |
| User Action:              | None.                                                                | User Action:        | None.                                                                          |
| FMC51152W                 | System %1 is locked by %2 and will not be replaced                   | FMC51161W           | Execution server %1 is locked by %2 and will not be replaced                   |
| Explanation:              | None.                                                                | <b>Explanation:</b> | None.                                                                          |
| User Action:              | None.                                                                | User Action:        | None.                                                                          |
| FMC51153W                 | Queue manager %1 is locked by %2 and will not be replaced            | FMC51162W           | Gateway server %1 is locked by %2 and will not be replaced                     |
| Explanation:              | None.                                                                | <b>Explanation:</b> | None.                                                                          |
| User Action:              | None.                                                                | User Action:        | None.                                                                          |
| FMC51154W                 | Node %1 is locked by %2 and will not be replaced                     | FMC51163W           | Modeling server %1 is locked by %2 and will not be replaced                    |
| Explanation:              | None.                                                                | <b>Explanation:</b> | None.                                                                          |
| User Action:              | None.                                                                | User Action:        | None.                                                                          |
| FMC51155W                 | External domain %1 is locked by %2 and will not be replaced          | FMC51164W           | Scheduling server %1 is locked by %2 and will not be replaced                  |
| Explanation:              | None.                                                                | <b>Explanation:</b> | None.                                                                          |
| User Action:              | None.                                                                | User Action:        | None.                                                                          |
| FMC51156W                 | Program execution agent %1 is locked by %2 and will not be replaced  | FMC51165W           | You are not authorized to import process models, %1 will not be imported       |
| Explanation:              | None.                                                                | <b>Explanation:</b> | None.                                                                          |
| User Action:              | None.                                                                | User Action:        | None.                                                                          |
| FMC51157W                 | Program execution server %1 is locked by %2 and will not be replaced | FMC51166W           | You are not authorized to import staff definitions, %1 will not be imported    |
| Explanation:              | None.                                                                | Explanation:        | None.                                                                          |
| User Action:              | None.                                                                | User Action:        | None.                                                                          |
| FMC51158W                 | Admin server %1 is locked by %2 and will not be replaced             | FMC51167W           | You are not authorized to import topology definitions, %1 will not be imported |
| Ermler of                 |                                                                      |                     |                                                                                |
| Explanation: User Action: |                                                                      | Explanation:        | None.                                                                          |

FMC51168W You have selected 'Role' or 'Coordinator

of Role' in Staff definition, but no role

was specified

**Explanation:** None. User Action: None.

FMC51169W Referenced role %1 not found in

database and will not be set for person

Explanation: None. User Action: None.

FMC51170W Referenced person %1 not found in

database and will not be set for role %2

Explanation: None. User Action: None.

FMC51171W Referenced category %1 not found in

database, authorization will not be set

for person %2

**Explanation:** None. User Action: None.

FMC51172W Referenced list %1 not found in

database and will not be set for person

Explanation: None. User Action: None.

FMC51173W A primary system with the name %1 is

already defined in the database, attribute primary will not be set for

system %2

**Explanation:** Only one primary system is allowed in one system group. You cannot define another one as

primary.

User Action: None.

FMC51174W System %1 is the primary system and

cannot be reset

**Explanation:** Only one primary system is allowed for one system group. You cannot define another system as

primary.

User Action: None.

FMC51175W A Cleanup Server %1 already exists in

this system group

**Explanation:** Only one Cleanup Server is allowed for

one system group.

User Action: None.

FMC51176W A Scheduling Server %1 already exists

in this system group

Explanation: Only one Scheduling Server is allowed

for one system group.

User Action: None.

FMC51177I Activity %1 successfully deleted

**Explanation:** The activity has been successfully

deleted in the diagram.

User Action: None.

FMC51178I Source %1 successfully deleted

**Explanation:** The source node has been successfully

deleted in the diagram.

User Action: None.

FMC51179I Sink %1 successfully deleted

**Explanation:** The sink node has been successfully

deleted in the diagram.

**User Action:** None.

FMC51180I Control connector successfully deleted

**Explanation:** The control connector has been

successfully deleted in the diagram.

User Action: None.

FMC51181I Data connector successfully deleted

**Explanation:** The data connector has been successfully

deleted in the diagram.

User Action: None.

FMC51182W Another person already has role %1,it

will not be set for person %2

**Explanation:** None.

User Action: None.

FMC51183W Referenced person %1 not found in

database, it will not be set for

organization %2

**Explanation:** None. **User Action:** None.

FMC51184W Referenced program execution server %1 not found in database, it will not be set

for program activity %2

Explanation: A program execution server is specified

in the FDL file that does not exist.

User Action: Define the server in Buildtime.

FMC51185W Referenced user-defined program execution server %1 not found in

database, it will not be set for program

activity %2

**Explanation:** A user-defined program execution server

is specified in the FDL file that does not exist.

**User Action:** Define the server in Buildtime.

FMC51186W There is already a person defined in the

database with user ID %1. You cannot create a user-defined PES with this

name.

**Explanation:** User-defined PES and PEA have the same name space. Therefore, you cannot create a PES

with this name.

**User Action:** Choose another name.

FMC51187W There is already a user-defined PES

defined in the database with name %1. You cannot create a person with this

user ID.

**Explanation:** User-defined PES and PEA have the same name space. Therefore, you cannot create a

person with this user ID.

**User Action:** Choose another user ID.

FMC51188W There is already a person defined in the

database with user ID %1. You cannot

create a PES with this name.

**Explanation:** PES and PEA have the same name space. Therefore, you cannot create a PES with this name.

**User Action:** Choose another name.

FMC51189W There is already a PES defined in the

database with name %1. You cannot create a person with this user ID.

**Explanation:** PES and PEA have the same name space. Therefore, you cannot create a person with this user ID.

User Action: Choose another user ID.

FMC51190W There is already a user-defined PES

defined in system %1 with name %2. You cannot create a PES with this name.

**Explanation:** PES and UPES have the same name space. Therefore, you cannot create a PES with this

name.

User Action: Choose another name.

FMC51191W There is already a PES defined in

system %1 with name %2. You cannot create a user defined PES with this

name.

**Explanation:** PES and UPES have the same name

space. Therefore, you cannot create a UPES with this

name.

User Action: Choose another name.

FMC51192W User-defined program execution server

%1 is locked by %2 and will not be

replaced

**Explanation:** None.

User Action: None.

FMC51193I User-defined program execution Server

%1 successfully inserted

Explanation: None.

**User Action:** None.

FMC51196I User-defined program execution server

%1 already exists and will not be

replaced

Explanation: None.

User Action: None.

FMC51197I User-defined program execution server

%1 successfully replaced

Explanation: None.

User Action: None.

FMC51198I Relations for person %1 successfully

written to database

**Explanation:** None. **User Action:** None.

FMC51199W Initial value %1 could not be set

because member %2 does not exist in

data structure %3

**Explanation:** The input or output data structure of the activity or process does not contain such a member

User Action: None.

FMC51204E Incorrect option specified or missing

argument.

**Explanation:** The syntax of the function was not

correct.

**User Action:** Restart the function with correct syntax.

FMC51205E Password is not valid for user %1.

**Explanation:** The wrong password was entered for a

user ID.

**User Action:** Restart the function with correct

password.

FMC51206E Userid %1 does not exist.

Explanation: The user ID does not exist in the

database.

User Action: Restart the function with correct

password.

FMC51207E Value for %1 not found in Profile.

**Explanation:** The ODBC Driver Name for the Buildtime database was not found in the registry.

**User Action:** Configure this Buildtime instance

correctly.

FMC51300E Cannot open FDL %1.

**Explanation:** None. **User Action:** None.

FMC51301E Parsing of FDL %1 terminated with

errors.

**Explanation:** None.

User Action: None.

FMC51302E Person %1 not added to database.

**Explanation:** None. **User Action:** None.

FMC51303E Role %1 not added to database.

**Explanation:** None. **User Action:** None.

FMC51304E Organization %1 not added to database.

**Explanation:** None. **User Action:** None.

FMC51305E Level %1 not added to database.

**Explanation:** None. **User Action:** None.

FMC51306E Activity instance list %1 not added to

database.

**Explanation:** None.

User Action: None.

FMC51307E Process instance list %1 not added to

database.

**Explanation:** None.

**User Action:** None.

FMC51308E Process template list %1 not added to

database.

Explanation: None.

User Action: None.

FMC51309E Work list %1 not added to database.

**Explanation:** None. **User Action:** None.

FMC51310E Process %1 not added to database.

**Explanation:** None. **User Action:** None.

FMC51311E Activity %1 not added to database.

**Explanation:** None. **User Action:** None.

FMC51312E Source %1 not added to database. FMC51322E Queue manager %1 not added to database. **Explanation:** None. Explanation: None. User Action: None. User Action: None. FMC51313E Sink %1 not added to database. FMC51323E Node %1 not added to database. Explanation: None. **Explanation:** None. User Action: None. User Action: None. FMC51314E Text annotation %1 not added to database. FMC51324E External domain %1 not added to database. Explanation: None. Explanation: None. User Action: None. User Action: None. FMC51315E Category %1 not added to database. FMC51325E Program execution agent %1 not added **Explanation:** None. to database. User Action: None. Explanation: None. **User Action:** None. FMC51316E Program %1 not added to database. Explanation: None. FMC51326E Admin server %1 not added to database. User Action: None. **Explanation:** None. User Action: None. FMC51317E Data structure %1 not added to database. FMC51327E Cleanup server %1 not added to Explanation: None. database. User Action: None. Explanation: None. **User Action:** None. FMC51318E Data structure member %1 not added to database. FMC51328E Distribution server %1 not added to Explanation: None. database. User Action: None. **Explanation:** None. User Action: None. FMC51319E Domain %1 not added to database. Explanation: None. FMC51329E Execution server %1 not added to User Action: None. database. Explanation: None. FMC51320E System group %1 not added to database. User Action: None. Explanation: None. FMC51330E Gateway server %1 not added to User Action: None. database. FMC51321E System %1 not added to database. **Explanation:** None. User Action: None. Explanation: None. User Action: None.

| FMC51331E           | Modeling server %1 not added to database.           | FMC51340E                    | Process template list %1 not replaced in database. |
|---------------------|-----------------------------------------------------|------------------------------|----------------------------------------------------|
| Explanation:        | None.                                               | Explanation:                 | None.                                              |
| User Action:        | None.                                               | User Action:                 | None.                                              |
| FMC51332E           | Scheduling server %1 not added to database.         | FMC51341E                    | Work list %1 not replaced in database.             |
| T 1 (*              |                                                     | <b>Explanation:</b>          | None.                                              |
| Explanation:        |                                                     | User Action:                 | None.                                              |
| User Action:        | None.                                               |                              |                                                    |
| FMC51333E           | Tool set %1 not added to database.                  |                              | Process %1 not replaced in database.               |
| Explanation:        |                                                     | Explanation:                 | None.                                              |
| User Action:        |                                                     | User Action:                 | None.                                              |
| User Action:        | None.                                               | EMCE1040E                    | A. (* * 1 0/4 1 1 1 1 1                            |
| FMC51334E           | Person %1 not replaced in database.                 |                              | Activity %1 not replaced in database.              |
| <b>Explanation:</b> |                                                     | Explanation:                 |                                                    |
| User Action:        |                                                     | User Action:                 | None.                                              |
|                     |                                                     |                              | Source %1 not replaced in database.                |
| FMC51335E           | Role %1 not replaced in database.                   | Explanation:                 |                                                    |
| <b>Explanation:</b> | None.                                               | User Action:                 |                                                    |
| User Action:        | None.                                               | Osel Action.                 | rione.                                             |
|                     |                                                     | FMC51345E                    | Sink %1 not replaced in database.                  |
| FMC51336E           | Organization %1 not replaced in database.           | Explanation:                 | None.                                              |
| <b>Explanation:</b> | None.                                               | User Action:                 | None.                                              |
| User Action:        | None.                                               | FMC51346E                    | Text annotation %1 not replaced in database.       |
| FMC51337E           | Level %1 not replaced in database.                  | Explanation:                 |                                                    |
| <b>Explanation:</b> | None.                                               | User Action:                 |                                                    |
| User Action:        | None.                                               | Oser Action.                 | ivone.                                             |
|                     |                                                     | FMC51347E                    | Category %1 not replaced in database.              |
| FMC51338E           | Activity instance list %1 not replaced in database. | Explanation:                 | None.                                              |
| Explanation:        |                                                     | User Action:                 | None.                                              |
| User Action:        | None.                                               | EN CE1040E                   | P 0/4 / 1 1: 1 / 1                                 |
|                     |                                                     |                              | Program %1 not replaced in database.               |
| FMC51339E           | Process instance list %1 not replaced in database.  | Explanation:<br>User Action: |                                                    |
| <b>Explanation:</b> |                                                     | OSCI MCHOIL                  | TVOIC.                                             |
| User Action:        |                                                     | FMC51349E                    | Data structure %1 not replaced in database.        |
|                     |                                                     | Explanation:                 | None.                                              |
|                     |                                                     | User Action:                 |                                                    |
|                     |                                                     |                              |                                                    |
|                     |                                                     |                              |                                                    |

FMC51350E Data structure member %1 not replaced in database. Explanation: None. User Action: None. FMC51351E Domain %1 not replaced in database. Explanation: None. User Action: None. FMC51352E System group %1 not replaced in database. Explanation: None. User Action: None. FMC51353E System %1 not replaced in database. Explanation: None. User Action: None. FMC51354E Queue manager %1 not replaced in database. **Explanation:** None. User Action: None. FMC51355E Node %1 not replaced in database. Explanation: None. User Action: None. FMC51356E External domain %1 not replaced in database. Explanation: None. User Action: None. FMC51357E Program execution agent %1 not replaced in database. Explanation: None. User Action: None. FMC51358E Admin server %1 not replaced in database. **Explanation:** None. User Action: None.

FMC51359E Cleanup server %1 not replaced in database. Explanation: None. User Action: None. FMC51360E Distribution server %1 not replaced in database. Explanation: None. User Action: None. FMC51361E Execution server %1 not replaced in database. Explanation: None. User Action: None. FMC51362E Gateway server %1 not replaced in database. **Explanation:** None. User Action: None. FMC51363E Modeling server %1 not replaced in database. **Explanation:** None. User Action: None. FMC51364E Scheduling server %1 not replaced in database. Explanation: None. User Action: None. FMC51365E Tool set %1 not replaced in database. Explanation: None. User Action: None. FMC51366E ODBC Data Source %1 not found or database with this name does not exist. **Explanation:** The database with the ODBC data source name does not exist User Action: None. FMC51367E Source or target of connector not found. **Explanation:** The data or control connector has a source or a target that was not found in the database.

User Action: None.

FMC51368E ODBC returned with error: %1 FMC51500I Person %1 will be exported Explanation: Message issued by ODBC. Explanation: None. User Action: None. Check the message code and run User Action: None. the program again. FMC51501I Role %1 will be exported FMC51369E Program Execution Server %1 has not Explanation: None. been added to database. User Action: None. Explanation: None. User Action: None. FMC51502I Organization %1 will be exported Explanation: None. FMC51370E Program Execution Server %1 has not been replaced in database. User Action: None. Explanation: None. FMC51503I Level %1 will be exported User Action: None. **Explanation:** None. FMC51371E System identifier for system %1 already User Action: None. set for another system. Explanation: None. FMC51504I Activity instance list %1 will be exported User Action: None. Explanation: None. FMC51372E User ID %1 for Program Execution User Action: None. Agent has not been found in database. **Explanation:** None. FMC51505I Process instance list %1 will be exported User Action: None. Explanation: None. User Action: None. FMC51373E Memory exception occurred: %1 **Explanation:** Message issued by memory exception. FMC51506I Process template list %1 will be exported User Action: Check the message code and run the program again. Explanation: None. User Action: None. FMC51374E Unknown error occurred **Explanation:** Message issued by unknown exception. FMC51507I Worklist %1 will be exported User Action: Check the message code and run the **Explanation:** None. program again. User Action: None. FMC51375E User-defined program execution server FMC51508I Process %1 will be exported %1 has not been added to database. **Explanation:** None. Explanation: None. User Action: None. User Action: None. FMC51509I Activity %1 will be exported FMC51376E User-defined program execution server %1 has not been replaced in database. Explanation: None. Explanation: None. User Action: None. User Action: None.

| FMC51510I    | Source %1 will be exported                | FMC51520I           | Queue manager %1 will be exported           |
|--------------|-------------------------------------------|---------------------|---------------------------------------------|
| Explanation: | None.                                     | Explanation:        | None.                                       |
| User Action: | None.                                     | User Action:        | None.                                       |
| FMC51511I    | Sink %1 will be exported                  | FMC51521I           | Node %1 will be exported                    |
| Explanation: | None.                                     | <b>Explanation:</b> | None.                                       |
| User Action: | None.                                     | User Action:        | None.                                       |
| FMC51512I    | Text annotation %1 will be exported       | FMC51522I           | External domain %1 will be exported         |
| Explanation: | None.                                     | Explanation:        | None.                                       |
| User Action: | None.                                     | User Action:        | None.                                       |
|              | Category %1 will be exported              | FMC51523I           | Program execution agent %1 will be exported |
| Explanation: |                                           | Explanation:        | _                                           |
| User Action: | None.                                     | User Action:        |                                             |
| FMC51514I    | Program %1 will be exported               |                     |                                             |
| Explanation: |                                           | FMC51524I           | Admin server %1 will be exported            |
| User Action: |                                           | Explanation:        | None.                                       |
|              |                                           | User Action:        | None.                                       |
| FMC51515I    | Data structure %1 will be exported        | EMCE1E2EI           | Cleanum courses 9/1 will be expected        |
| Explanation: | None.                                     |                     | Cleanup server %1 will be exported          |
| User Action: | None.                                     | Explanation:        |                                             |
| EN (CE1E1CI  | Data design and the old at the            | User Action:        | None.                                       |
| FMC51516I    | Data structure member %1 will be exported | FMC51526I           | Distribution server %1 will be exported     |
| Explanation: | None.                                     | Explanation:        | None.                                       |
| User Action: | None.                                     | User Action:        | None.                                       |
| FMC51517I    | Domain %1 will be exported                | FMC51527I           | Execution server %1 will be exported        |
| Explanation: | None.                                     | Explanation:        | None.                                       |
| User Action: | None.                                     | User Action:        | None.                                       |
| FMC51518I    | System group %1 will be exported          | FMC51528I           | Gateway server %1 will be exported          |
| Explanation: | None.                                     | Explanation:        | None.                                       |
| User Action: | None.                                     | User Action:        | None.                                       |
| FMC51519I    | System %1 will be exported                | FMC51529I           | Modeling server %1 will be exported         |
| Explanation: | None.                                     | Explanation:        | None.                                       |
| User Action: | None.                                     | User Action:        | None.                                       |

|                     | Scheduling server %1 will be exported                              | FMC51539I                              | The selected level cannot be found and will not be exported                  |
|---------------------|--------------------------------------------------------------------|----------------------------------------|------------------------------------------------------------------------------|
| Explanation:        |                                                                    | Explanation:                           | _                                                                            |
| User Action:        | None.                                                              | User Action:                           |                                                                              |
| FMC51531I           | Tool set %1 will be exported                                       |                                        |                                                                              |
| <b>Explanation:</b> | -                                                                  | FMC51540I                              | The selected activity instance list cannot be found and will not be exported |
| User Action:        | None.                                                              | Explanation:                           |                                                                              |
|                     |                                                                    | User Action:                           |                                                                              |
| FMC51532I           | Program Execution Server %1 will be exported                       | —————————————————————————————————————— | Notice.                                                                      |
| Explanation:        | None.                                                              | FMC51541I                              | The selected process instance list cannot be found and will not be exported  |
| User Action:        | None.                                                              | Explanation:                           | None.                                                                        |
| FMC51533W           | You are not authorized to export process models                    | User Action:                           | None.                                                                        |
| Explanation:        |                                                                    | FMC51542I                              | The selected process template list cannot be found and will not be exported  |
| User Action:        | None.                                                              | Explanation:                           | None.                                                                        |
| FMC51534W           | You are not authorized to export staff                             | User Action:                           | None.                                                                        |
|                     | definitions                                                        | EMC51542I                              | The colocted wouldist cannot be found                                        |
| Explanation:        |                                                                    | FMC51543I                              | The selected worklist cannot be found and will not be exported               |
| User Action:        | None.                                                              | Explanation:                           | None.                                                                        |
| FMC51535W           | You are not authorized to export topology definitions              | User Action:                           | None.                                                                        |
| Explanation:        |                                                                    | FMC51544I                              | The selected process cannot be found and will not be exported                |
| User Action:        | None.                                                              | Explanation:                           | -                                                                            |
| FMC51536I           | The selected person cannot be found and will not be exported       | User Action:                           | None.                                                                        |
| Explanation:        | •                                                                  | FMC51545I                              | Activity %1 cannot be found and will not be exported                         |
| <b>User Action:</b> | None.                                                              | Explanation:                           | None.                                                                        |
| FMC51537I           |                                                                    | User Action:                           | None.                                                                        |
|                     | will not be exported                                               | FMC51546I                              | Source %1 cannot be found and will not                                       |
| Explanation:        |                                                                    | 11.12010101                            | be exported                                                                  |
| User Action:        | None.                                                              | Explanation:                           | None.                                                                        |
| FMC51538I           | The selected organization cannot be found and will not be exported | User Action:                           | None.                                                                        |
| Explanation:        |                                                                    | FMC51547I                              |                                                                              |
| User Action:        |                                                                    |                                        | be exported                                                                  |
| Jour metion.        |                                                                    | Explanation:                           |                                                                              |
|                     |                                                                    | User Action:                           | None.                                                                        |

| FMC51548I                 | Text annotation %1 cannot be found and will not be exported          | FMC51557I           | The selected node cannot be found and will not be exported                |
|---------------------------|----------------------------------------------------------------------|---------------------|---------------------------------------------------------------------------|
| Explanation:              | None.                                                                | Explanation:        | None.                                                                     |
| User Action:              | None.                                                                | User Action:        | None.                                                                     |
| FMC51549I                 | The selected category cannot be found and will not be exported       | FMC51558I           | The selected external domain cannot be found and will not be exported     |
| Explanation:              | None.                                                                | Explanation:        | None.                                                                     |
| User Action:              | None.                                                                | User Action:        | None.                                                                     |
| FMC51550I                 | The selected program cannot be found and will not be exported        | FMC51559I           | The selected program execution agent cannot be found and will not be      |
| Explanation:              | None.                                                                | To also design      | exported                                                                  |
| User Action:              | None.                                                                | Explanation:        |                                                                           |
|                           |                                                                      | User Action:        | None.                                                                     |
| FMC51551I                 | The selected data structure cannot be found and will not be exported | FMC51560I           | The selected Administration server cannot be found and will not be        |
| Explanation: User Action: |                                                                      |                     | exported                                                                  |
| User Action:              | none.                                                                | <b>Explanation:</b> | None.                                                                     |
| FMC51552I                 | Data structure member %1 cannot be found and will not be exported    | User Action:        | None.                                                                     |
| Explanation:              |                                                                      | FMC51561I           | The selected Cleanup server cannot be found and will not be exported      |
| User Action:              | None.                                                                | Explanation:        | None.                                                                     |
| FMC51553I                 | The selected domain cannot be found and will not be exported         | User Action:        | None.                                                                     |
| Explanation:              |                                                                      | FMC51562I           | The selected Distribution server cannot be found and will not be exported |
| User Action:              | None.                                                                | Explanation:        | •                                                                         |
|                           |                                                                      | User Action:        |                                                                           |
| FMC51554I                 | The selected system group cannot be found and will not be exported   |                     |                                                                           |
| Explanation:              | _                                                                    | FMC51563I           | The selected Execution server cannot be found and will not be exported    |
| User Action:              | None.                                                                | <b>Explanation:</b> | None.                                                                     |
| FMC51555I                 | The selected system cannot be found and will not be exported         | User Action:        | None.                                                                     |
| Explanation:              | -                                                                    | FMC51564I           | The selected Gateway server cannot be found and will not be exported      |
| User Action:              | None.                                                                | Explanation:        | _                                                                         |
| FMC51556I                 | The selected queue manager cannot be                                 | User Action:        |                                                                           |
|                           | found and will not be exported                                       | FMC51565I           | The selected Modeling server cannot be                                    |
| Explanation:              |                                                                      |                     | found and will not be exported                                            |
| User Action:              | None.                                                                | Explanation:        | None.                                                                     |
|                           |                                                                      |                     |                                                                           |

FMC51566I The selected Scheduling server cannot

be found and will not be exported

**Explanation:** None. User Action: None.

FMC51567I The selected tool set cannot be found

and will not be exported

Explanation: None. User Action: None.

FMC51568I The selected Program Execution Server

cannot be found and will not be

exported

Explanation: None. User Action: None.

FMC51569W Process %1 is locked by %2, this can lead to unexpected results in your FDL

**Explanation:** Another user is currently working with

the process model.

User Action: None.

FMC51570I User-defined Program Execution Server

%1 will be exported

Explanation: None. User Action: None.

FMC51700E Process %1 does not exist

Explanation: The process properties cannot be opened,

because the process does not exist in the database.

User Action: None.

FMC51701E Activity %1 does not exist

Explanation: The activity properties cannot be opened, because the activity does not exist in the database.

User Action: None.

FMC51702E Data connector does not exist

**Explanation:** The data mapping dialog cannot be opened, because the data connector does not exist in

the database.

User Action: None.

FMC52000E An activity named '%1' already exists.

**Explanation:** This is a duplicate activity name.

**User Action:** Enter a name that is not already used for

an activity.

FMC52001E '%1' is not a valid mapping for %2.

**Explanation:** An incorrect value for a data mapping has been entered in the data mapping window.

**User Action:** Check if the types of the data members

to be mapped are compatible.

FMC52020E You cannot place symbols outside the paper boundaries.

**Explanation:** You tried to create a symbol outside the paper boundaries or you tried to move a symbol

outside of these boundaries.

**User Action:** Create or move the symbol within the paper boundaries. If necessary, resize the paper first.

FMC52021E Data connector cycles are not allowed.

**Explanation:** Data connectors must not form cycles and a data connector must not have the same symbol for both source and target.

**User Action:** Choose a different symbol as the connector target or use a data loop connector or a data default connector instead.

FMC52022E Data loop connectors must start and end at the same activity.

**Explanation:** A data loop connector must have the same activity both as source symbol and as target symbol.

**User Action:** Draw data loop connectors only for

activities.

FMC52023E Data connectors cannot start from sink symbols or end at source symbols.

**Explanation:** A data connector must start from an activity or a source symbol and end at an activity or a sink symbol.

User Action: Start a data connector from an activity or a source symbol and end it at an activity or a sink symbol.

FMC52024E Data default connectors must start and end at the same activity.

Explanation: A data default connector must have the same activity both as source symbol and as target symbol.

**User Action:** Draw data default connectors only for activities.

# FMC52025E Control connectors must start from an activity and end at a different activity.

**Explanation:** A control connector must have an activity as source symbol and an activity as target symbol. The source activity and the target activity must not be the same.

**User Action:** Draw control connectors only between different activities.

# FMC52026E Duplicate data connectors are not allowed.

**Explanation:** A data connector already exists between the symbols. You are trying to draw a new one.

**User Action:** Use the existing data connector to define data mappings instead of drawing a new one.

## FMC52027E Duplicate data loop connectors are not allowed.

**Explanation:** A data loop connector already exists for this activity.

**User Action:** Use the existing data loop connector to define data mappings instead of drawing a new one.

# FMC52028E Duplicate data default connectors are not allowed.

**Explanation:** A data default connector already exists for this activity.

**User Action:** Use the existing data default connector to define data mappings instead of drawing a new one.

## FMC52029E Duplicate control connectors are not allowed.

**Explanation:** A control connector already exists between the activities for which you are trying to draw a new one.

**User Action:** Use the existing control connector to define a transition condition instead of drawing a new one.

# FMC52030E Control connector cycles are not allowed.

**Explanation:** Control connectors must not form cycles and a control connector must not have the same activity for source and target.

**User Action:** Choose a different activity for the connector target.

# FMC52031W Control Connector '%1' ending on unselected nodes will not be copied to the clipboard.

**Explanation:** Connectors are only copied to the clipboard if their origin and target nodes are included in the segment to be copied.

**User Action:** If you want to copy a connector to the clipboard you have to select both origin and target node of the connector.

# FMC52032W Data Connector '%1' ending on unselected nodes will not be copied to the clipboard.

**Explanation:** Connectors are only copied to the clipboard if their origin and target nodes are included in the segment to be copied.

**User Action:** If you want to copy a connector to the clipboard you have to select both origin and target node of the connector.

#### FMC52033E %1: The %2 lists must not be empty.

**Explanation:** You selected 'People' on the Staff 1 page but did not specify any people in the corresponding list boxes

**User Action:** Enter at least one person in the 'People' list or choose a member in the 'People from container' list.

### **Chapter 9. Additional Program Execution Messages**

The program execution server consists of the following components and each component has a different message prefix. Each exit message is prefixed with the name of the exit DLL creating the error message:

| Component       | MessagePrefix |  |
|-----------------|---------------|--|
| Directory       | D             |  |
| Program Mapping | M             |  |
| Invocation      | I             |  |
| Notification    | N             |  |

The first character in the error ID defines the category the error belongs to.

The following list of error messages can occur in every category (directory, mapping and invocation). Therefore the first character in the message ID is set to x. For example message ID D5001 means that the message x5001 happened in connection with directories and the message text of x5001 is displayed.

x5001

dllname: An abend code ABEND occurred in function function with abend code abend code (hex), reason code reason code (hex).

**Explanation:** An abend occurred. If the abend could be identified by the abend condition handler, it is classified as a system or user abend. If the abend could not be identified, it is classified as an unknown abend.

User Action: None.

x5010 dllname: The exit class method Init has

been called when the class was already

initialized.

**Explanation:** The exit class is already initialized, which means the Init method has been called twice.

User Action: None.

x5011 *dllname*: The exit class constructor has been called with no exit DLL name

specified.

Explanation: The exit class constructor has been called

with no exit DLL name specified.

User Action: None.

x5012 *dllname*: The exit class constructor has been called with an exit DLL name

longer than 8 characters.

**Explanation:** The exit class constructor has been called with an exit DLL name longer than 8 characters.

User Action: None.

x5013 *dllname*: The exit DLL Exit DLL couldn't

be loaded via function 'dllload'. Constant errno was set to errno.

**Explanation:** The exit DLL couldn't be loaded via

function 'dllload'.

User Action: None.

x5014 *dllname*: The pointer to function 'function'

of exit DLL 'dllname' could not be obtained via 'dllqueryfn'. Constant

errno was set to errno.

**Explanation:** The pointer to an exit DLL function

could not be obtained via 'dllqueryfn'.

User Action: None.

xerrorID Error description supplied by DLL Init

function.

**Explanation:** The exit DLL Init function encountered

an error.

User Action: None.

xerrorID Error description supplied by DLL

Deinit function.

**Explanation:** The exit DLL Deinit function

encountered an error.

User Action: None.

© Copyright IBM Corp. 1999

### **Directory**

dllname: Primary key primary key contains D0010 invalid characters.

**Explanation:** The specified primary key contains incorrect characters (valid characters are uppercase and lowercase letters and numerics).

User Action: Verify that your user defined keys in the third column of the PES directory table contain no invalid characters. If all user defined keys are correctly specified, this is an internal error.

D0011 dllname: Secondary key secondary key contains invalid characters.

**Explanation:** The specified secondary key contains incorrect characters (valid characters are uppercase and lowercase letters and numerics).

**User Action:** This is an internal error.

D0012 dllname: Primary key primary key is too

Explanation: The specified primary key is too long.

User Action: Verify that your user defined keys in the third column of the PES directory have a correct length. If all user defined keys have a correct length, this is an internal error.

D0013 dllname: Secondary key secondary key is

**Explanation:** The specified secondary key is too long.

User Action: This is an internal error.

dllname: Only the primary key primary D0015

key was provided.

Explanation: For the access to the PES directory only a

primary key was provided.

**User Action:** This is an internal error.

D0016 dllname: Only the secondary key

secondary key was provided.

Explanation: For the access to the PES directory only a

secondary key was provided.

User Action: Verify that your user defined keys in the third column of the PES directory contain at least one character. If all user defined keys are correctly specified this is an internal error.

D0017 dllname: No keys were provided.

**Explanation:** For the access to the PES directory no

keys were provided.

**User Action:** This is an internal error.

dllname: Both keys (primary key, secondary D0018 key) were provided as pattern strings.

Explanation: For the access to the PES directory, both keys were provided as pattern strings.

User Action: Verify that your user defined keys in the third column of the PES directory contain no invalid characters. If all user defined keys are correctly specified this is an internal error.

D0030 dllname: No values were found for the primary key primary key.

**Explanation:** For the specified primary key no values were found.

User Action: Verify that your user defined keys in the third column of the PES directory table contain no invalid characters and that for each of these keys at least one table entry exists with this key in the first table column. Check also that the invocation, mapping and security section of the PES directory are completely specified. If all this is correct, this is an internal error.

D0031 dllname: No values were found for the secondary key secondary key.

Explanation: For the specified secondary key no values were found.

User Action: Verify that your user defined keys in the third column of the PES directory table contain no invalid characters and that for each of these keys at least one table entry exists with this key in the first table column. Check also that the invocation, mapping and security section of the PES directory are completely specified. If all this is correct, this is an internal error.

D0032 dllname: No values were found for the primary key primary key and the secondary key secondary key.

**Explanation:** For the specified primary and secondary key no values were found.

User Action: Verify that your user defined keys in the third column of the PES directory table contain no invalid characters and that for each of these keys at least one table entry exists with this key in the first table column. Check also that the invocation, mapping and security section of the PES directory are completely specified. If all this is correct, this is an internal error.

D0040 dllname: Buffer is invalid.

**Explanation:** The provided buffer to store the values read from the PES directory is invalid.

**User Action:** This is an internal error.

D0041 *dllname*: Buffer size is too small.

**Explanation:** The size of the buffer provided to store the values read from the PES directory is too small.

**User Action:** This is an internal error.

D0050 *dllname*: SQL error SQLCODE has

occurred.

**Explanation:** During access to the PES directory an

DB2 SQL error has occurred.

User Action: Consult DB2 for OS/390 Messages and

Codes for appropriate actions.

D0051 dllname: SQL warning SQLCODE has

occurred.

**Explanation:** During access to the PES directory an

DB2 SQL warning has occurred.

**User Action:** Consult DB2 for OS/390 Messages and

Codes for appropriate actions.

D0052 dllname: SQL warning SQLWARN0 = W

(SQLWARNNumOfIndicator = W) has

occurred.

**Explanation:** During access to the PES directory an

DB2 SQL warning has occurred.

User Action: Consult DB2 for OS/390 Messages and

Codes for appropriate actions.

D5001 - D5014

dllname: variable text

**Explanation:** The messages D5001E to D5014E are not given explicitly because they have the same content as

x5001E to x5014E (see page 97).

User Action: Variable (see page 97).

D5021 *dllname*: No connection parameters could

be found for server server, invocation type invocation type, and service name

service name.

**Explanation:** The PES Directory did not contain connection parameters for the specified invocation type and service name. This is probably a mismatch between an external program definition in the Workflow process model and the contents of the currently active PES

directory.

**User Action:** Verify that invocation type and service name specified in the FDL correspond to an invocation type and a service name defined in the currently active PES directory.

### **Additional Program Execution Messages**

D5022

dllname: No local user id could be found for server server, user user, and service

**Explanation:** The external program has been defined with Execution user set to Starter and Local user set to yes, but the PES Directory did not contain a local user id for the specified user on the service.

**User Action:** Verify that the service sub-section for the specified service contains an entry for the specified user.

### **Mapping**

M0002

dllname: Translate with forward mapping mapping name, forward mapping not found. (SQL code: SQL code).

**Explanation:** If the SQL code is 100, the program mapper was not able to find a forward mapping in the database.

**User Action:** If the forward mapping was not found define the missing forward mapping. Otherwise consult DB Messages and Codes for further actions.

M0003

dllname: Forward/Backward mapping forward/backward mapping name: Interface interface name not found (SQLCODE: SQL code).

**Explanation:** An interface referenced by forward/backward mapping name is not available.

User Action: Define interface.

M0004

dllname: Forward/Backward mapping forward/backward mapping name: Structure interface name not found (SQLCODE: SQL code).

**Explanation:** A structure referenced by

forward/backward mapping name is not available.

**User Action:** Define structure.

M0005

dllname: Forward/Backward mapping forward/backward mapping name: Usertype interface name not found (SQLCODE: SQL code).

**Explanation:** A usertype referenced by

forward/backward mapping name is not available.

**User Action:** Define usertype.

M0006

dllname: Forward/Backward mapping forward/backward mapping name: Structure element structure element name not compatible with interface element interface element name.

**Explanation:** A structure element is incompatible with an interface element.

**User Action:** Correct either the structure type or interface type.

M0007

dllname: Translate with

forward/backward mapping mapping name, unable to allocate memory.

**Explanation:** The system is not able to allocate enough available memory for the desired operation.

User Action: Increase the PES region size.

M0008

dllname: Forward/Backward mapping forward/backward mapping name: Structure structure name needed by rule rule name not found (SQLCODE: SQL code).

**Explanation:** A structure used in a rule does not exist.

User Action: Correct the rule to use a valid structure

name.

M0009

dllname: Forward/Backward mapping forward/backward mapping name: Element structure element name needed by rule rule name not found in structure structure name.

**Explanation:** A structure element used in a rule does not exist in a structure.

**User Action:** Correct the rule to use a valid structure element.

M0010

dllname: Translate with forward/backward mapping mapping name, error between structure element name and interface element name: interface area too small.

**Explanation:** *structure element name* and *interface element name* cannot be converted because there is a mismatch between the interface definition size and the actual data size.

**User Action:** Check and update the interface definition so that the definition matches the actual data sent by the legacy application.

M0011

dllname: Translate with forward/backward mapping mapping name, error between structure element name and interface element name:

SetElement on container returns RC return code.

**Explanation:** *structure element name* and *interface element name* cannot be converted because the mapper was not able to set the container element *structure element name*.

**User Action:** Check the MQWF return code from MQWF API function SetElement and correct the problem.

#### M0012

dllname: Translate with forward/backward mapping mapping name, conversion error between structure element name and interface element name: Invalid nibble: nibble (half byte) (hex).

**Explanation:** *structure element name* and *interface element name* cannot be converted because of invalid packed or zoned data from the legacy application. This error mostly occurs because of a mismatch between the interface definition and the actual legacy application data.

**User Action:** Check and update the interface definition so that the definition matches the actual data sent by the legacy application.

#### M0013

dllname: Translate with forward/backward mapping mapping name, error between structure element name and interface element name: GetElement on container returns RC return code from Container API.

**Explanation:** *structure element name* and *interface element name* cannot be converted because the mapper was not able to get the container element *structure element name*.

**User Action:** Check the MQWF return code from MQWF API function GetElement and correct the problem.

#### M0014

dllname: Translate with forward/backward mapping mapping name, conversion error between structure element name and interface element name: Invalid sign: invalid sign (half byte) (hex).

**Explanation:** *structure element name* and *interface element name* cannot be converted because of invalid sign in a packed or zoned data. The sign *sign* does not match the sign defined in the interface element definition. This error occurs when there is a mismatch between the interface definition and the actual legacy application data or the sign in the interface definition element is incorrect defined.

**User Action:** Check and update the interface definition so that the definition matches the actual data sent by the legacy application or correct the sign in the interface element definition.

#### M0015

dllname: Translate with forward/backward mapping mapping name, conversion error between structure element name and interface element name: Usertype exit usertype exit name returns return code from usertype exit (hex).

**Explanation:** *structure element name* and *interface element name* cannot be converted because the mapper

### **Additional Program Execution Messages**

got an error return code from the usertype *usertype* name.

**User Action:** Consult the usertype documentation for the return code for further actions.

#### M0016

dllname: Translate with forward/backward mapping mapping name, error between structure element name and interface element name: A abend code ABEND occurred in function service name for userexit userexit name with abend code abend code (hex), reason code reason code (hex).

**Explanation:** *structure element name* and *interface element name* cannot be converted because an abend occurred in usertype *userexit*.

**User Action:** Inform the usertype exit provider about the problem.

#### M0017

dllname: Translate with forward/backward mapping mapping name, exit DLL dllname used by usertype usertype name couldn't be loaded via function 'dllload'. Constant errno was set to errno set by dllload.

**Explanation:** *structure element name* and *interface element name* cannot be converted because the mapper was not able to load the DLL *dllname* needed by usertype *usertype*.

**User Action:** Check whether the DLL is available in the PES STEPLIB and the DLL name was defined correctly in the usertype definition. See the *Programming Guide* for further information.

#### M0018

dllname: Translate with forward/backward mapping mapping name, pointer to function function name of exit DLL DLL name used by usertype usertype name couldn't be obtained via 'dllqueryfn'. Constant errno was set to errno set by dllqueryfn.

**Explanation:** *structure element name* and *interface element name* cannot be converted because the mapper was not able to find a function in the usertype exit DLL.

**User Action:** The usertype exit DLL has to have several functions in order to be usable by the mapper. See MQWF Programming: Program mapping usertype for further information. In addition check whether *function name* matches the function name defined in the user type definition for *usertype*.

### **Additional Program Execution Messages**

M0019 dllname: Translate with

> forward/backward mapping mapping name, recursive interface definition.

**Explanation:** *structure element name* and *interface* element name cannot be converted because there is a recursive interface definition.

**User Action:** Neither recursive structure definitions nor interface definitions are allowed. Check the interface definition and remove the recursion.

#### M5001 - M5014

dllname: variable text

**Explanation:** The messages M5001E to M5014E are not given explicitly because they have the same content as x5001E to x5014E (see page 97).

User Action: Variable (see page 97).

### Invocation

I0001

dllname: Internal error from invocation details

**Explanation:** An error which cannot be classified by the invocation code occurred. *details* might contain some more information but also can be empty. There also might be some information on this error in the system log.

**User Action:** Ask system operator for information about the error in the system log. If there is none, call your local IBM representative.

I0100

dllname: Invocation via MQ CICS bridge failed with the following error message from MQ CICS bridge: message.

**Explanation:** An invocation of a CICS application via the MQ CICS bridge failed as indicated by *message*.

**User Action:** For an explanation of *message* see *MQSeries for OS/390, Messages and Codes*.

I0110

dllname: Invocation via MQ CICS bridge failed with feedback code feedback.

**Explanation:** An invocation of a CICS application via the MQ CICS bridge failed as indicated by *feedback*.

**User Action:** For an explanation of *feedback* see *MQSeries Application Programming Reference* where constants MQFB\_\* are defined as possible *feedback* values.

I0111

dllname: Invocation via MQ CICS bridge failed with return code return code and reason reason.

**Explanation:** An invocation of a CICS application via the MQ CICS bridge failed as indicated by *return code* and *reason*. In this case *return code* is defined as constant MQCRC\_BRIDGE\_ERROR in *MQSeries Application Programming Reference* and *reason* is a feedback value defined as one of the MQFB\_\* constants in *MQSeries Application Programming Reference*.

**User Action:** See the description and definition of the MQFB\_\* value matching *reason* in *MQSeries Application Programming Reference*.

I0112

dllname: Invocation via MQ CICS bridge failed with return code return code because MQ call mq\_call failed with MQ completion code completion\_code and MQ reason mq\_reason.

**Explanation:** An invocation of a CICS application via the MQ CICS bridge failed because an MQSeries call *mq\_call* within the CICS bridge code failed with

indicated completion and reason codes. The return code is one of:

- MQCRC\_MQ\_API\_ERROR
- MQCRC\_MQ\_BRIDGE\_ERROR

defined in MQSeries Application Programming Reference.

**User Action:** See MQSeries for OS/390 Messages and Codes for an explanation of completion code and reason.

I0113

dllname: Invocation via MQ CICS bridge failed with return code return code at CICS EIBFN eibfn with CICS EIBRESP eibresp and CICS EIBRESP2 eibresp2.

**Explanation:** The MQ CICS invocation failed due to an error on the target CICS at function *eibfn* indicated by *eibresp* and *eibresp*2. The return code is one of:

- MQCRC\_CICS\_EXEC\_ERROR
- MQCRC\_SECURITY\_ERROR
- MQCRC\_PROGRAM\_NOT\_AVAILABLE
- MQCRC\_TRANSID\_NOT\_AVAILABLE

defined in MQSeries Application Programming Reference.

**User Action:** For explanation of *eibresp* and *eibresp*2 conditions see *CICS Application Programming Reference* and *CICS User's Handbook*. If there is a security failure, check the RACF authorizations for the userid under which the application should be executed on the OS/390 where the target CICS is running.

I0114

dllname: Invocation via MQ CICS bridge failed with return code return code and CICS abend code abend\_code.

**Explanation:** The MQ CICS invocation failed due to an abend in the CICS application to run or in the CICS bridge itself. *abend\_code* is a four character CICS abend code. The return code is one of:

- MOCRC MO APPLICATION ABEND
- MQCRC\_MQ\_BRIDGE\_ABEND

defined in "MQSeries Application Programming Reference".

**User Action:** For the CICS abend code see "CICS Messages and Codes".

I0115

dllname: Invocation via MQ CICS bridge failed with return code return code where function is function, completion code completion code, reason reason and CICS abend code abend code.

**Explanation:** This message is returned for errors not described by I0111 to I0114.

**User Action:** See *MQSeries for OS/390 Messages and Codes* for an explanation of the error.

### **Additional Program Execution Messages**

I0120

*allname*: Invocations via MQ CICS bridge do not support safe applications as required by incoming request.

**Explanation:** The program to be executed is defined with EXECUTION MODE set to SAFE but the invocation type set refers to MQ CICS bridge invocation, which does not support this mode.

**User Action:** Either set the program's execution mode to normal if the program is not to run as a safe application or if the program is to run as safe application choose a transactional invocation like EXCI.

I0150

dllname: Passed length (passed\_length) of execution parameters exceeds allowed maximum of maximum\_length for MQ invocations for CICS.

Explanation: Self-explanatory.User Action: Reduce the length.

I0201

dllname: Initialization of the EXCI user environment by INITIALIZE\_USER failed with response response, reason reason, subreason-1 subreason1 and subreason-2 subreason2.

**Explanation:** Establishing a user environment on the External CICS interface failed with the codes for response, reason and subreasons as inserted into this message

**User Action:** For explanation of the response, reason and subreason codes see *CICS External CICS Interface*.

I0202

dllname: Allocation of EXCI session to CICS system cics\_system by ALLOCATE\_PIPE failed with response response, reason reason, subreason-1 subreason1 and subreason-2 subreason2.

**Explanation:** Allocation of an EXCI session to a CICS region failed.

**User Action:** For explanation of the response, reason and subreason codes see *CICS External CICS Interface*.

I0203

dllname: Connect of EXCI session to CICS system cics\_system by OPEN\_PIPE failed with response response, reason reason, subreason-1 subreason1 and subreason-2 subreason2.

**Explanation:** Connect of an EXCI session to the CICS system specified by *cics\_system* failed with an error indicated by values for response, reason and subreasons. If the response is SYSTEM\_ERROR (16) and reason is IRC\_CONNECT\_FAILED (609) the user ID under which the EXCI session should be connected to the CICS system might not have the required RACF access authority (READ) to the RACF profile

DFHAPPL.cics\_system in RACF class FACILITY. That profile protects the access to the CICS via CICS Interregion Communication which EXCI is based on. The corresponding security failure is indicated by corresponding RACF messages on that OS/390 system. The user ID might be the PES user ID or the id of the user who should run the CICS application.

**User Action:** For explanation of the response, reason and subreason codes see *CICS External CICS Interface*. Make sure that the user ID gets READ access to the RACF profile DFHAPPL.*cics\_system* in class FACILITY on the OS/390 system where the target CICS is running.

I0210

dllname: Invocation via EXCI DPL\_Request failed with response response, reason reason, subreason-1 subreason1 and subreason2.

**Explanation:** A program invocation by an EXCI DPL request failed with an error indicated by values for response, reason and subreasons.

**User Action:** For explanation of the response, reason and subreason codes see *CICS External CICS Interface*.

I0211

dllname: Invocation via EXCI DPL\_Request failed with response response, reason reason, and CICS abend code abend code.

**Explanation:** A CICS program invoked by an EXCI DPL request failed with a CICS abend code of *abend* code

**User Action:** For explanation of the response, reason and subreason codes see *CICS External CICS Interface*. For the CICS abend code see *CICS Messages and Codes*.

I0212

dllname: Invocation via EXCI DPL\_Request failed with DPL RESP resp and DPL RESP2 resp2.

**Explanation:** A program invocation by an EXCI DPL request failed with an error indicated by *resp* and *resp*2.

**User Action:** For explanation of RESP and RESP2 values see the LINK conditions in *CICS Application Programming Reference* and Exception Conditions in *CICS External CICS Interface*.

I0213

dllname: Invocation via EXCI DPL\_Request failed with CICS EIBRESP eibresp.

**Explanation:** An EXCI DPL\_Request reached CICS where a CICS command failed with a RESP condition indicated as CICS EIBRESP in this error message. If the RESP condition is 70 (NOTAUTH) it indicates that the user ID for which the CICS application should be executed does not have the required authority to access one or more resources protected by RACF profiles in

RACF classes for CICS on the OS/390 system where the target CICS is running. The corresponding security failures are indicated by corresponding RACF messages on that OS/390 system. The user ID might be the PES user ID or the id of the user who should run the CICS application.

**User Action:** For explanation of EIBRESP and RESP condition see *CICS Application Programming Reference* and *CICS User's Handbook*. If there is a security failure, check the RACF authorizations for the user ID under which the application should be executed on the OS/390 where the target CICS is running.

#### I0214

dllname: Invocation via EXCI DPL\_Request failed with response response, reason reason, subreason-1 subreason1, subreason-2 subreason2 and CICS error message: cicsmsg.

**Explanation:** A program invocation by an EXCI DPL request failed with an error indicated by values for response, reason and subreasons and the CICS error message (cicsmsg).

**User Action:** For an explanation of the response, reason and subreason codes see *CICS External CICS Interface*. For the CICS error message see *CICS Messages and Codes*.

#### I0215

dllname: Invocation via EXCI DPL\_Request failed with RESP resp and RESP2 RESP2. The EXCI release does not support transactional invocations.

**Explanation:** A program invocation by an EXCI DPL request failed with an error indicated by *resp* and *RESP*2 because the release of the EXCI (CICS) does not support transactional EXCI invocation as requested by the calling program.

**User Action:** Change the input data to indicate that the required application does not run transactionally. For explanation of RESP and RESP2 values see the LINK conditions in *CICS Application Programming Reference* and Exception Conditions in *CICS External CICS Interface*.

#### I0216

dllname: Invocation via EXCI DPL\_Request failed with CICS EIBRESP eibresp. Program program is not available on CICS system cics\_system.

**Explanation:** An EXCI DPL\_Request reached CICS where a CICS command failed with a RESP condition indicated as CICS EIBRESP in this error message. The EIBRESP value means that *program* is not available on CICS *cics\_system*.

**User Action:** Define the required program on the CICS system or check for misspelling of the program name For explanation of EIBRESP and RESP condition see

### **Additional Program Execution Messages**

CICS Application Programming Reference and CICS User's Handbook.

#### I0250

dllname: Passed length (passed length) of execution parameters exceeds allowed maximum of maximum length for EXCI invocations.

**Explanation:** A request for an EXCI invocation was issued where the execution parameters are longer than the maximum size accepted by the External CICS interface.

**User Action:** Decrease the size of the execution parameters to a value within that specified by *maximum length*.

#### I0310

dllname: Invocation via MQ IMS bridge failed with feedback code feedback.

**Explanation:** An invocation of an IMS application via the MQ IMS bridge failed as indicated by *feedback*.

**User Action:** See the description and definition of the MQFB\_\* value matching *feedback* in *MQSeries Application Programming Reference*.

#### I0311

dllname: Invocation via MQ IMS bridge failed with NAK sense code nak.

**Explanation:** An invocation of an IMS application via the MQ IMS bridge failed as indicated by a negative acknowledgment sense code *nak* (hexadecimal) from IMS OTMA.

**User Action:** For an explanation of the NAK sense code see "*IMS OTMA Guide*"

#### I0312

dllname: Invocation via MQ IMS bridge failed with NAK sense code nak and error message ims\_err\_msg from IMS.

**Explanation:** An invocation of an IMS application via the MQ IMS bridge failed as indicated by the negative acknowledgment sense code (hexadecimal) from IMS OTMA and the IMS error message.

**User Action:** For an explanation of the NAK sense code see "IMS OTMA Guide". For an explanation of the IMS error message see "IMS Messages and Codes".

#### I0320

dllname: Invocations via MQ IMS bridge do not support safe applications as required by incoming request.

**Explanation:** The program to be executed is defined with EXECUTION MODE set to SAFE but the invocation type set refers to MQ IMS bridge invocation, which does not support this mode.

**User Action:** If the program is not to run as a safe application, set the program's execution mode to

### **Additional Program Execution Messages**

normal. Otherwise, choose a transactional invocation like CPIC.

I0350

*allname*: Passed length (passed\_length) of execution parameters exceeds allowed maximum of maximum\_length for MQ invocations for IMS.

**Explanation:** A request for an MQ IMS invocation was issued where the execution parameters are longer than the maximum size accepted by MQIMS invocations.

**User Action:** Decrease the size of the execution parameters to a value within that specified by *maximum\_length*.

I0401

dllname: Allocation (CPI-C call cmallc) of APPC conversation to logical unit logical\_unit, net net ID with mode mode failed with return code return code.

**Explanation:** The allocation of an APPC conversation to the logical unit *logical\_unit* on the net *net ID* failed due to an error indicated by the return code.

**User Action:** For an explanation of the return code see *CPI-C Reference*. If the return code does not help enough to find the reason for the failure, check the following points:

- are logical\_unit, net ID and mode existing and correctly defined for the target IMS system?
- if RRS two phase commit is required (SYNC\_POINT level), is that IMS LU SYNC\_POINT enabled?
- is that IMS LU active in VTAM?
- is the target IMS started?
- · is APPC/IMS started for the target IMS system?
- is an APPC base LU defined on the OS/390 system from which the request for the CPI-C invocation is issued?
- · is APPC started on that system?

I0402

*dllname*: Base logical unit is not SYNC\_POINT enabled.

**Explanation:** The base logical unit (the source logical unit for CPI-C invocations) is not enabled for conversations with sync level *SYNC\_POINT* (that means with RRS two phase commit).

**User Action:** Get the base logical unit on your system sync\_point enabled by your system administrator.

I0410 *dllname*: CPI-C call cpic call failed with return code return code.

**Explanation:** During the CPI-C invocation the CPI-C call named by *cpic call* failed.

**User Action:** For an explanation of the return code see *CPI-C Reference*.

I0411

dllname: Invocation of IMS transaction transaction failed with error message error message.

**Explanation:** The IMS transaction could not be run successfully due to an error indicated by the error message coming from IMS.

**User Action:** Since the error message comes from IMS, see *IMS Messages and Codes* for an explanation.

I0412

*allname*: Invocation of IMS transaction transaction failed with return code return code from CPI-C call cmrcv.

**Explanation:** Receiving data from the IMS transaction failed as indicated by the return code from CPI-C call cmrcv. If the return code is

CM\_SECURITY\_NOT\_VALID (6) this indicates that the user ID under which the CPI-C invocation is used does not have the required RACF access authority to the logical unit of the IMS system where the application should run and/or the IMS resources protected by RACF profiles. The user ID might be the PES user ID or the id of the user who should run the IMS application.

**User Action:** For an explanation of the return code see *CPI-C Reference*. If there is a security failure, check the RACF authorizations for the user ID under which the application should be executed on the OS/390 where the target IMS is running. Check also that the user ID has READ access to the RACF profile in class APPL protecting the logical unit of the IMS system.

I0450

dllname: Passed length (passed length) of execution parameters exceeds allowed maximum of maximum length for CPI-C invocations for IMS.

**Explanation:** A request for a CPI-C invocation was issued where the execution parameters are longer than the maximum size accepted by CPI-C invocations.

**User Action:** Decrease the size of the execution parameters to a value within that specified by *maximum length*.

I5001 - I5014 dllname: variable text

**Explanation:** The messages I5001E to I5014E are not given explicitly because they have the same content as x5001E to X5014E (see page 97).

User Action: Variable (see page 97).

# **Chapter 10. System Completion Codes**

### 1C2

### **Explanation**

The MQSeries Workflow for OS/390 server address space encountered a severe internal error.

The reason code identifies the source of the error. It has the format X'rrmmnnn', where rr denotes the resource class (see the table below), mm denotes the method of the resource class, and nnnn identifies the location within the method where the error was encountered.

| Resource<br>Class Code | Resource Name | Resource Description                                                  |  |  |
|------------------------|---------------|-----------------------------------------------------------------------|--|--|
| 01                     | Resource      | Abstract class for workflow server resources                          |  |  |
| 02                     | FmSrvRes      | Abstract class for workflow server instance resources                 |  |  |
| 03                     | FmDevRes      | Abstract class for workflow server input/output device resources      |  |  |
| 04                     | SystCons      | Implementation class for the system console interface                 |  |  |
| 05                     | Diagnose      | Implementation class for the flight recorder                          |  |  |
| 06                     | FifoLock      | Implementation class for queue serialization                          |  |  |
| 07                     | MvsMsgSv      | Implementation class for the MVS message services interface           |  |  |
| 08                     | DevQueue      | Implementation class for the in-storage queues                        |  |  |
| 09                     | ErrStack      | Implementation class for error recovery                               |  |  |
| 10                     | ServerDS      | Implementation class for data set access                              |  |  |
| 11                     | Security      | Implementation class for the security server interface                |  |  |
| 12                     | SvrGroup      | Implementation class for subtask management                           |  |  |
| 13                     | SynchEcb      | Implementation class for subtask synchronization                      |  |  |
| 14                     | TimeServ      | Implementation class for the timer interface                          |  |  |
| 15                     | ExtTrace      | Implementation class for the component trace interface                |  |  |
| 16                     | TaskServ      | Implementation class for subtask services                             |  |  |
| 17                     | WkldMgmt      | Implementation class for the workload manage interface                |  |  |
| 18                     | XcfGroup      | Implementation class for the cross-system coupling facility interface |  |  |
| 19                     | XLngServ      | Implementation class for cross-language services                      |  |  |
| 20                     | XMemServ      | Implementation class for cross-memory services                        |  |  |
| 21                     | AutoRest      | Implementation class for the Automatic Restart<br>Manager interface   |  |  |

© Copyright IBM Corp. 1999

### **System Completion Codes**

### Source

MQSeries Workflow for OS/390

### **System Action**

The system issues an ABEND dump.

### **Programmer Response**

None.

### **System Programmer Response**

For the following reason codes, verify the setup of the corresponding component and restart the server:

#### X'0704nnnn'

OS/390 MVS Message Services (MMS) message file

#### X'1505nnnn'

OS/390 Component Trace (CTRACE) parmlib member CTIFMCxx

#### X'1705nnnn'

OS/390 Workload Manager (WLM) application environment

#### X'2103nnnn'

OS/390 Automatic Restart Manager (ARM) restart policy

For other reason codes, search problem reporting databases for a fix for the problem. If no fix exists, contact the IBM Support Center. Provide the ABEND dump.

### **2C2**

### **Explanation**

The MQSeries Workflow for OS/390 server instance subtask encountered a severe internal error.

The reason code identifies the source of the error. It has the format X'rrmmnnnn', where rr denotes the resource class, mm denotes the method of the resource class, and nnnn identifies the location within the method where the error was encountered.

For the resource class, see the table provided for completion code 1C2.

### Source

MQSeries Workflow for OS/390

### **System Action**

The system issues an ABEND dump.

### **Programmer Response**

None.

### **System Programmer Response**

Search problem reporting databases for a fix for the problem. If no fix exists, contact the IBM Support Center. Provide the ABEND dump.

### 3C2

### **Explanation**

The MQSeries Workflow for OS/390 workload manager selector subtask encountered a severe internal error.

The reason code identifies the source of the error. It has the format X'rrmmnnnn', where rr denotes the resource class, mm denotes the method of the resource class, and nnnn identifies the location within the method where the error was encountered.

For the resource class, see the table provided for completion code 1C2.

### Source

MQSeries Workflow for OS/390

### **System Action**

The system issues an ABEND dump.

### **Programmer Response**

None.

### **System Programmer Response**

For reason code X'1726nnnn', verify the setup for the workload manager application environment and restart the server.

For other reason codes, search problem reporting databases for a fix for the problem. If no fix exists, contact the IBM Support Center. Provide the ABEND dump.

### 4C2, 5C2, 6C2, 7C2, 8C2, 9C2, AC2

Reserved for future use.

### **Bibliography**

To order any of the following publications, contact your IBM representative or IBM branch office.

# MQSeries Workflow for OS/390 publications

This section lists the publications included in the MQSeries Workflow for OS/390 library.

- MQSeries Workflow for OS/390: Customization and Administration, SC33-7030, explains how to customize and administer an MQSeries Workflow for OS/390 system.
- MQSeries Workflow for OS/390: Programming Guide, SC33-7031, explains the application programming interfaces (APIs) available on OS/390, including program execution server exits.
- MQSeries Workflow for OS/390: Messages and Codes, SC33-7032, explains the MQSeries Workflow for OS/390 system messages.
- MQSeries Workflow for OS/390: Program Directory, GI10-0483, explains how to install MQSeries Workflow for OS/390.

### **MQSeries Workflow publications**

This section lists the publications included in the MQSeries Workflow library.

- IBM MQSeries Workflow: List of Workstation Server Processor Groups, GH12-6357, lists the processor groups for MQSeries Workflow.
- *IBM MQSeries Workflow: Concepts and Architecture*, GH12-6285, explains the basic concepts of MQSeries Workflow. It also describes the architecture of MQSeries Workflow and how the components fit together.
- *IBM MQSeries Workflow: Getting Started with Buildtime*, SH12-6286, describes how to use Buildtime of MQSeries Workflow.
- IBM MQSeries Workflow: Getting Started with Runtime, SH12-6287, describes how to get started with the Client.
- IBM MQSeries Workflow: Programming Guide, SH12-6291, explains the application programming interfaces (APIs).

- *IBM MQSeries Workflow: Installation Guide,* SH12-6288, contains information and procedures for installing and customizing MQSeries Workflow.
- IBM MQSeries Workflow: Administration Guide, SH12-6289, explains how to administer an MQSeries Workflow system.

### Workflow publications

- *IBM Systems Journal, Vol. 36. No. 1, 1997 by Frank Leymann, Dieter Roller.* You can also refer to the Internet:
  - http://www.almaden.ibm.com/ journal/sj361/leymann.html
- Workflow Handbook 1997, published in association with WfMC. Edited by Peter Lawrence.

### **MQSeries publications**

- MQSeries System Administration, SC33-1873, explains administration tasks related to MQSeries.
- MQSeries Installation, SH12-6288, discusses the installation of MQSeries.
- MQSeries System Administration, SC33-0807, discusses topics related to the application programming interface of MQSeries.

### Other useful publications

- MQSeries Clients, GC22-1632
- DB2 for OS/390 Administration Guide, SC26-8957
- DB2 for OS/390 SQL Reference, SC26-8966
- DB2 for OS/390 Application Programming and SQL Guide, SC26-8958
- DB2 for OS/390 Command Reference, SC26-8960
- DB2 for OS/390 Utility Guide and Reference, SC26-8967
- OS/390 MVS Planning: Workload Management, GC28-1761
- OS/390 MVS Programming: Workload Management Services, GC28-1773
- W3C Recommendation: Extensible Markup Language (XML) 1.0, REC-xml-19980210

© Copyright IBM Corp. 1999

### **Licensed books**

The licensed books that were declassified in OS/390 Version 2 Release 4 appear on the OS/390 Online Library Collection, SK2T-6700. The remaining licensed books for OS/390 Version 2 appear on the OS/390 Licensed Product library, LK2T-2499, in unencrypted form.

# Readers' Comments — We'd Like to Hear from You

IBM MQSeries Workflow for OS/390 Messages and Codes

Phone No.

| Publication No. SC33-703                                                                  | 32-02              |                  |         |                      |                      |
|-------------------------------------------------------------------------------------------|--------------------|------------------|---------|----------------------|----------------------|
| Overall, how satisfied are                                                                | you with the info  | ormation in this | book?   |                      |                      |
|                                                                                           | Very Satisfied     | Satisfied        | Neutral | Dissatisfied         | Very                 |
| Overall satisfaction                                                                      |                    |                  |         |                      | Dissatisfied         |
| How satisfied are you that                                                                | nt the information | in this book is: |         |                      |                      |
|                                                                                           | Very Satisfied     | Satisfied        | Neutral | Dissatisfied         | Very<br>Dissatisfied |
| Accurate Complete Easy to find Easy to understand Well organized Applicable to your tasks |                    |                  |         |                      |                      |
| Please tell us how we car                                                                 | n improve this boo | ık:              |         |                      |                      |
|                                                                                           |                    |                  |         |                      |                      |
| Thank you for your respon                                                                 | nses. May we conta | act you?         | s 🗌 No  |                      |                      |
| When you send comments way it believes appropriat                                         |                    |                  | _       | or distribute your c | comments in any      |
| Name                                                                                      |                    | Ac               | ldress  |                      |                      |
| Company or Organization                                                                   | ı                  |                  |         |                      |                      |

Readers' Comments — We'd Like to Hear from You SC33-7032-02

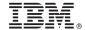

Cut or Fold Along Line

Fold and Tape

Please do not staple

Fold and Tape

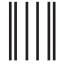

**BUSINESS REPLY MAIL** 

FIRST-CLASS MAIL PERMIT NO. 40 ARMONK, NEW YORK

POSTAGE WILL BE PAID BY ADDRESSEE

IBM Deutschland Entwicklung GmbH Information Development Department 3248 Schoenaicher Strasse 220 71032 Boeblingen Germany

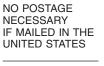

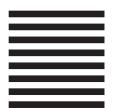

Fold and Tape

Please do not staple

Fold and Tape

# IBW.

Program Number: 5655-A96

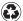

Printed in the United States of America on recycled paper containing 10% recovered post-consumer fiber.

SC33-7032-02

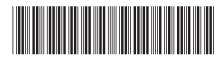